## **Realizacja programu z użyciem wielu kamer dr inż. Piotr Odya**

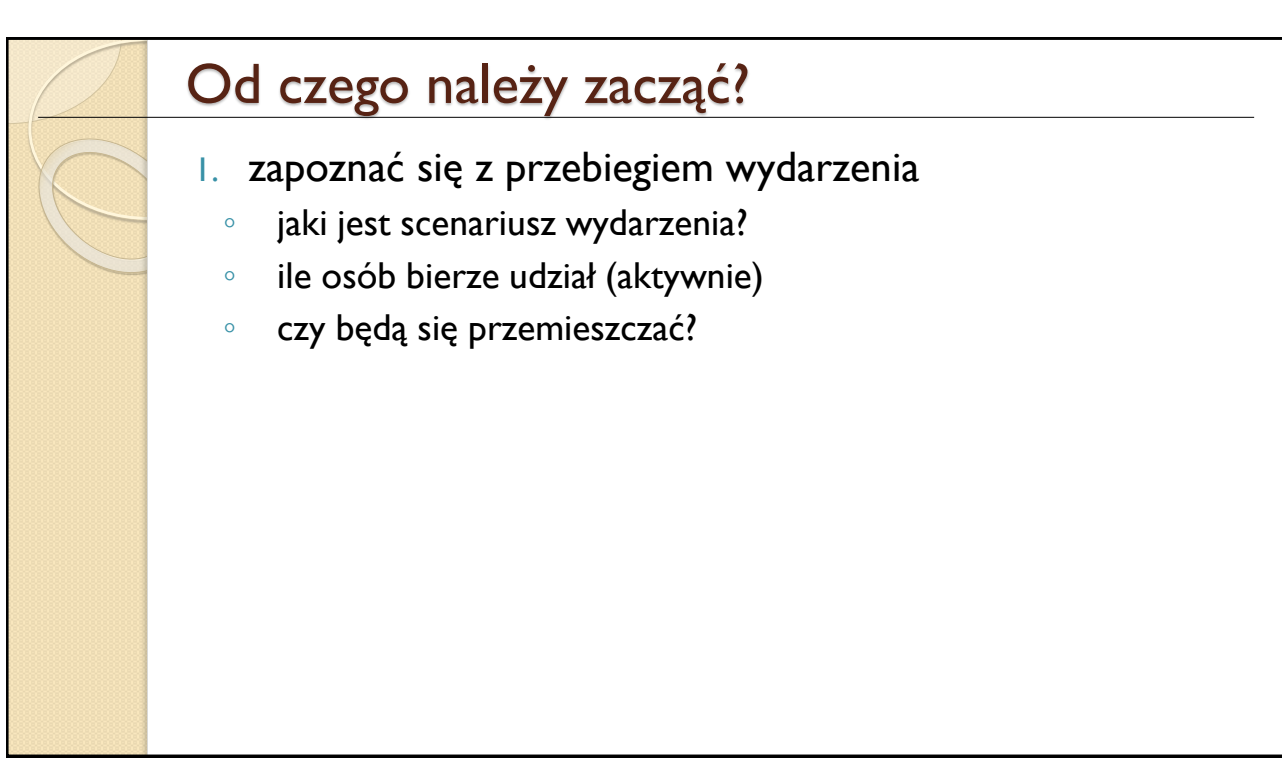

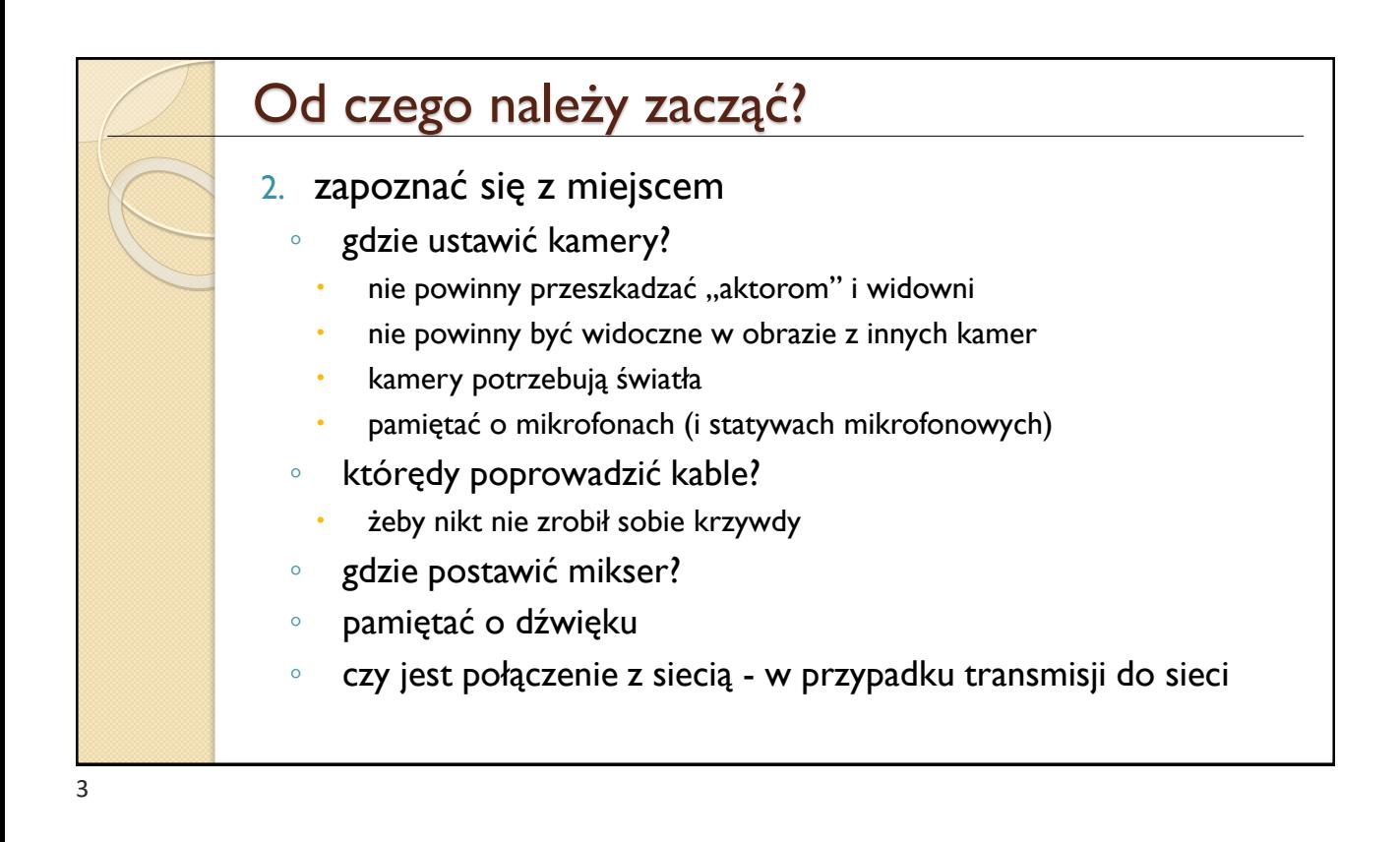

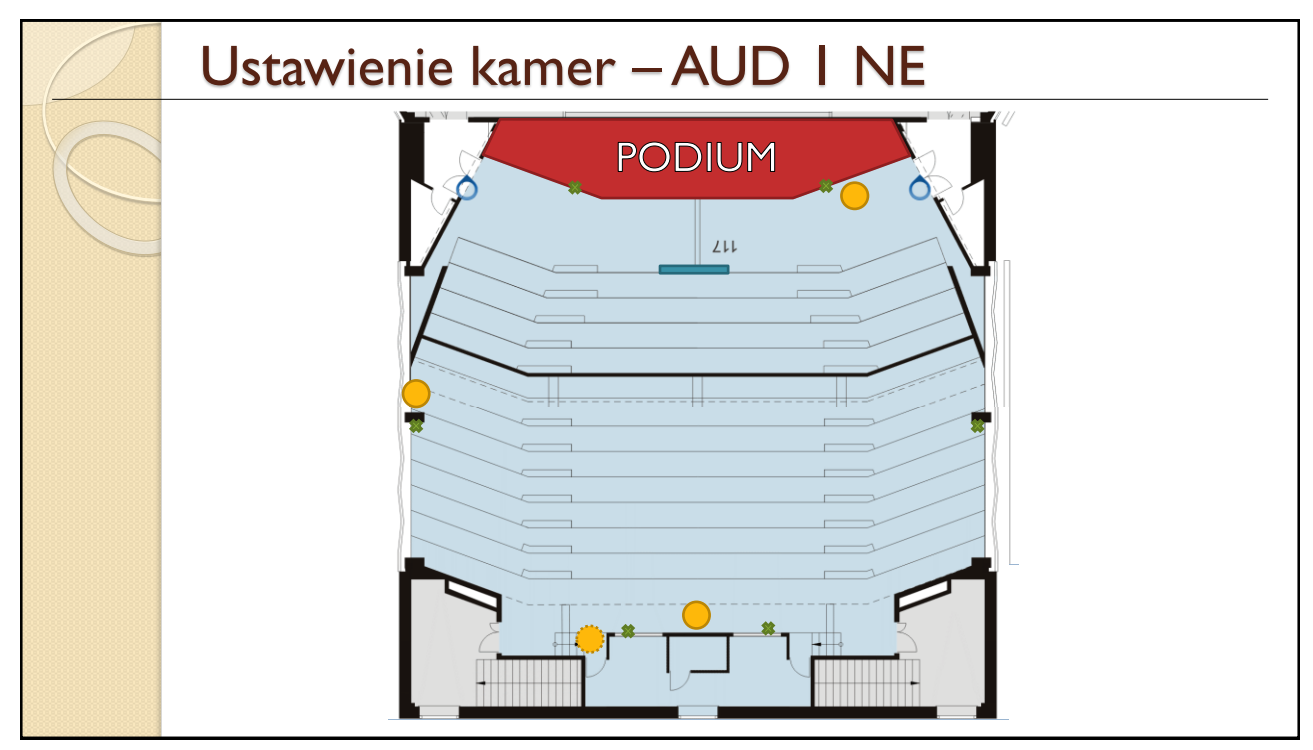

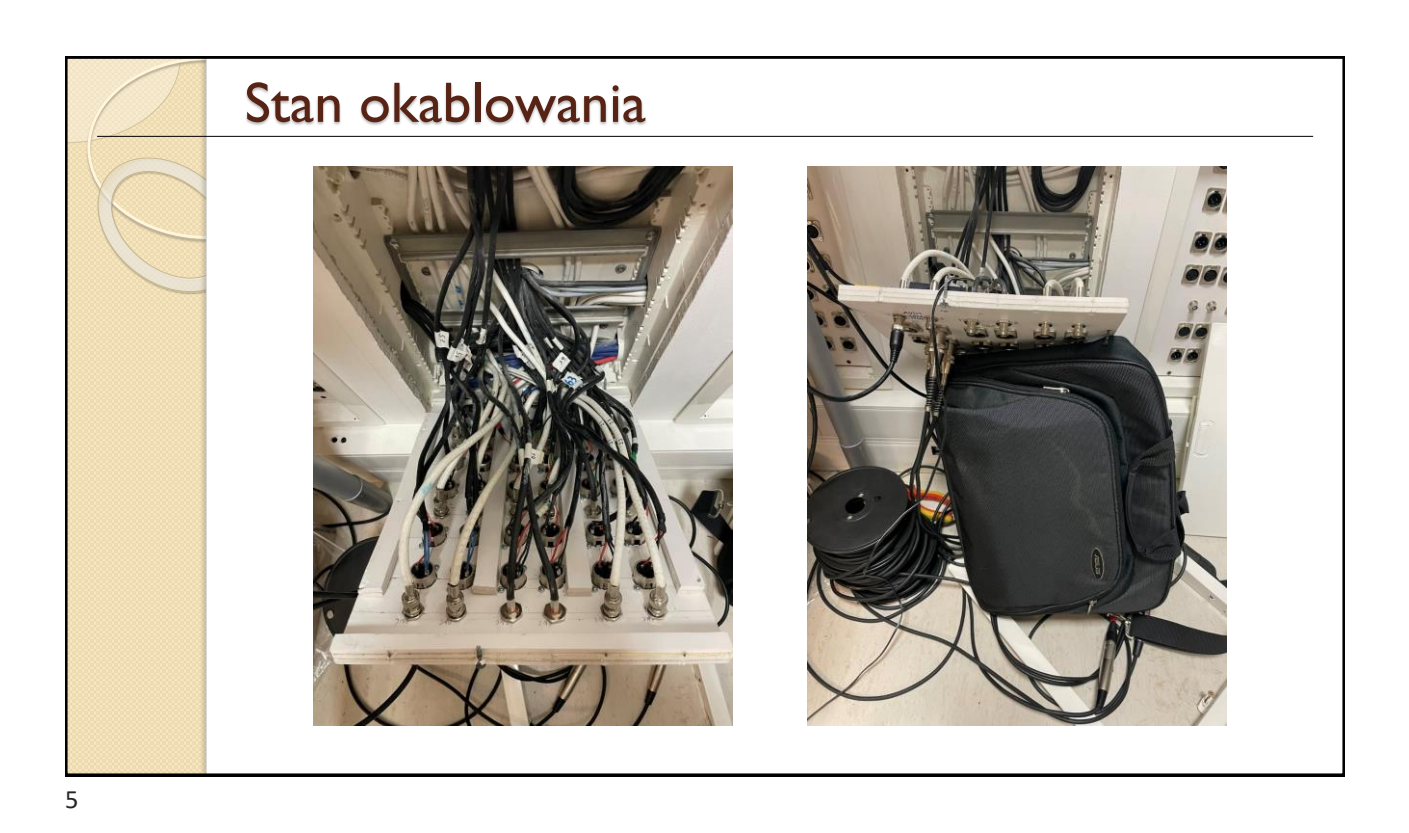

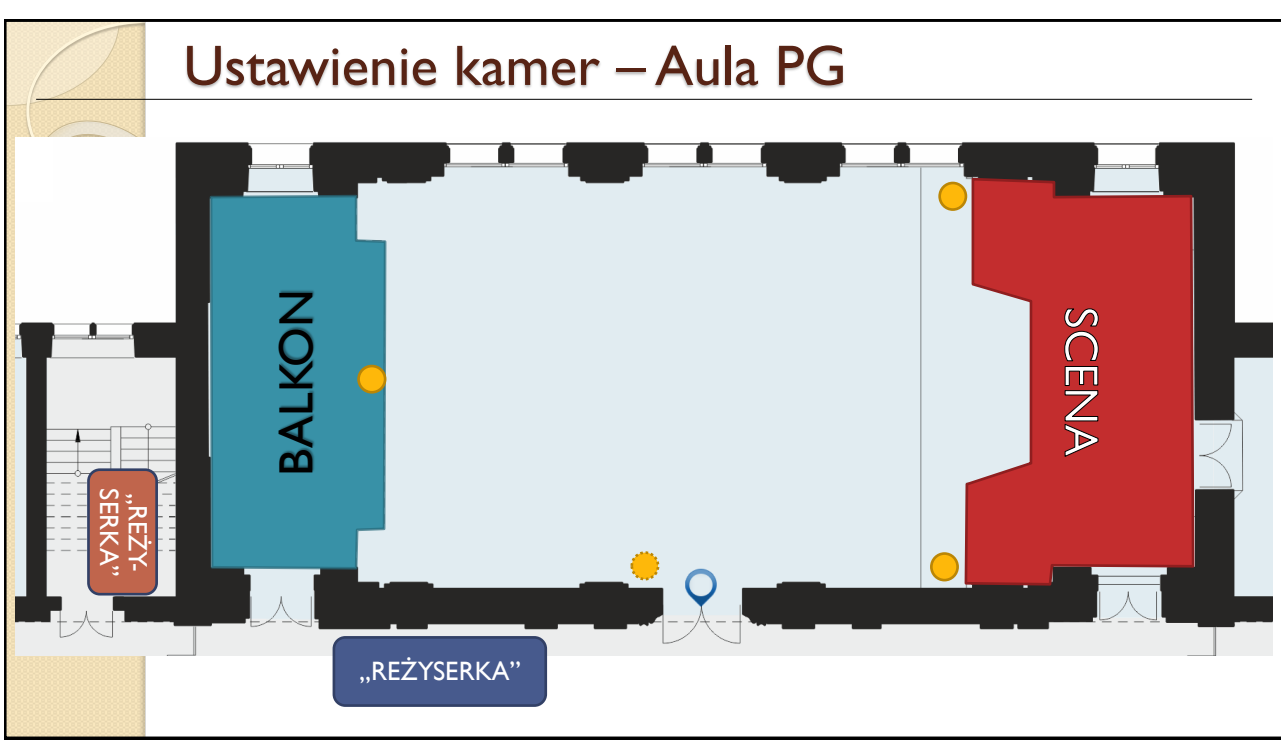

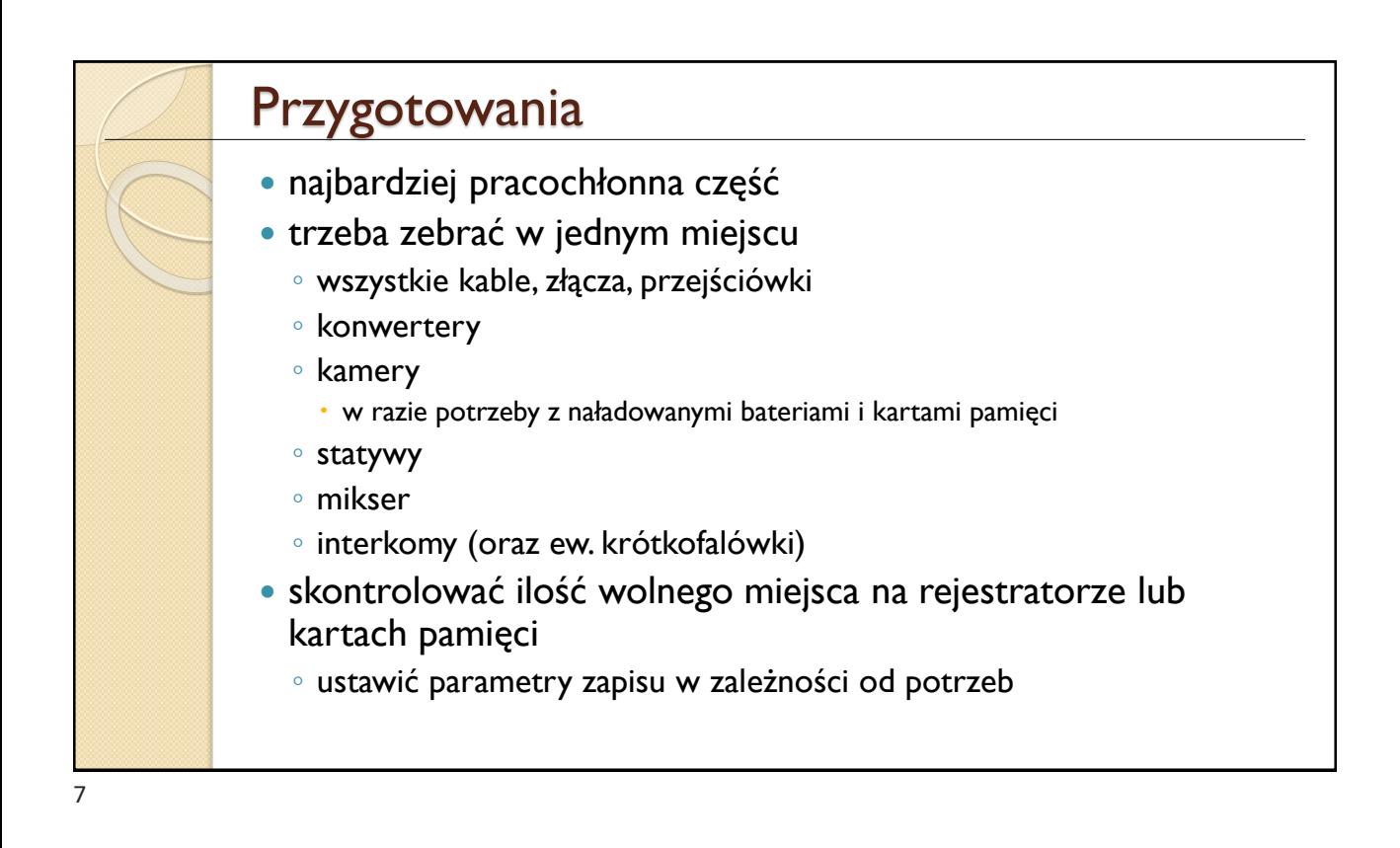

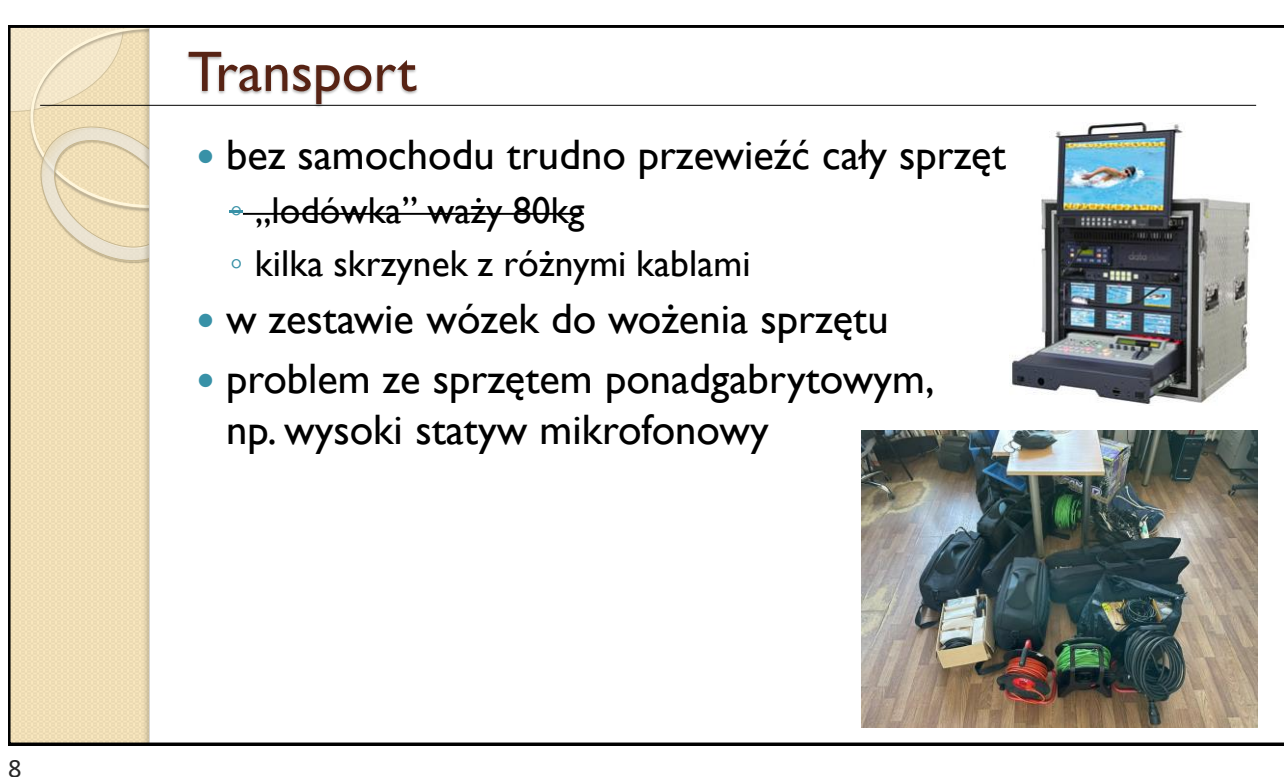

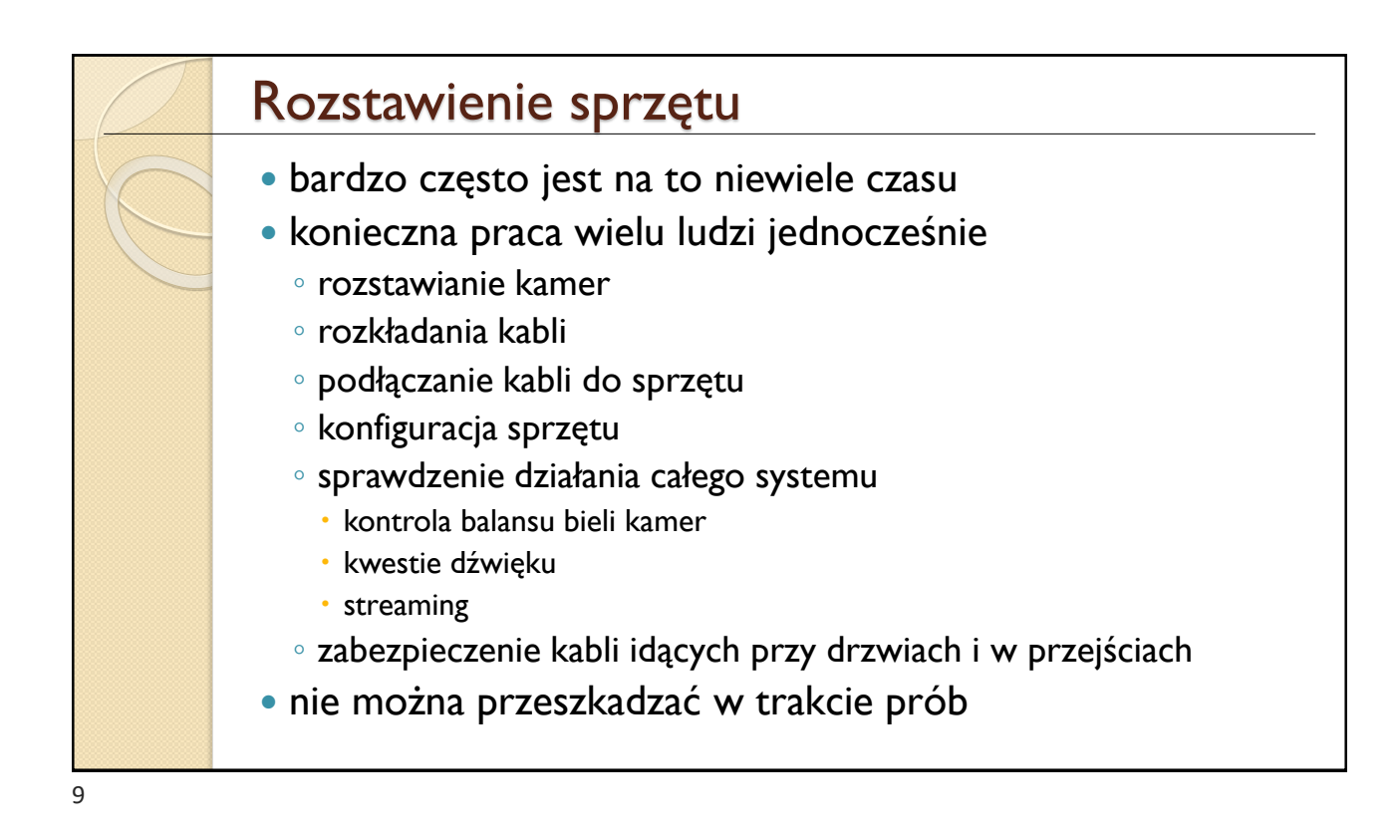

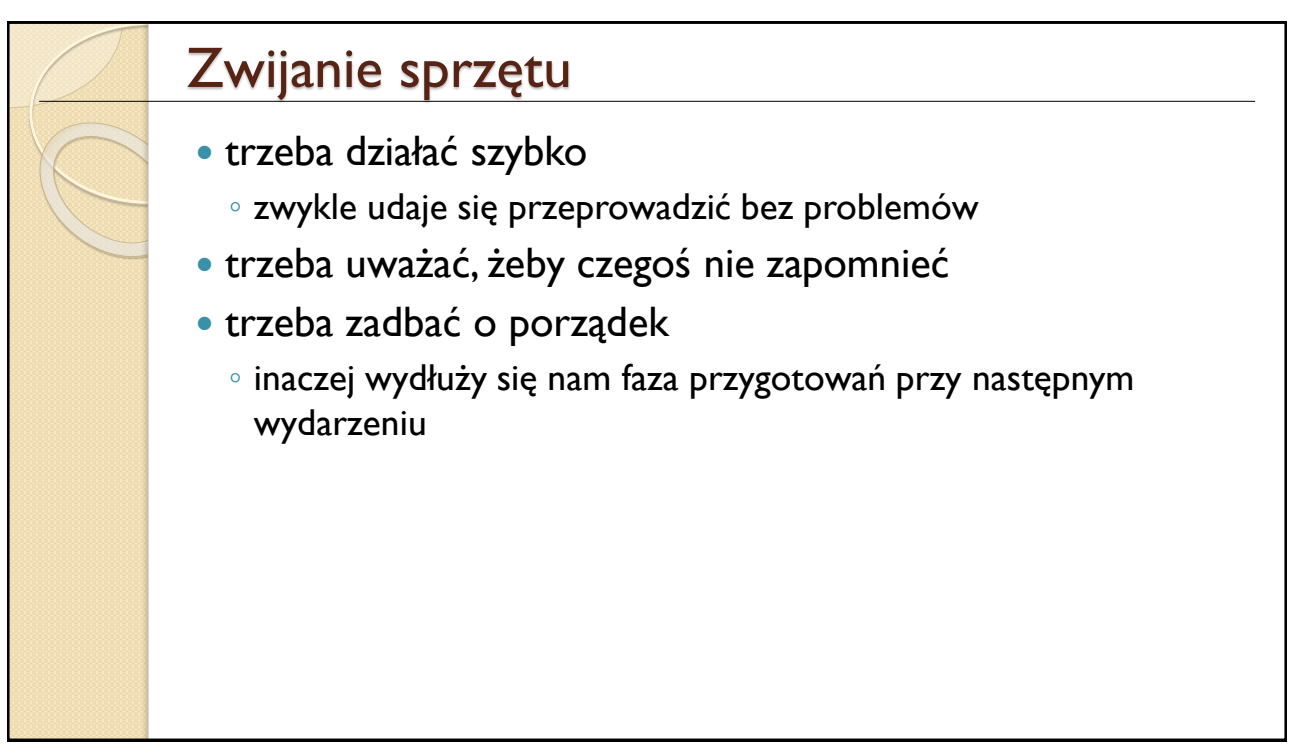

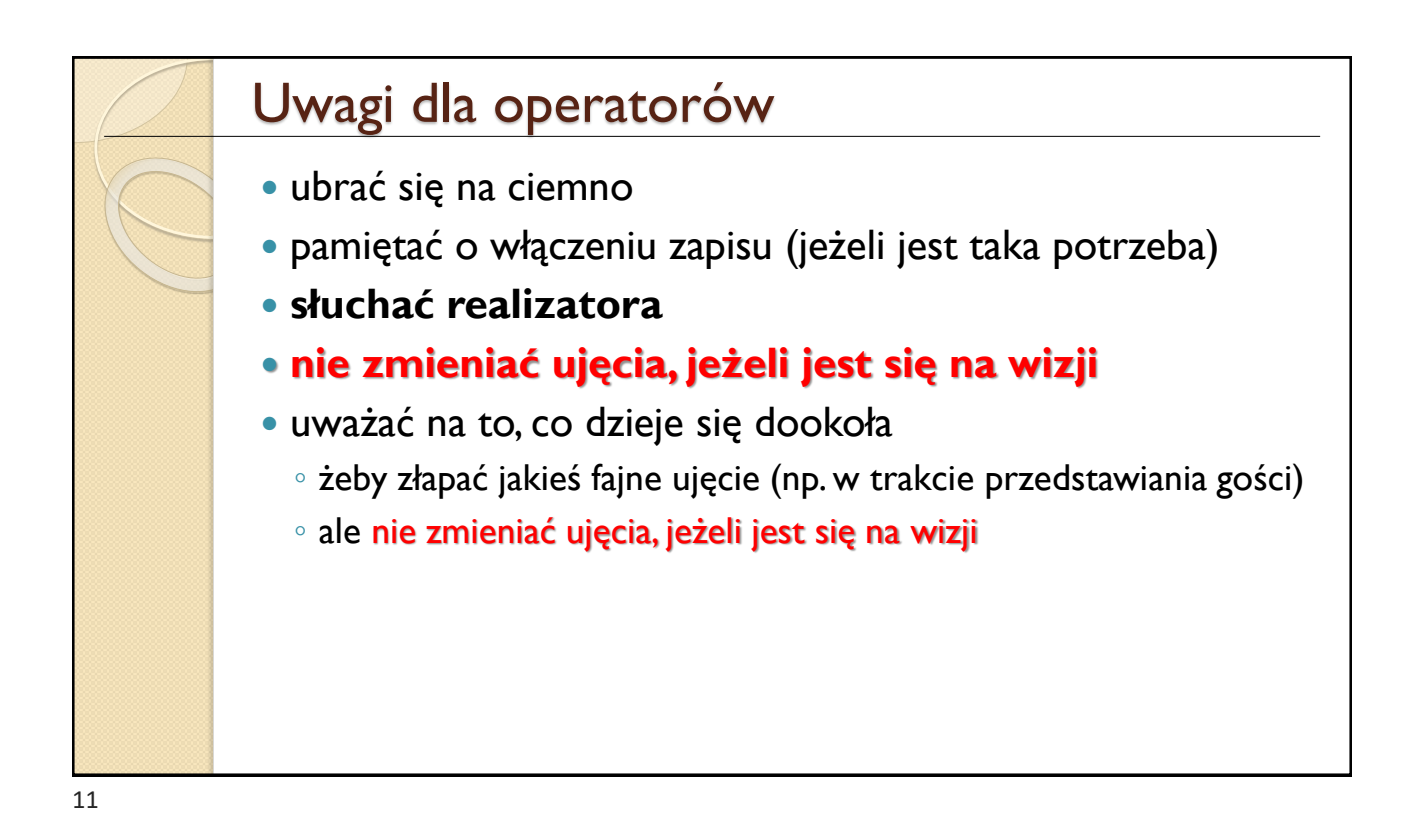

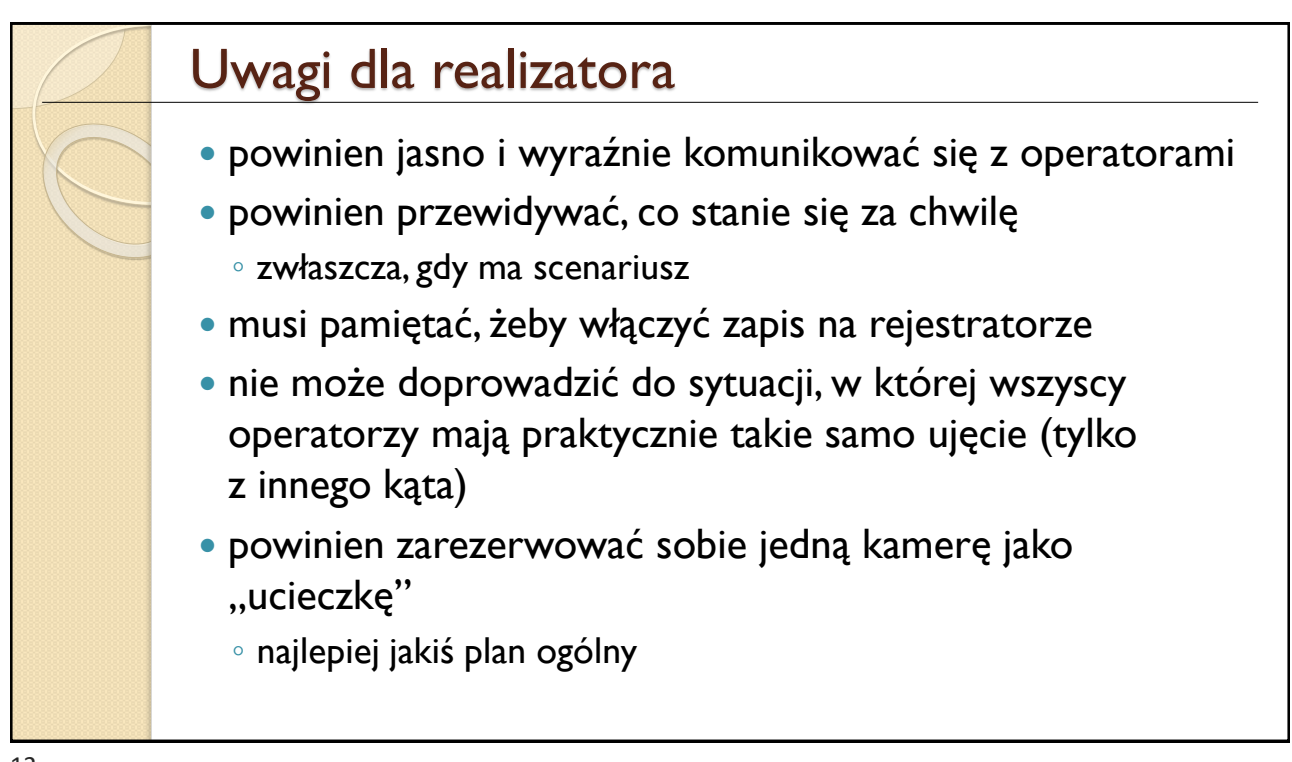

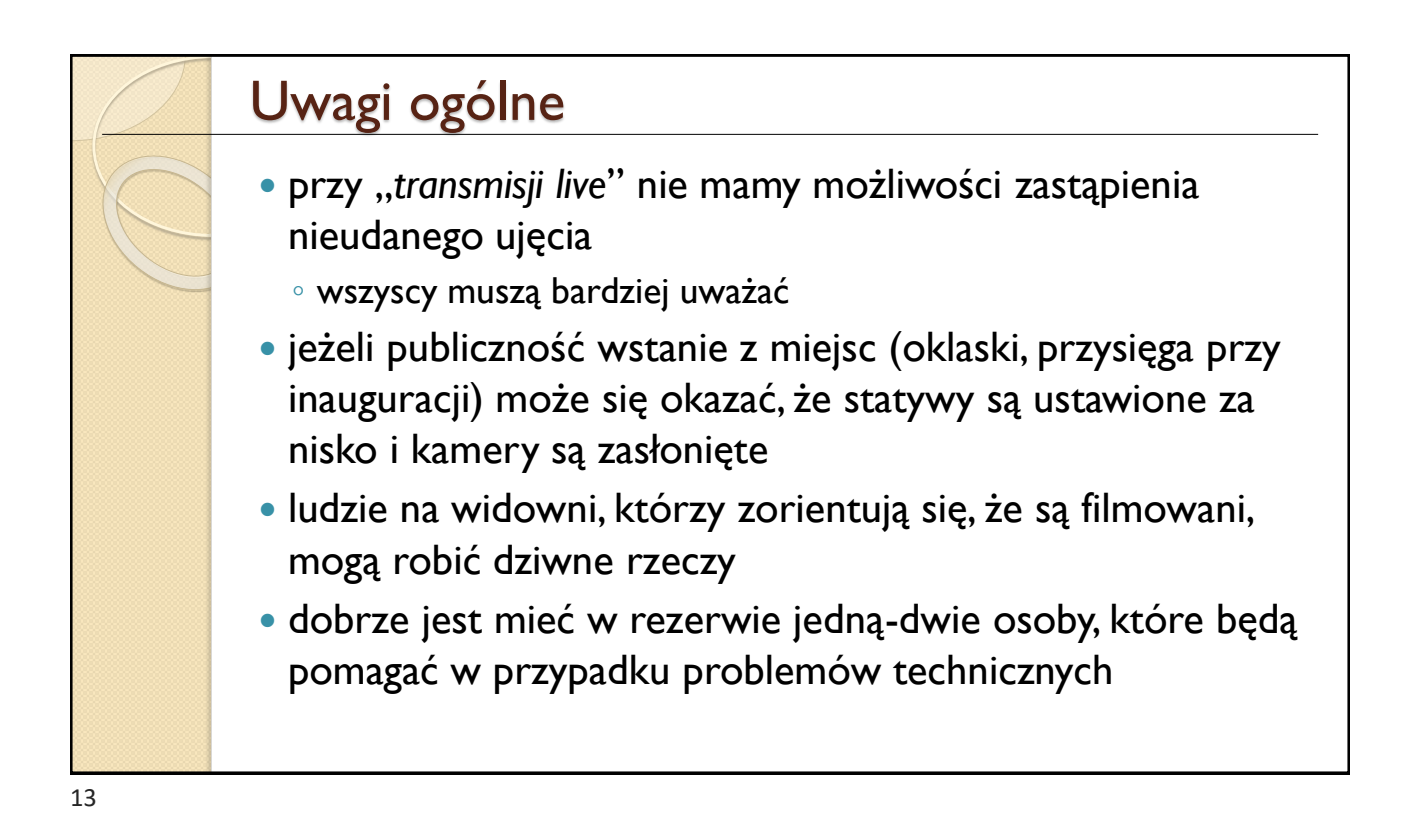

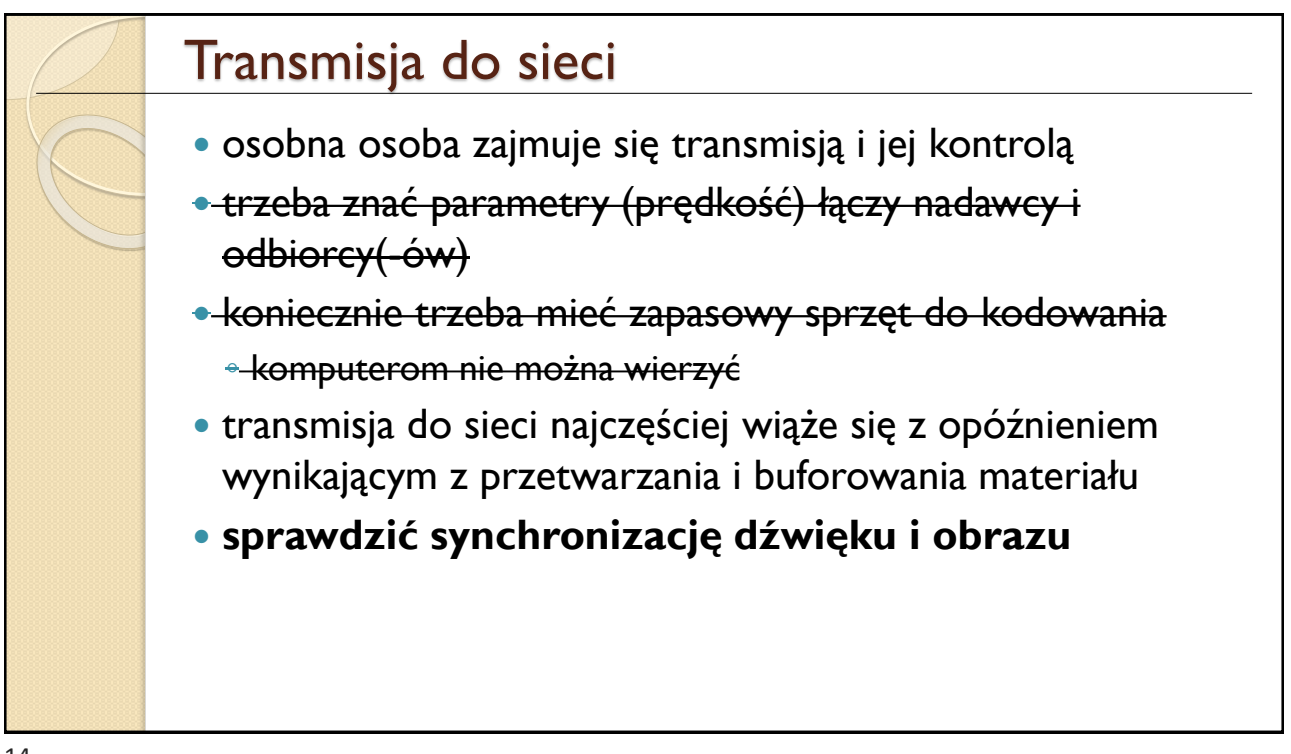

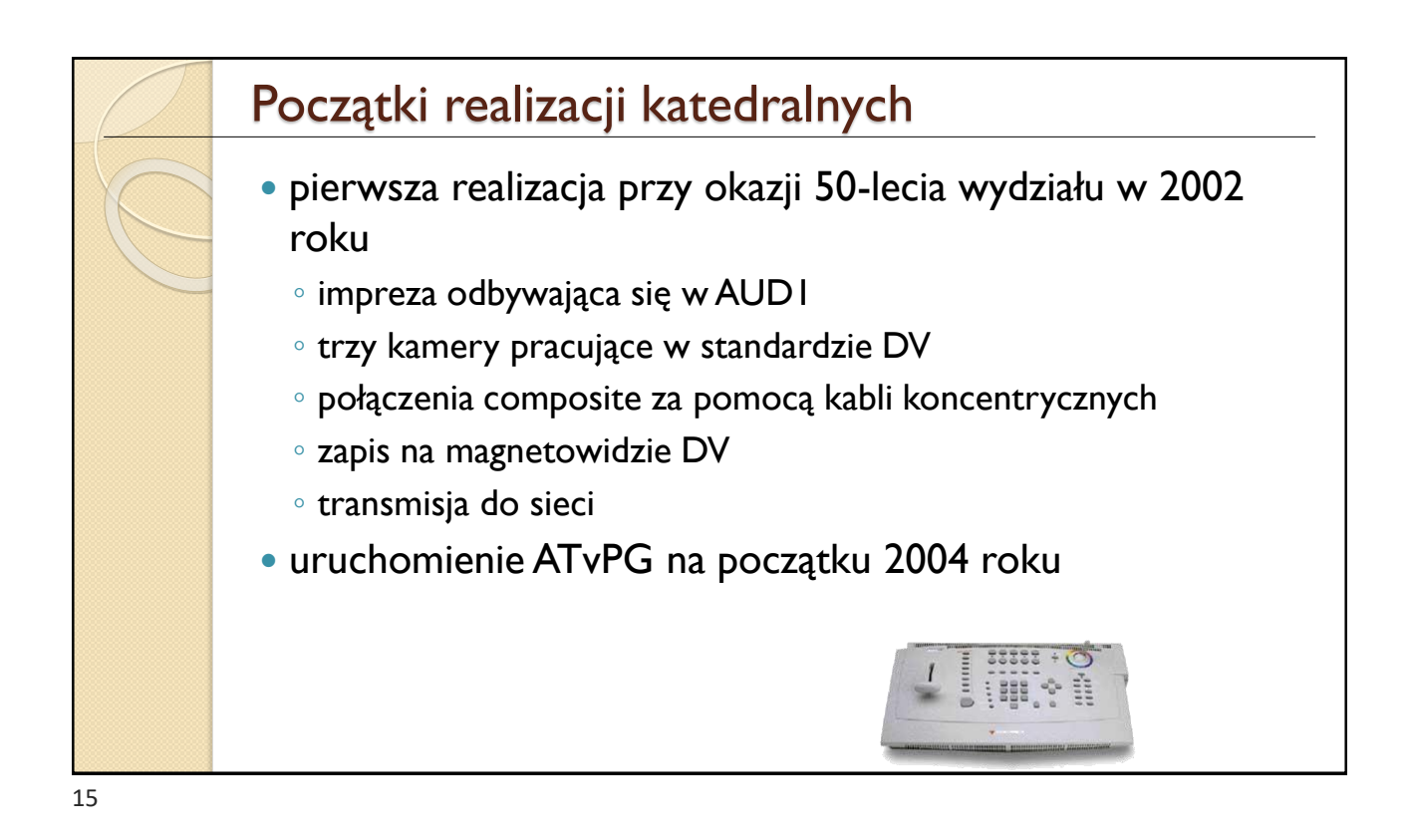

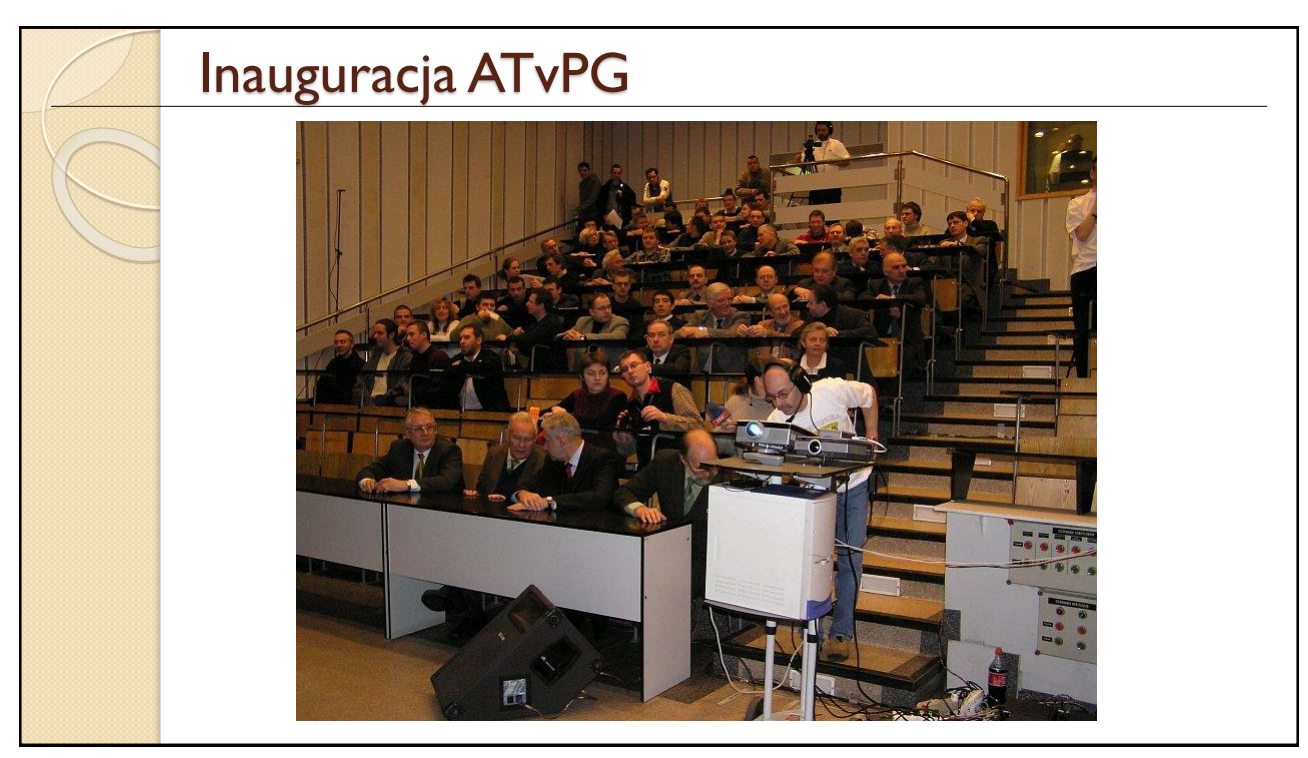

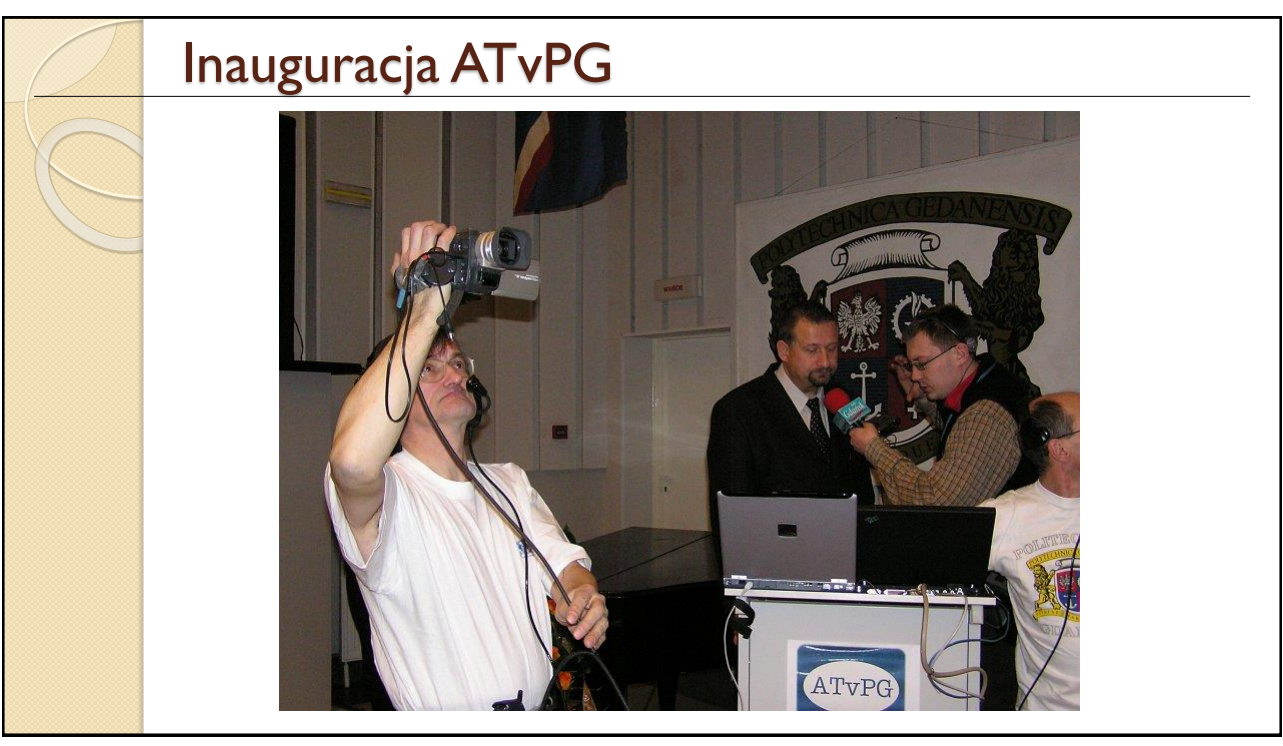

 $\overline{17}$ 

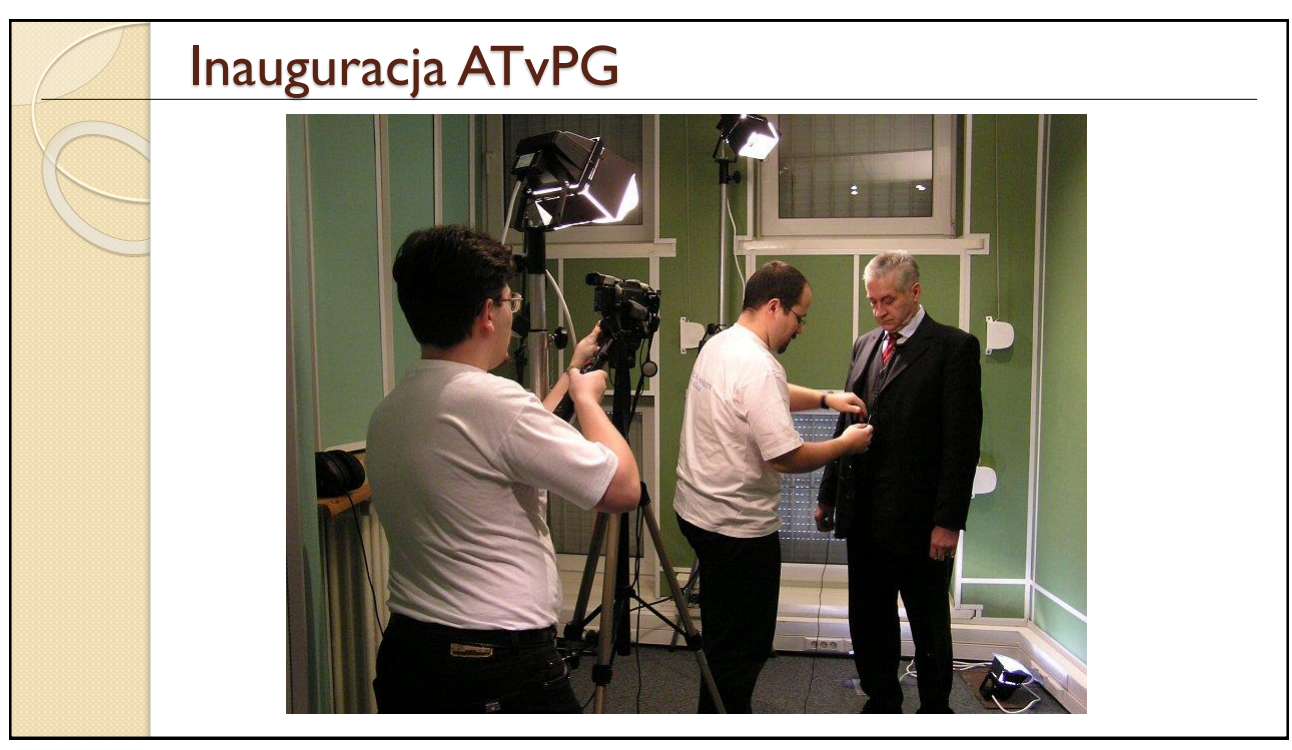

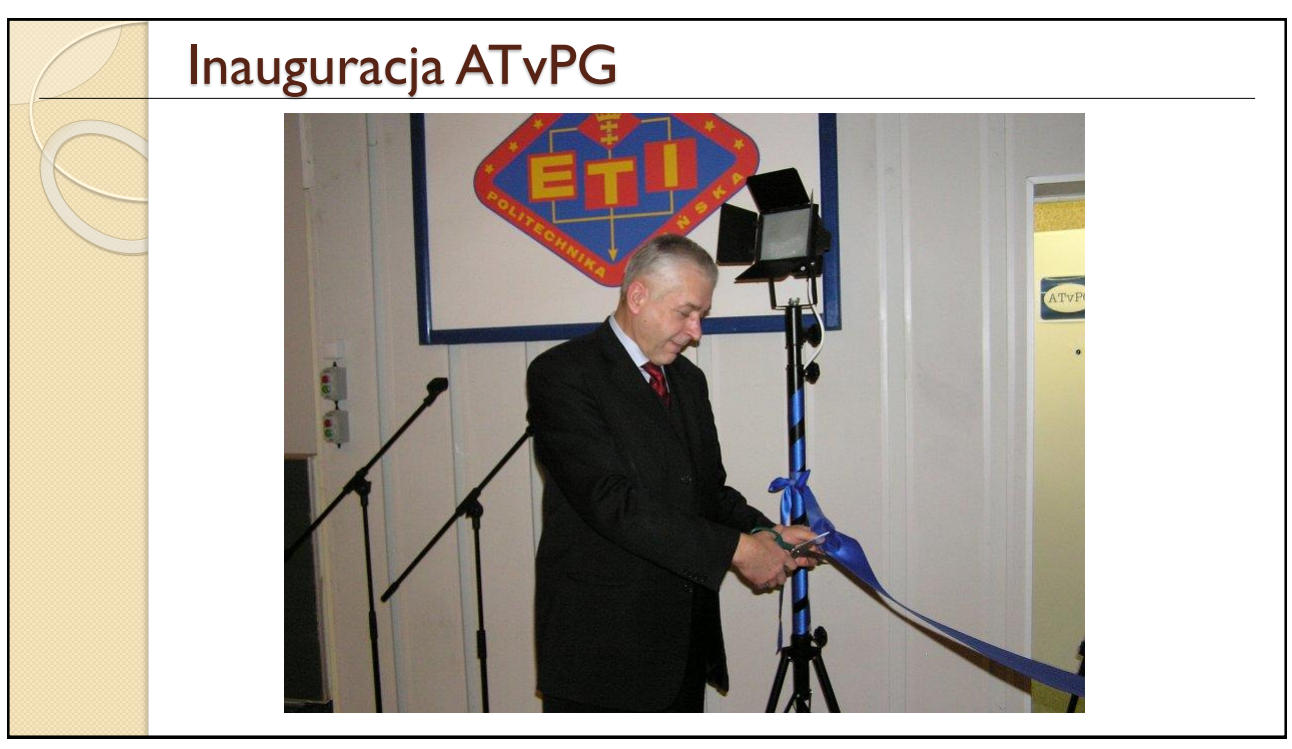

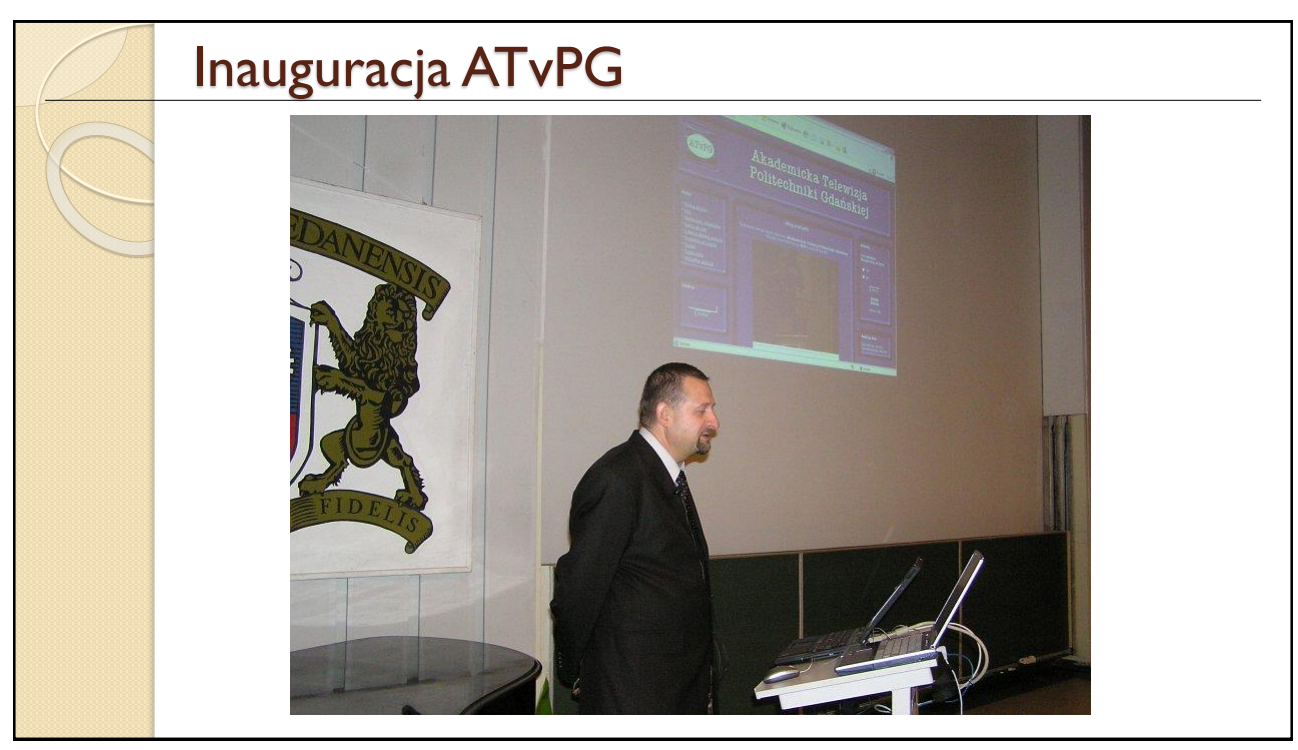

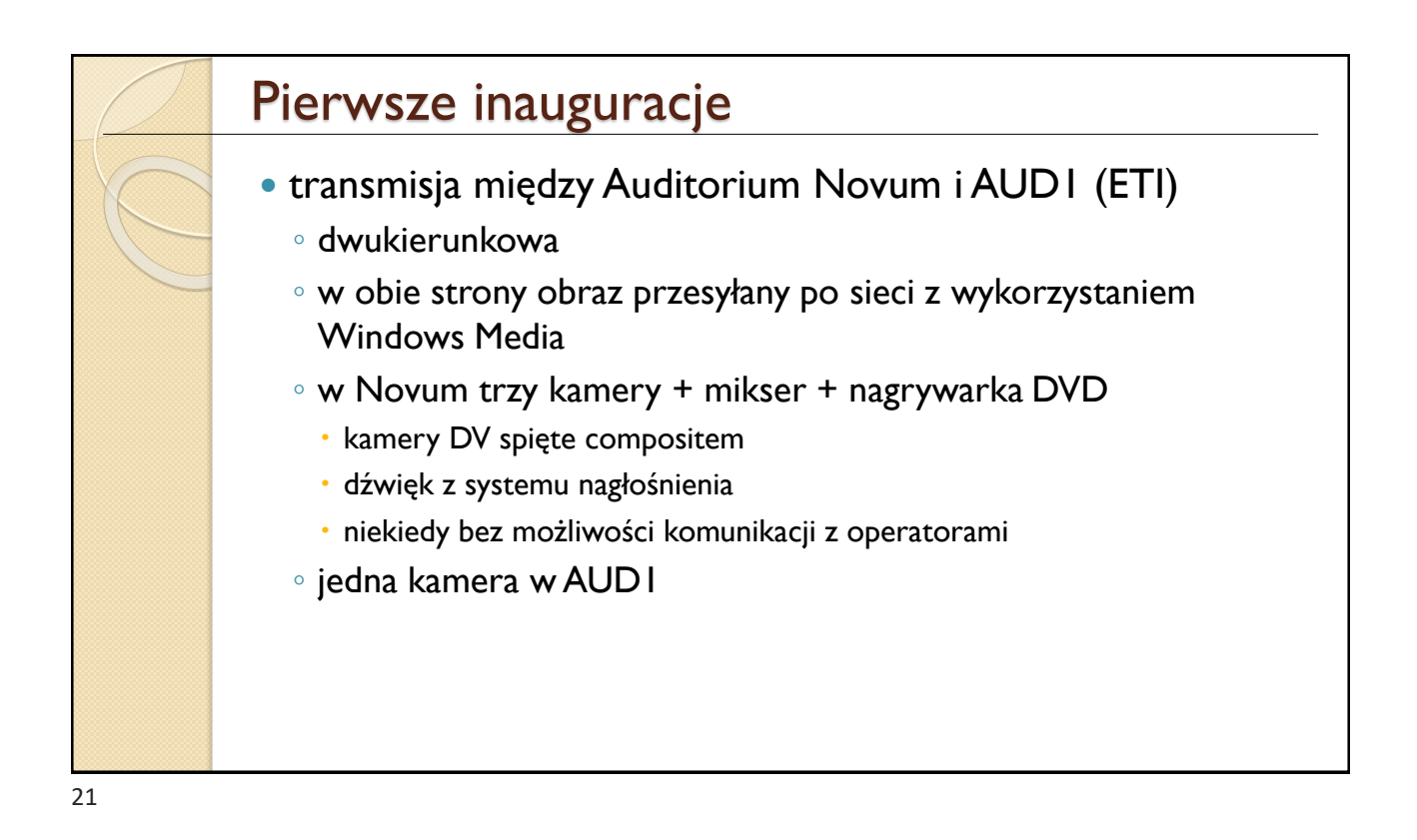

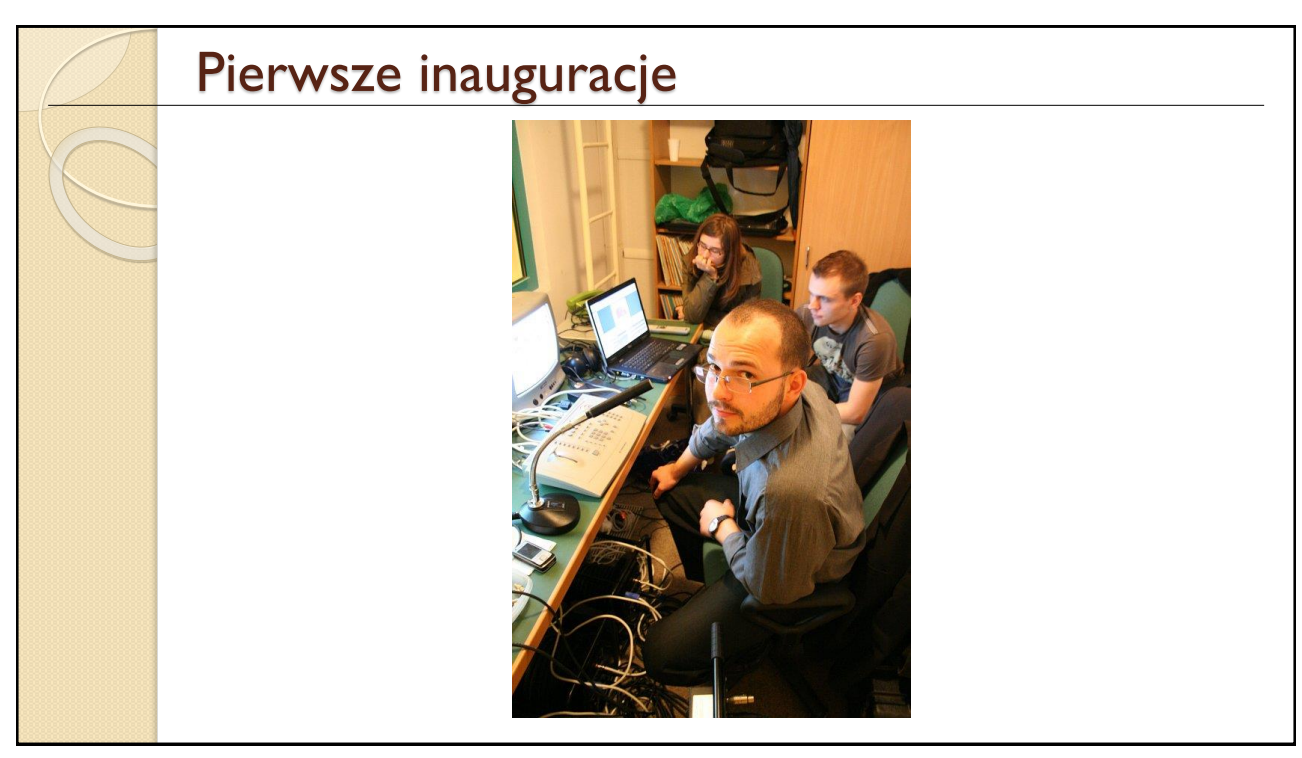

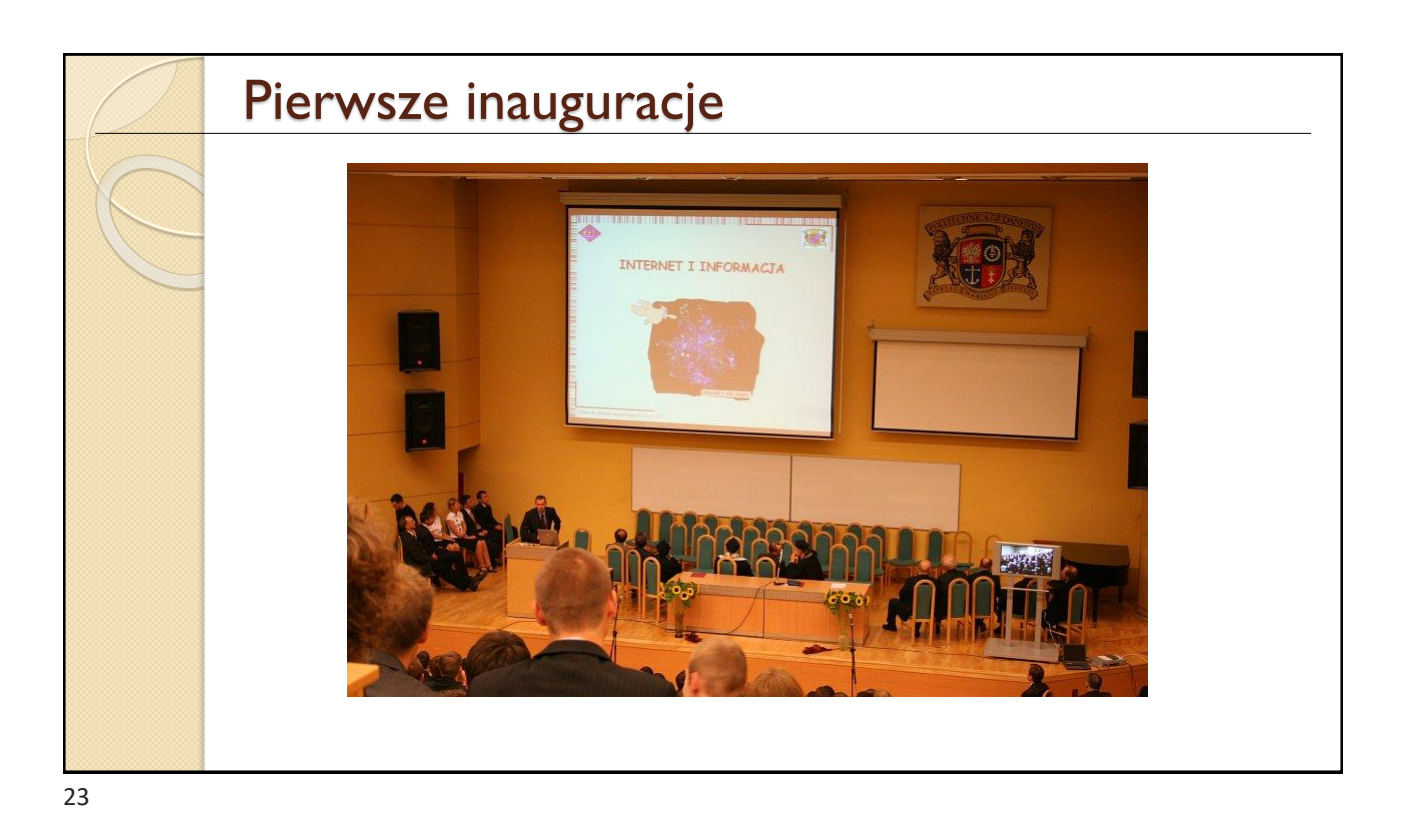

Pierwsze inauguracje

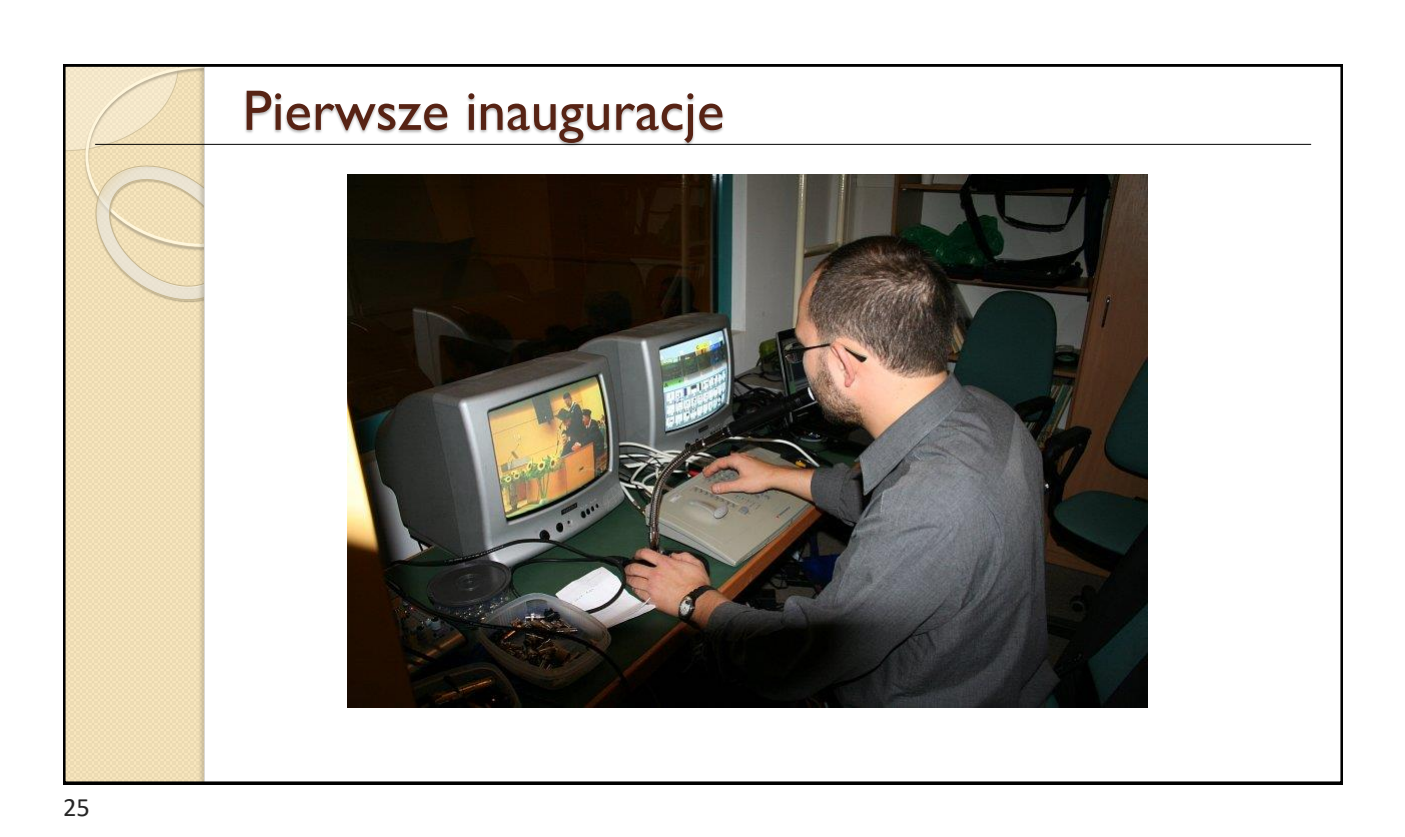

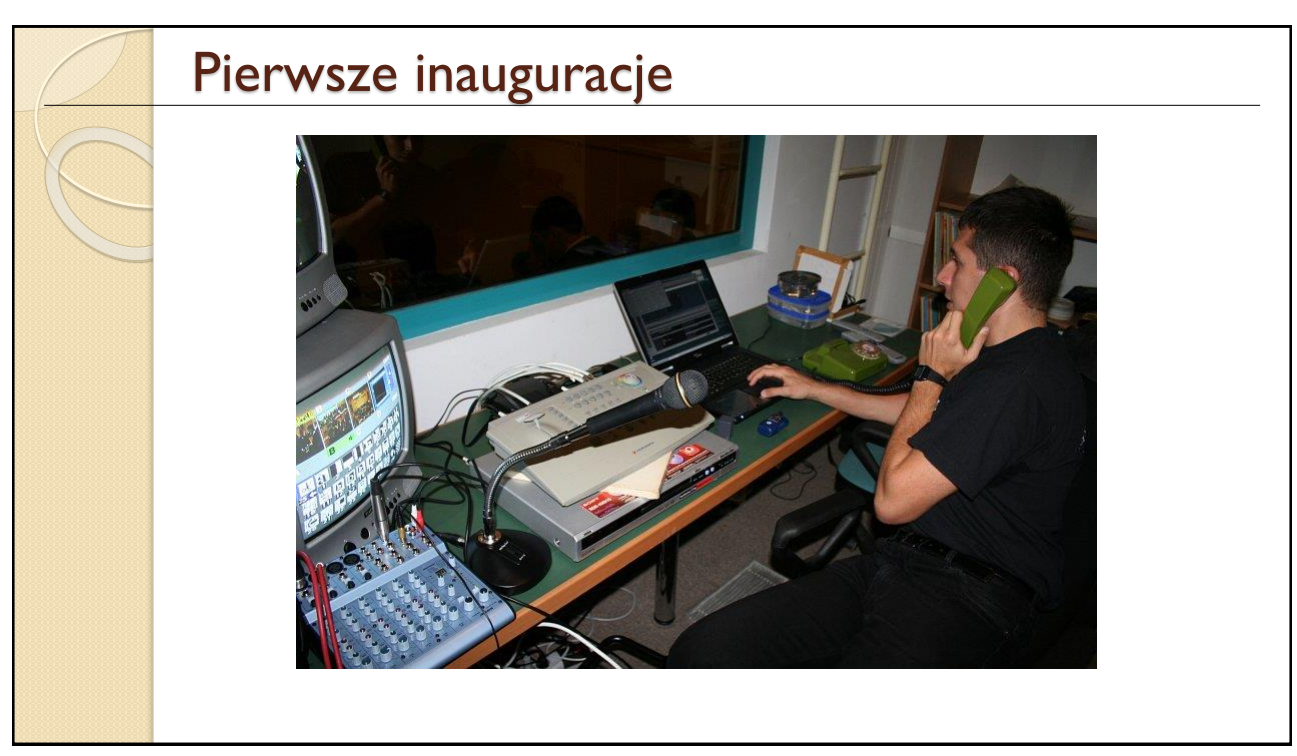

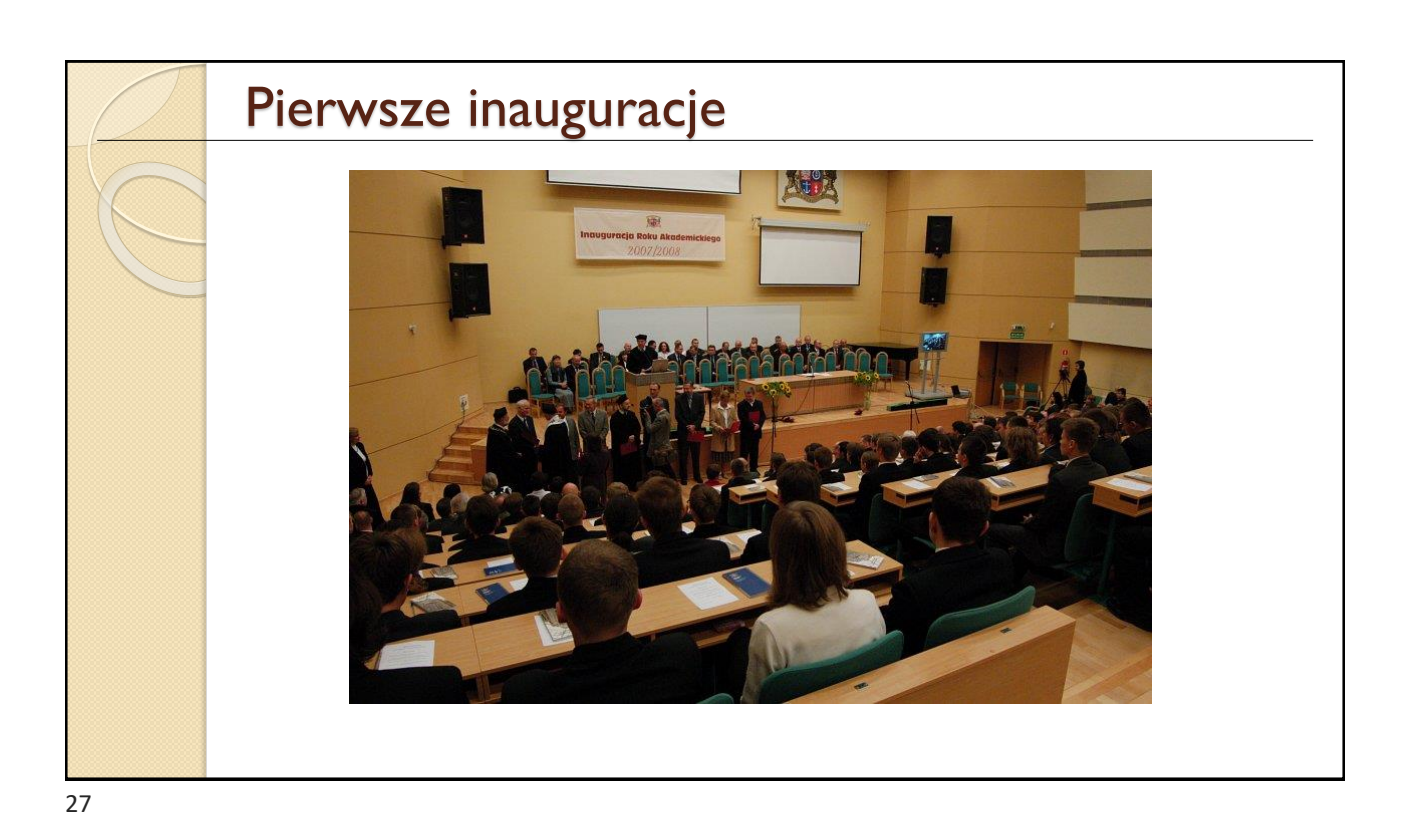

Pierwsze inauguracje

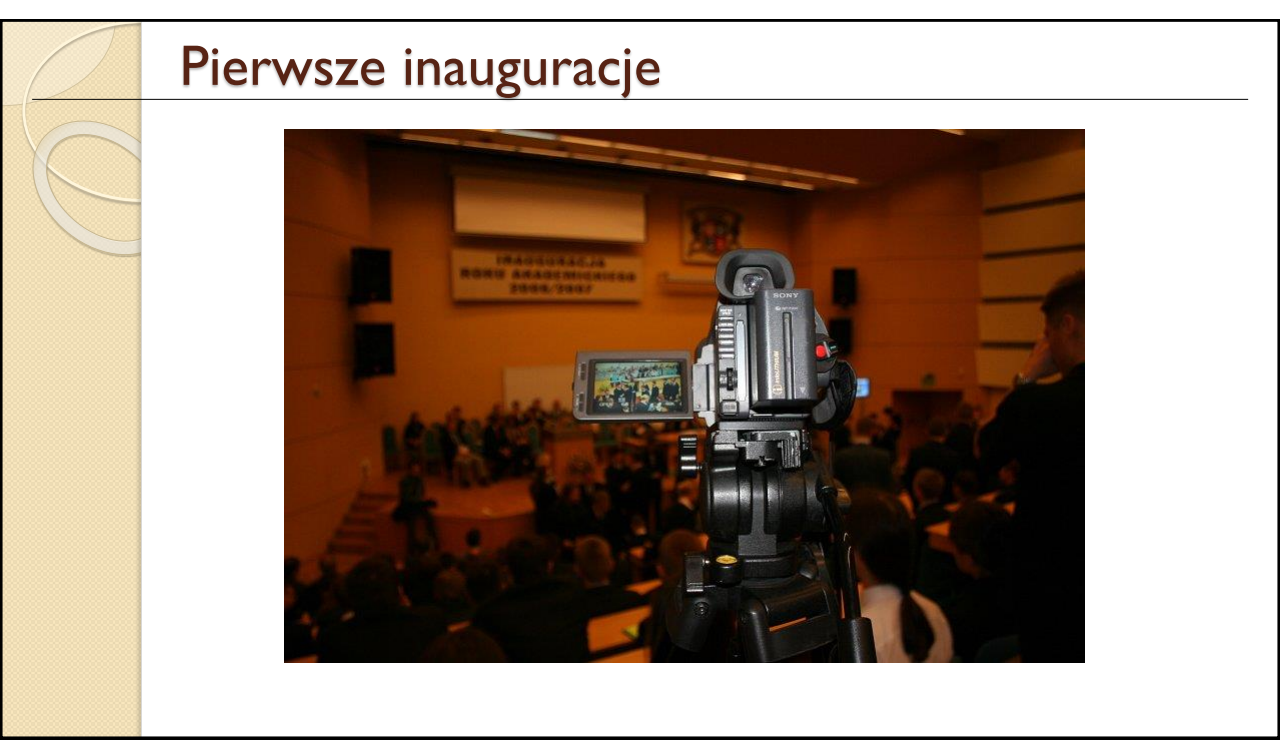

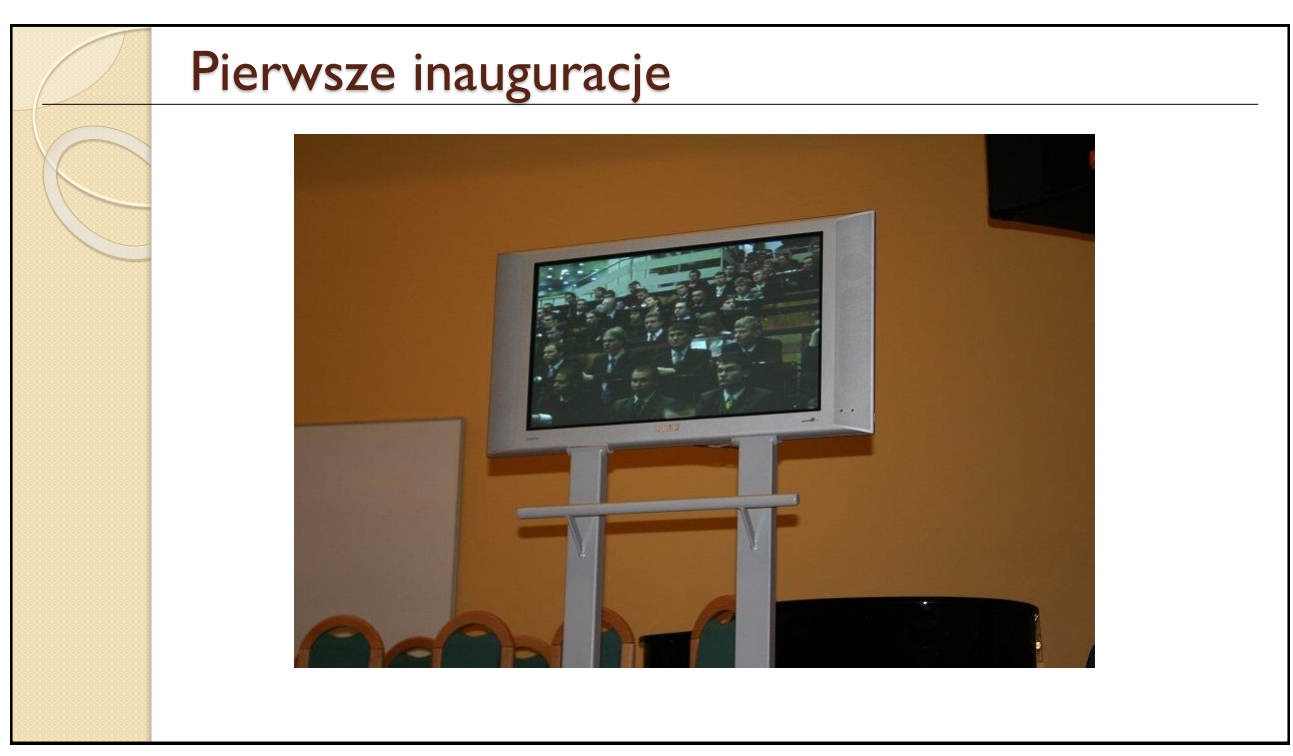

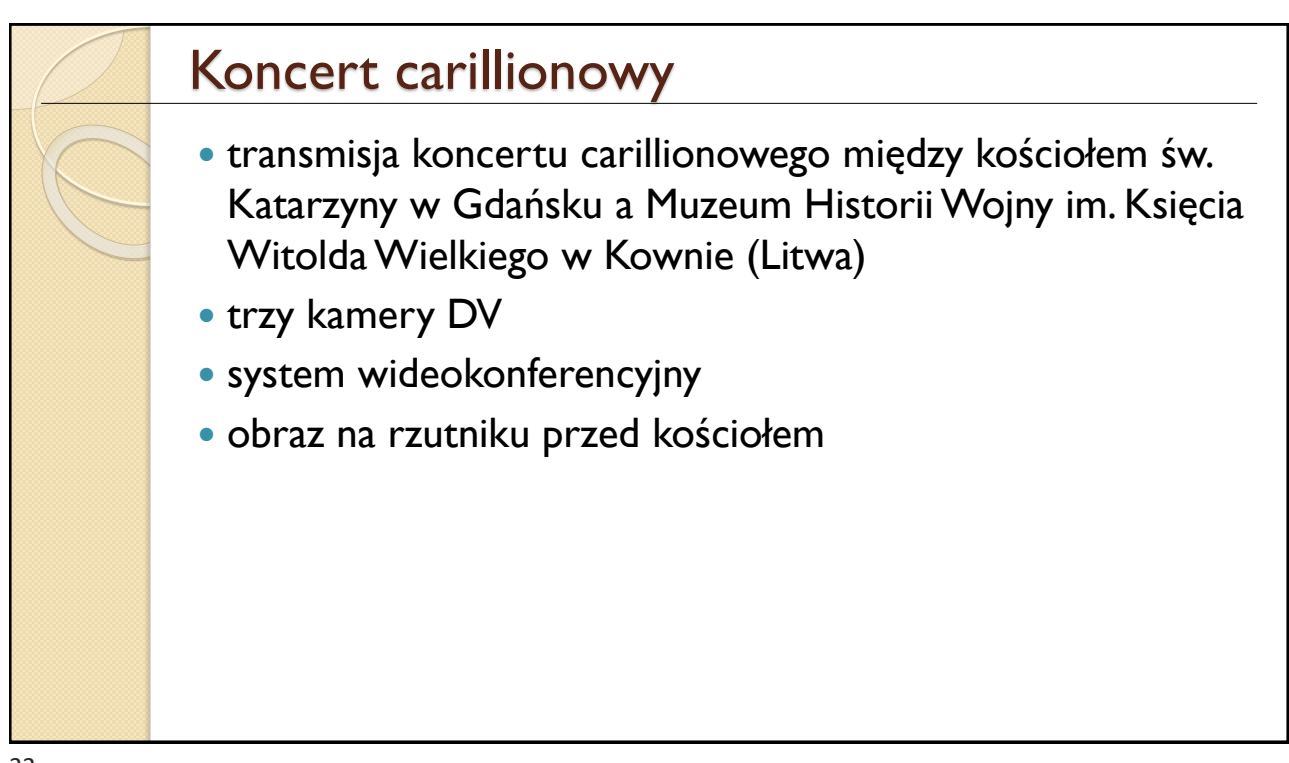

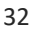

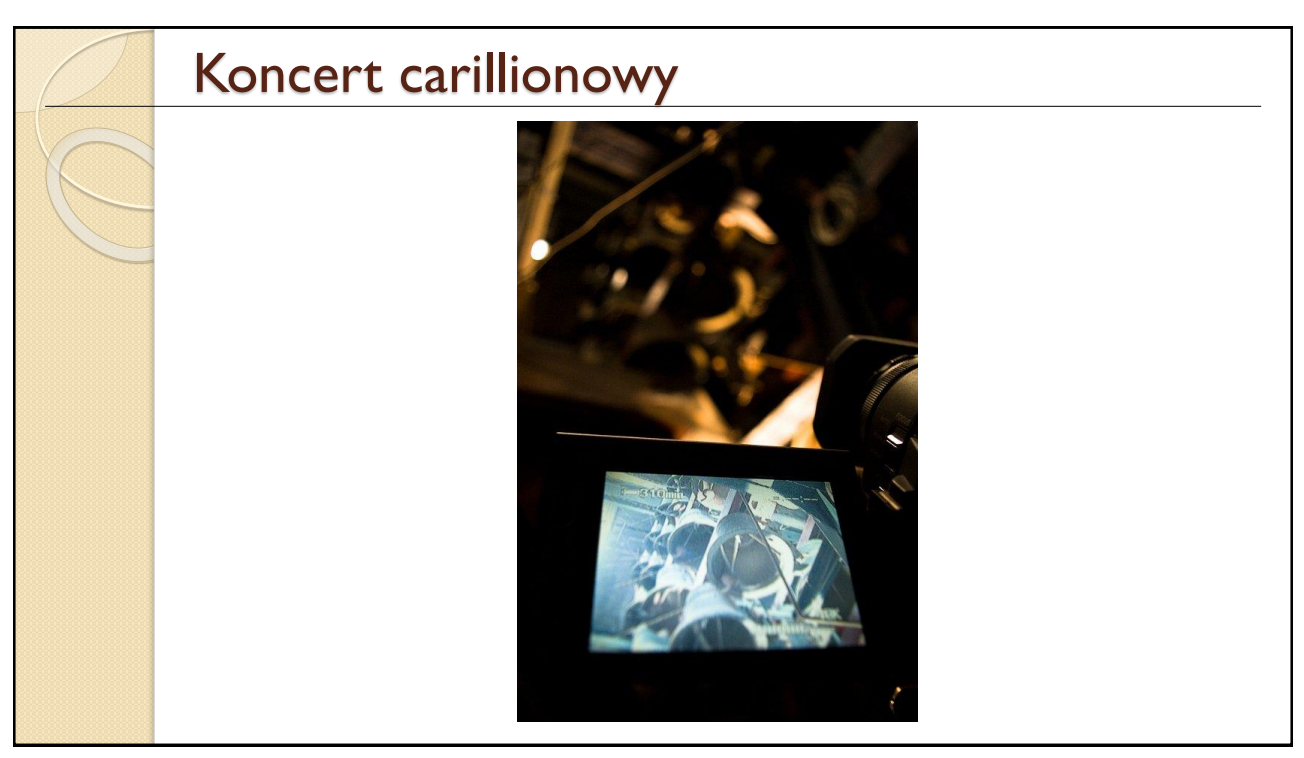

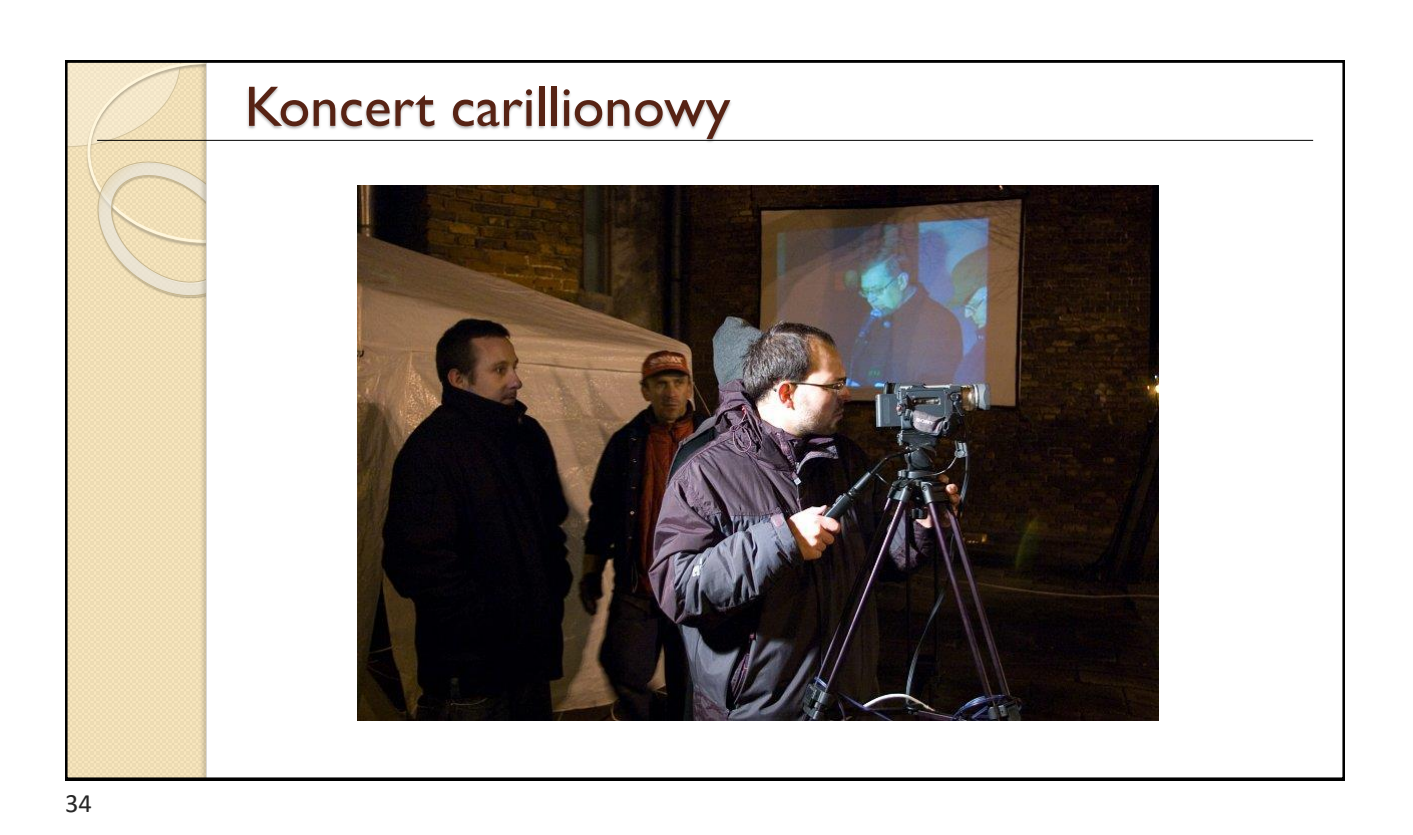

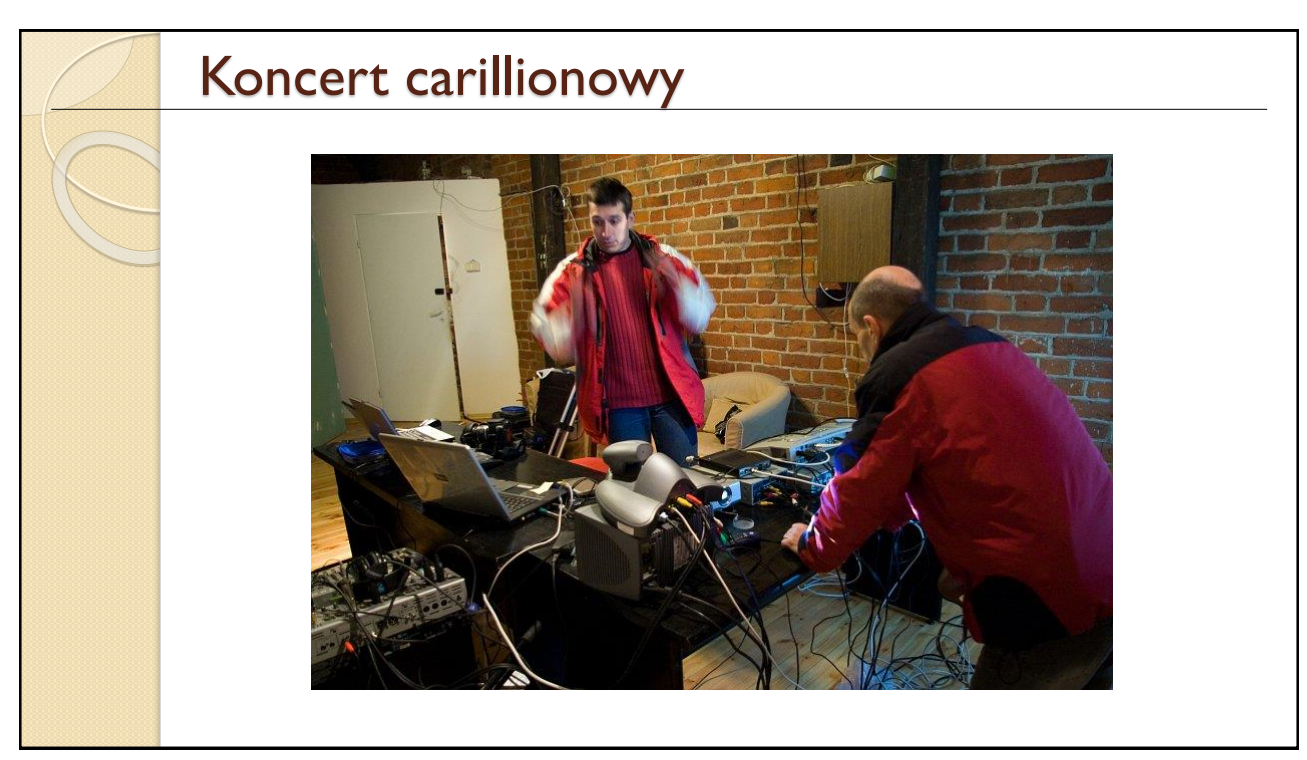

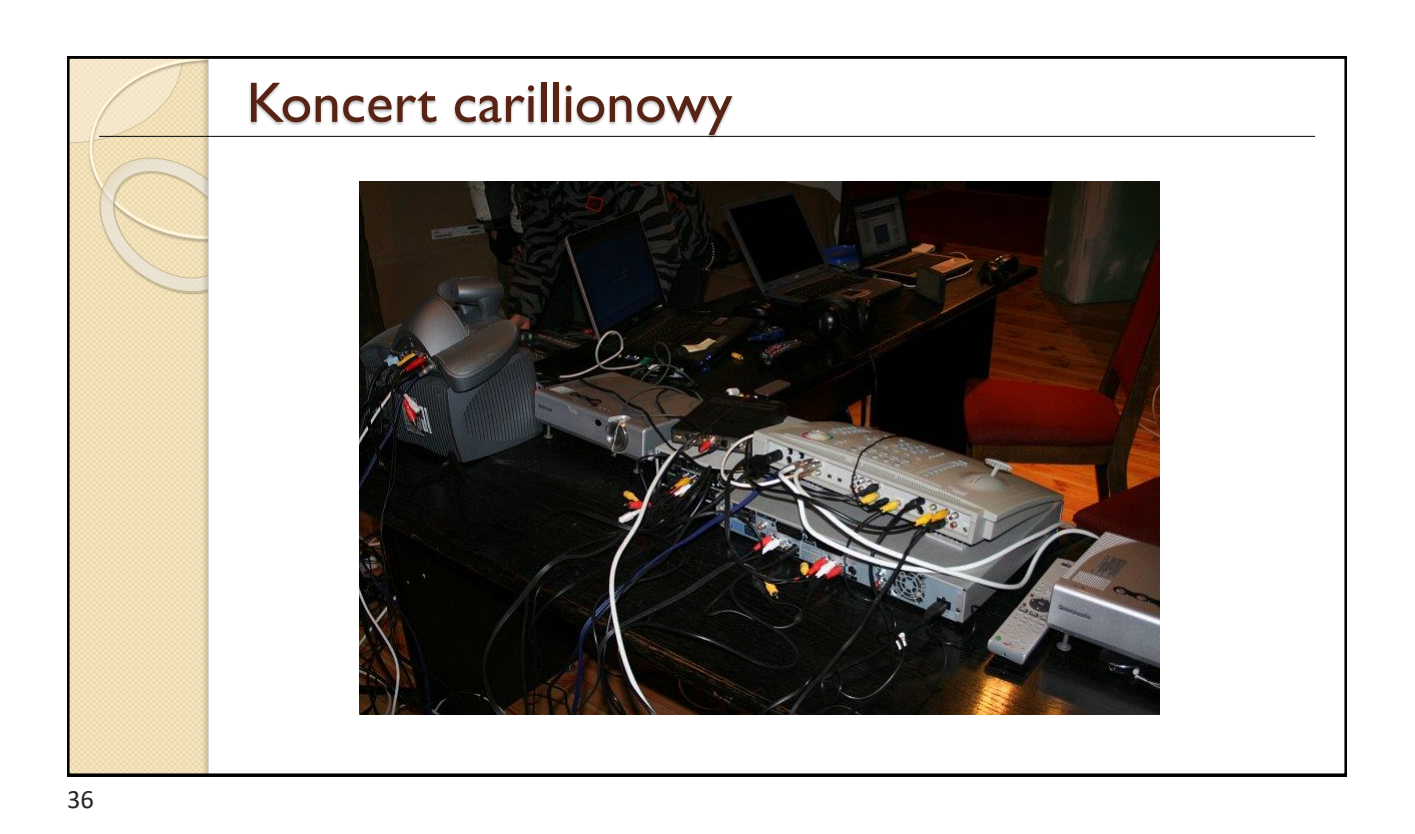

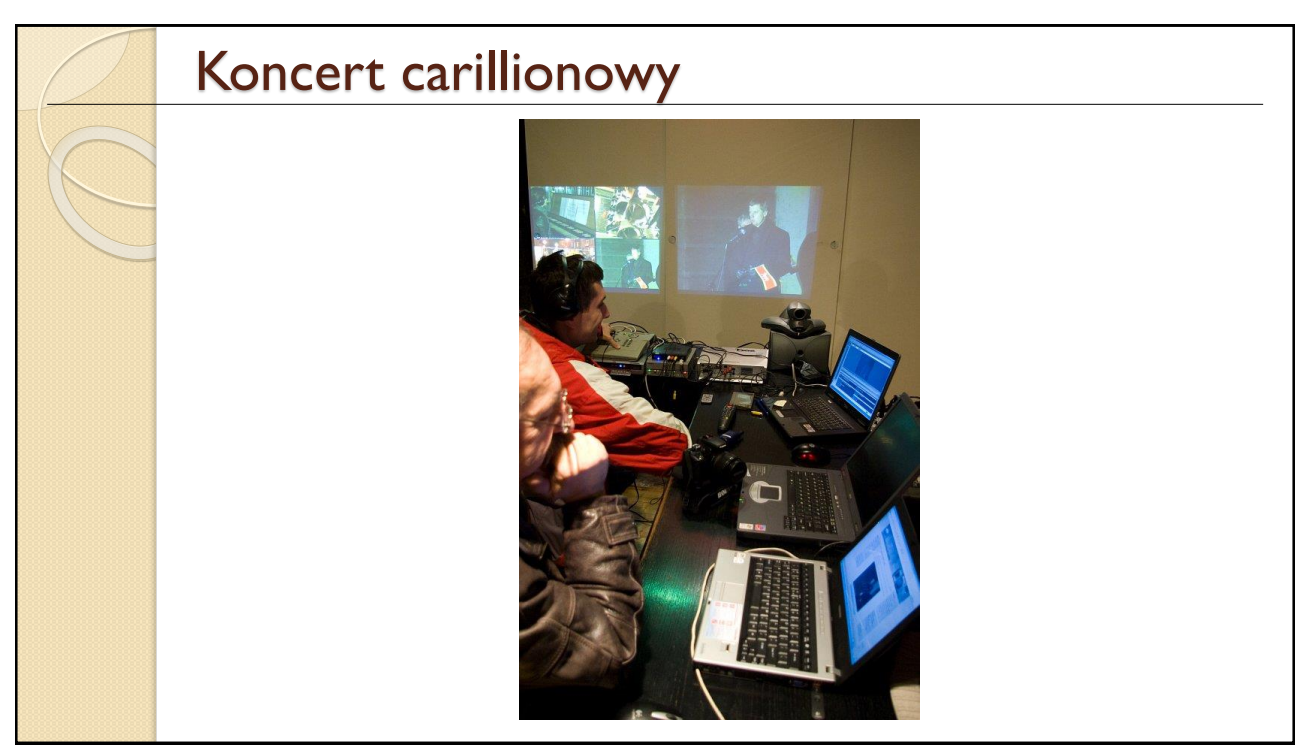

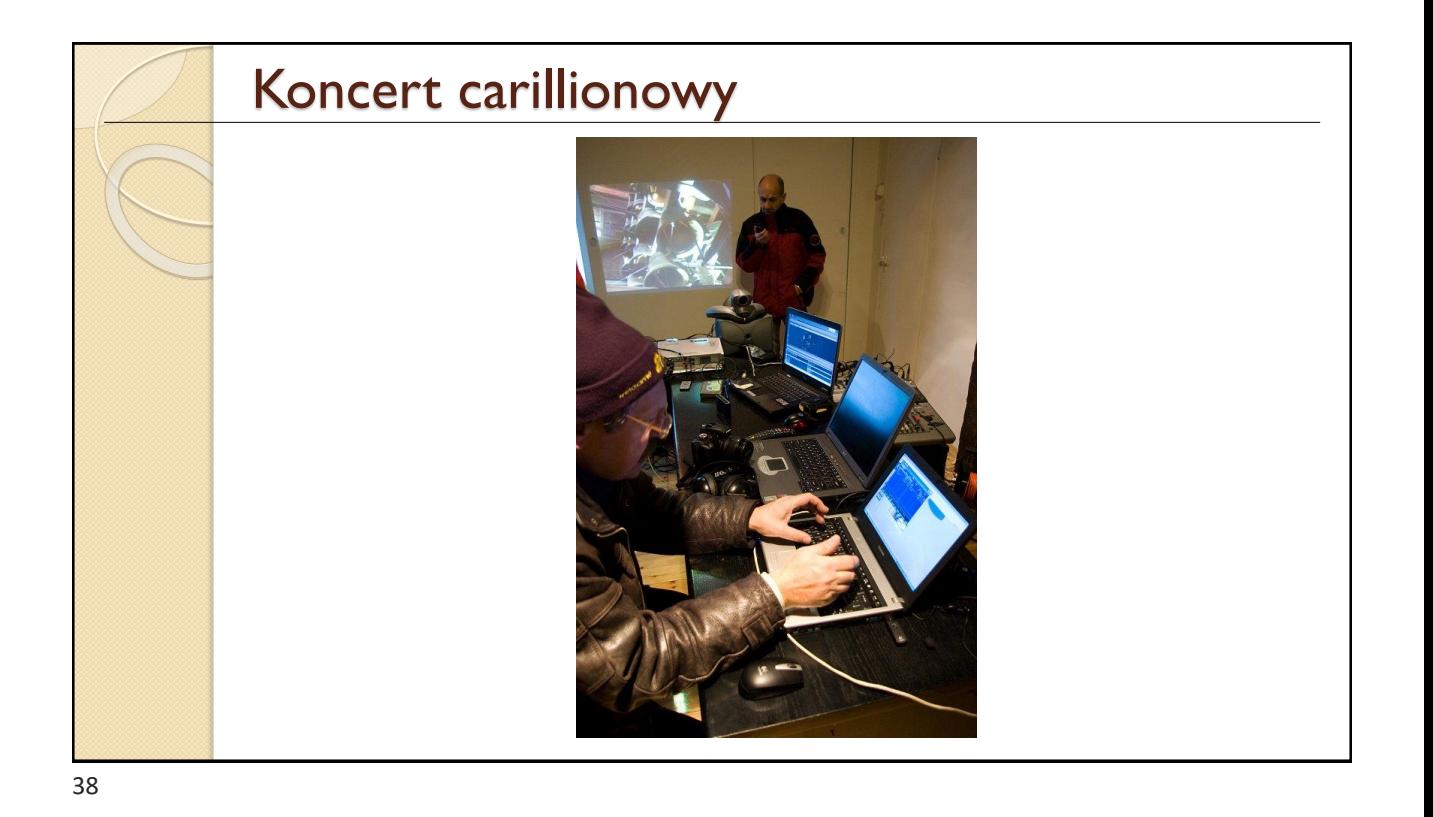

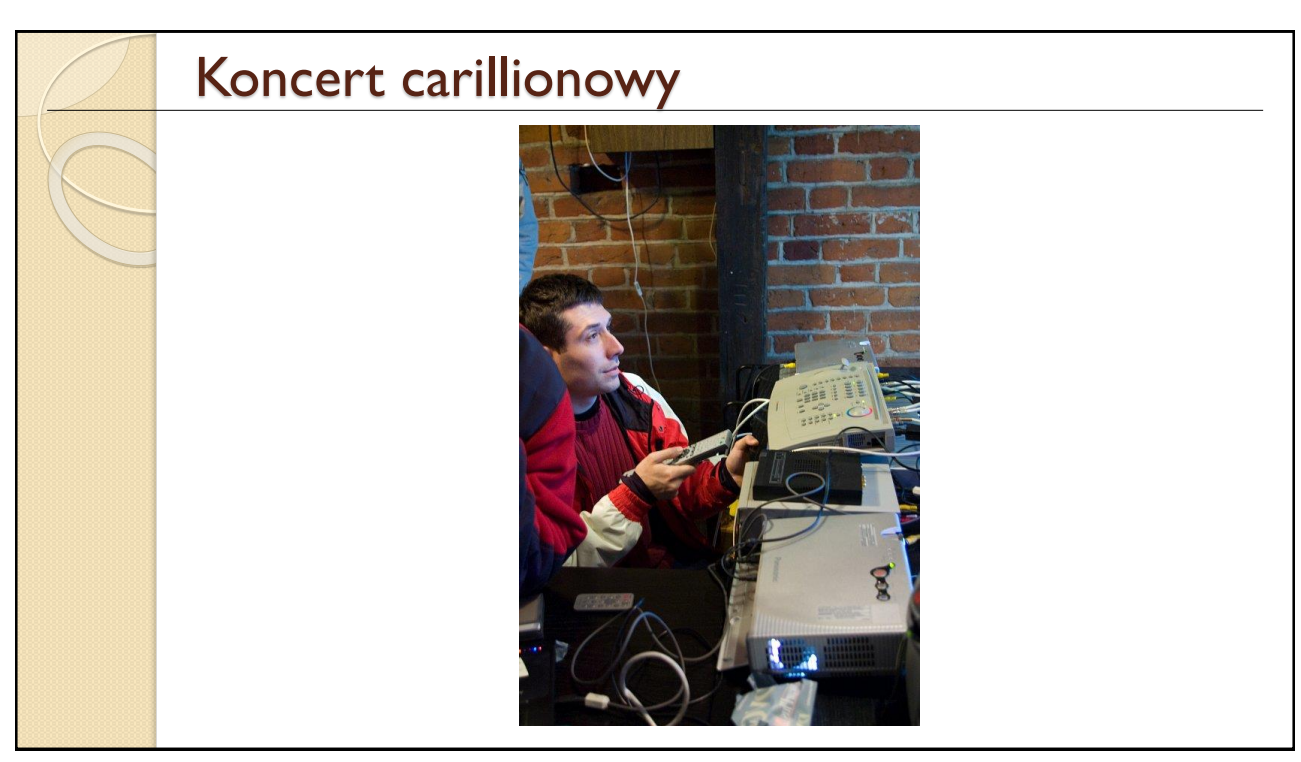

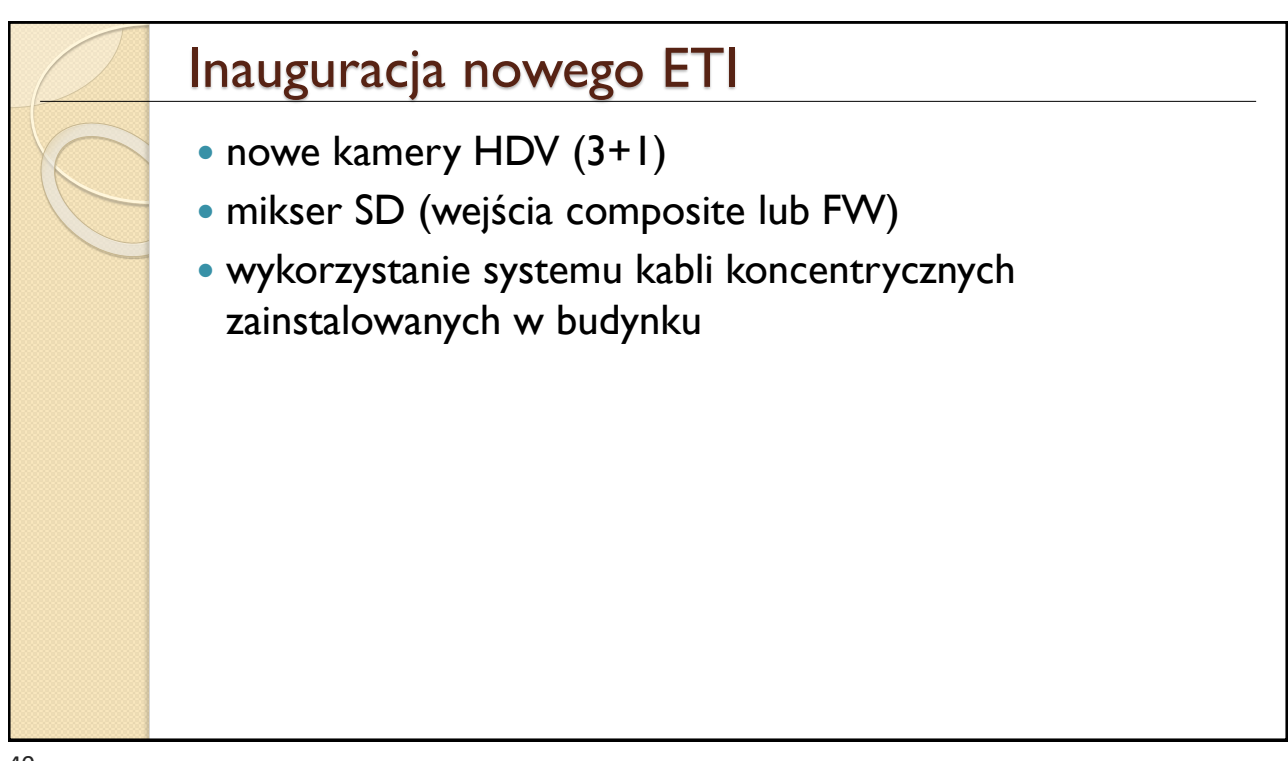

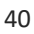

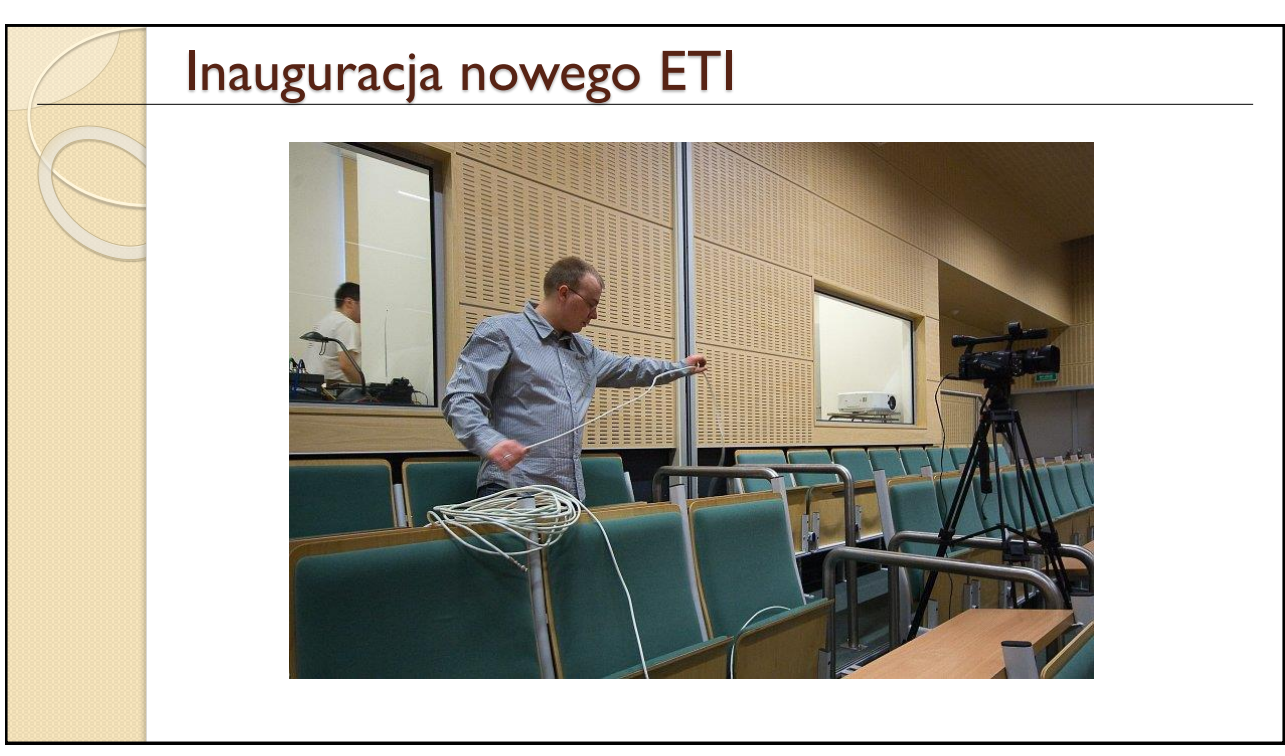

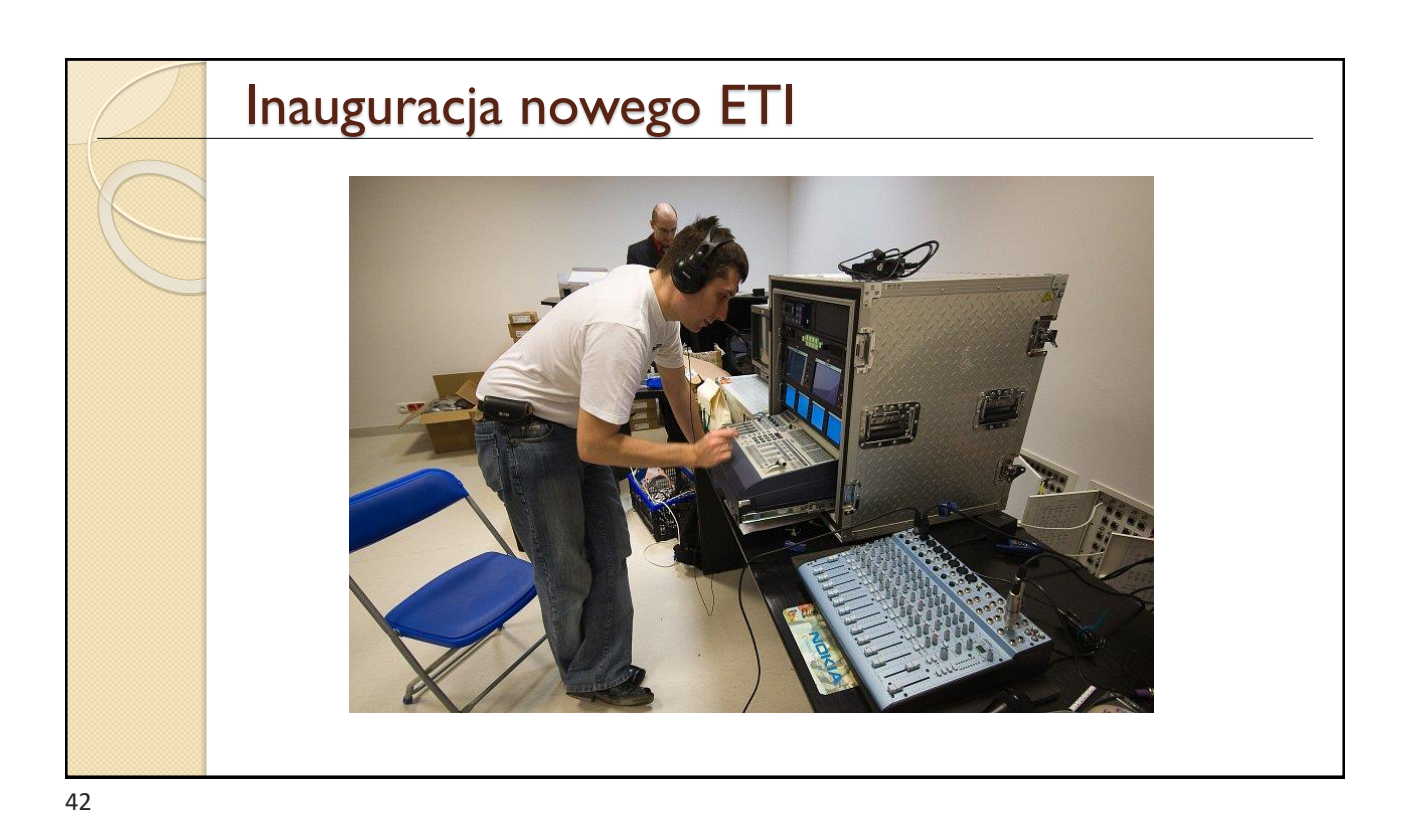

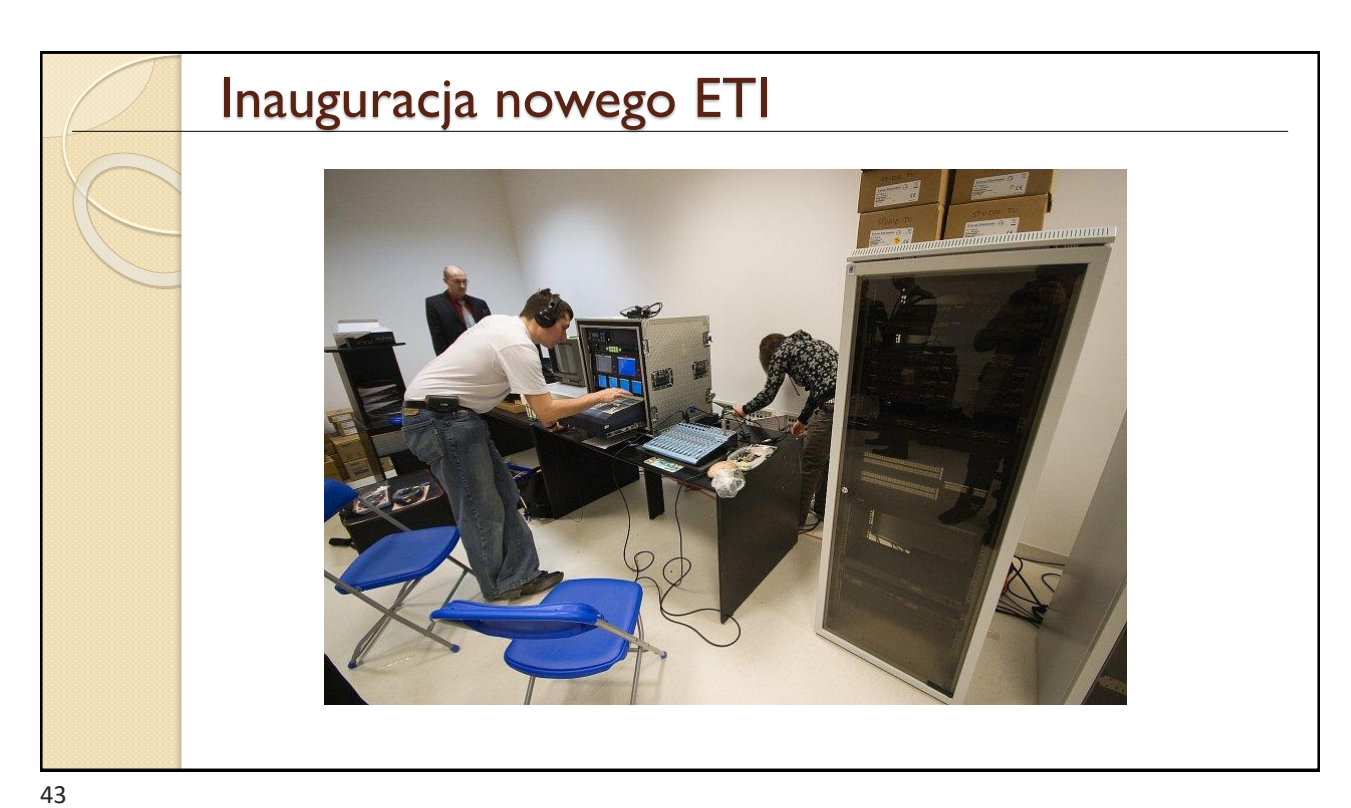

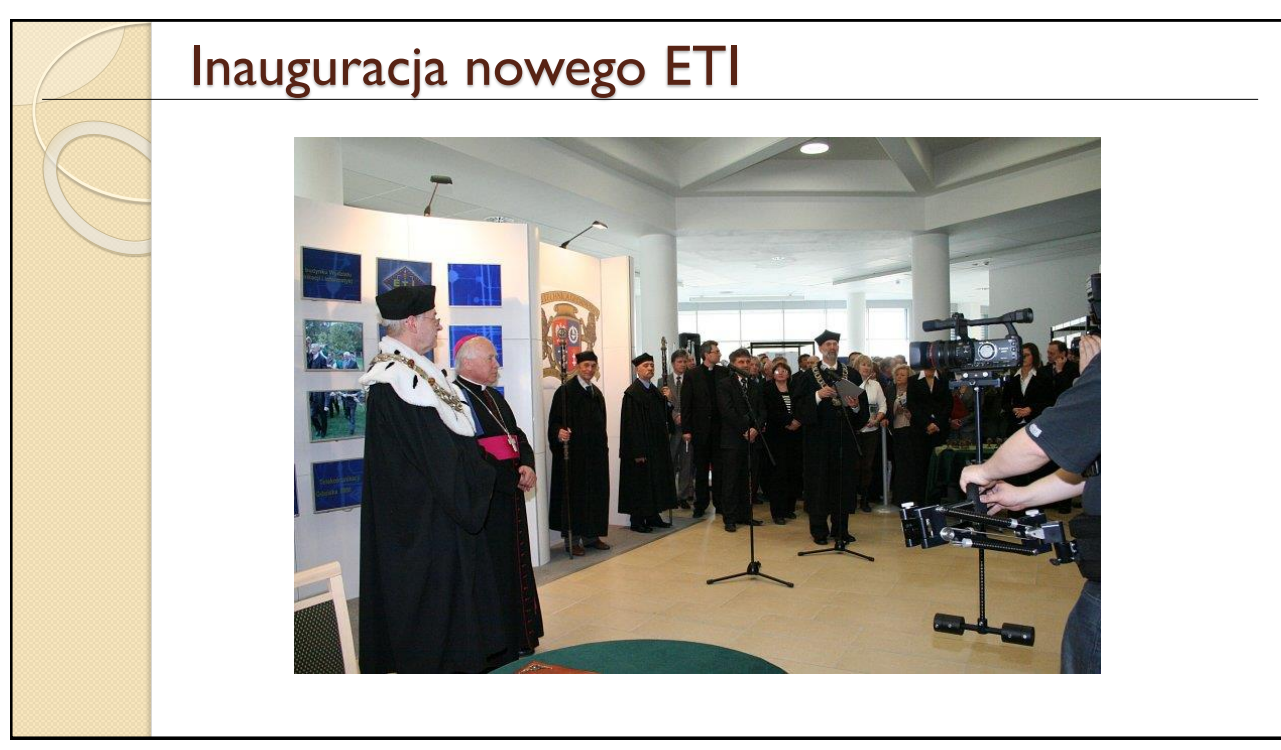

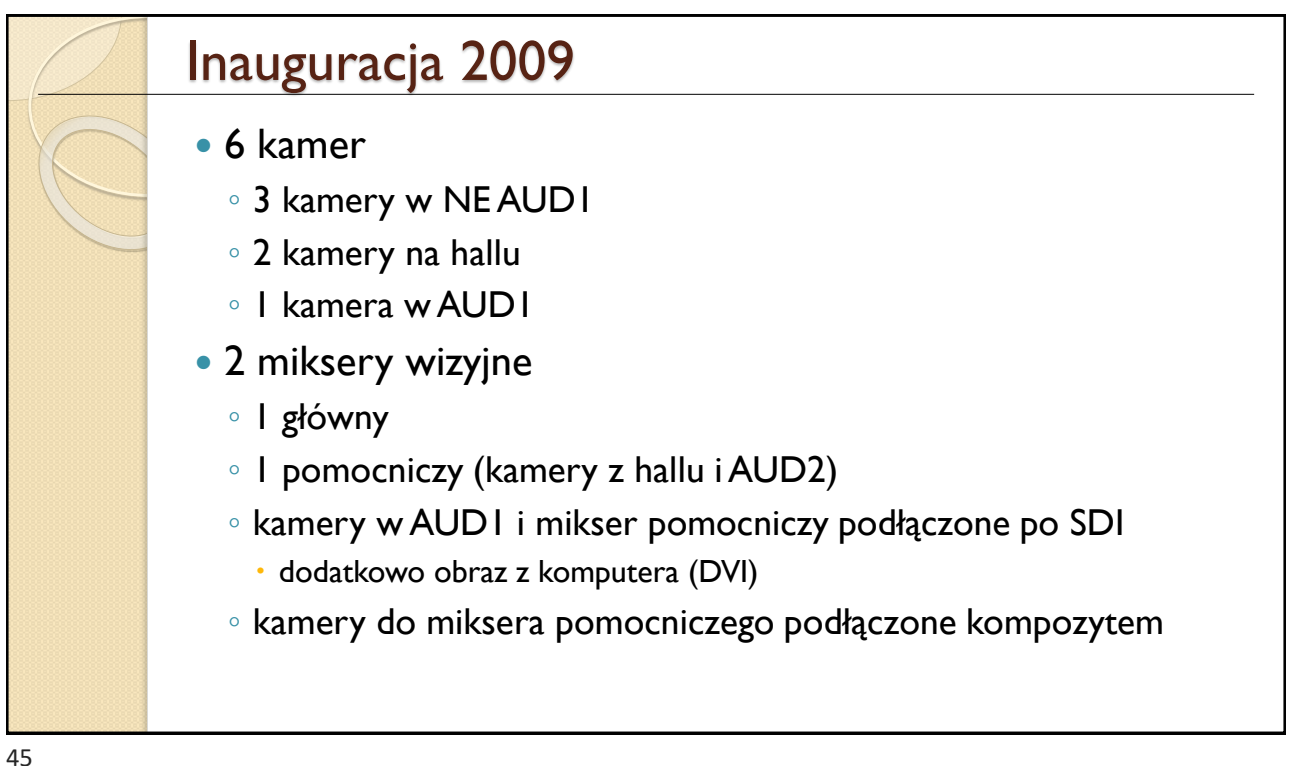

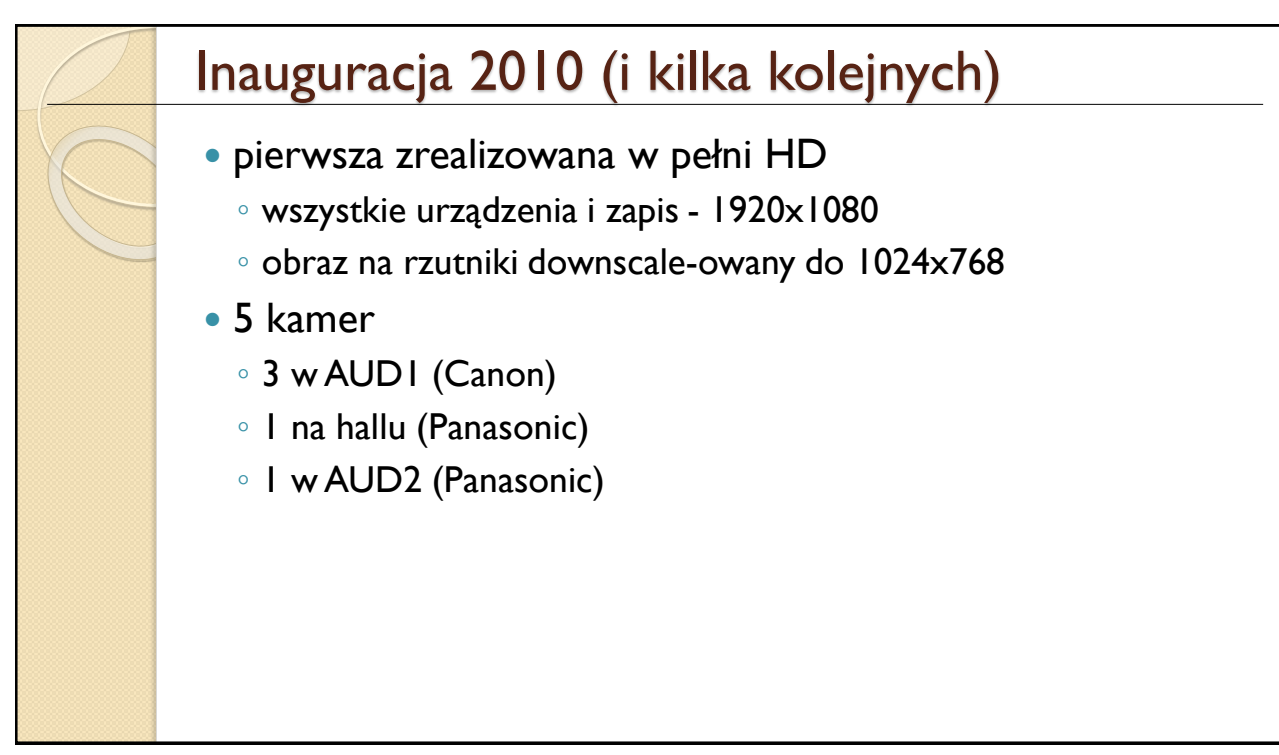

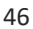

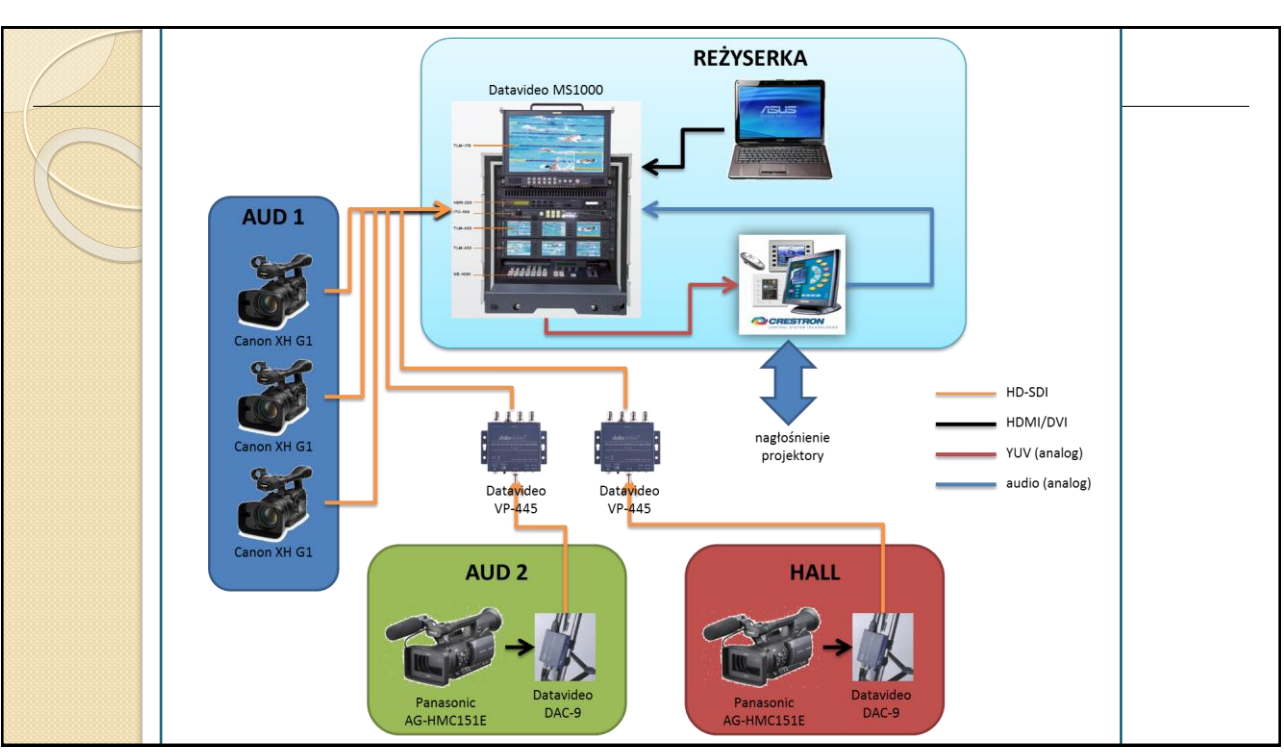

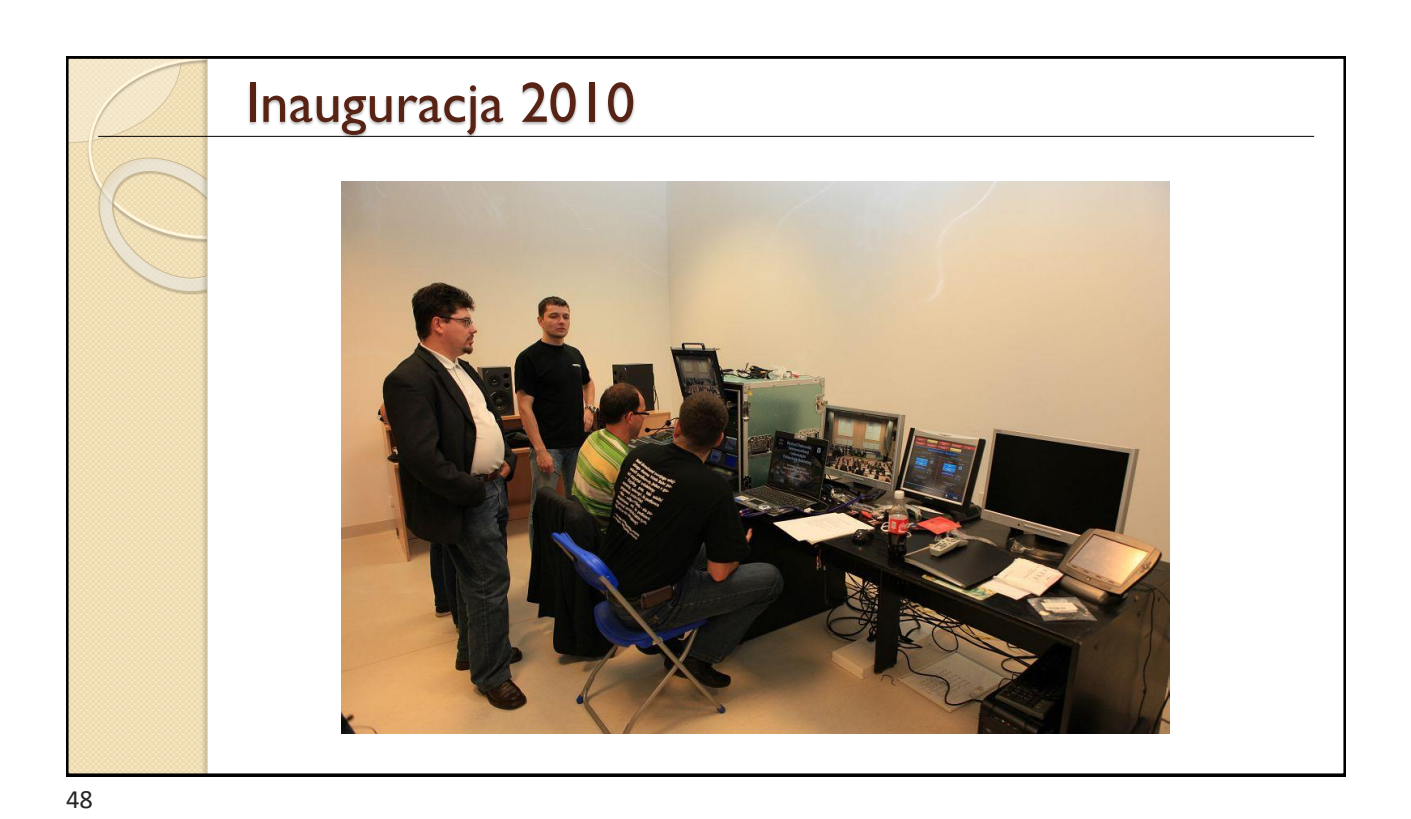

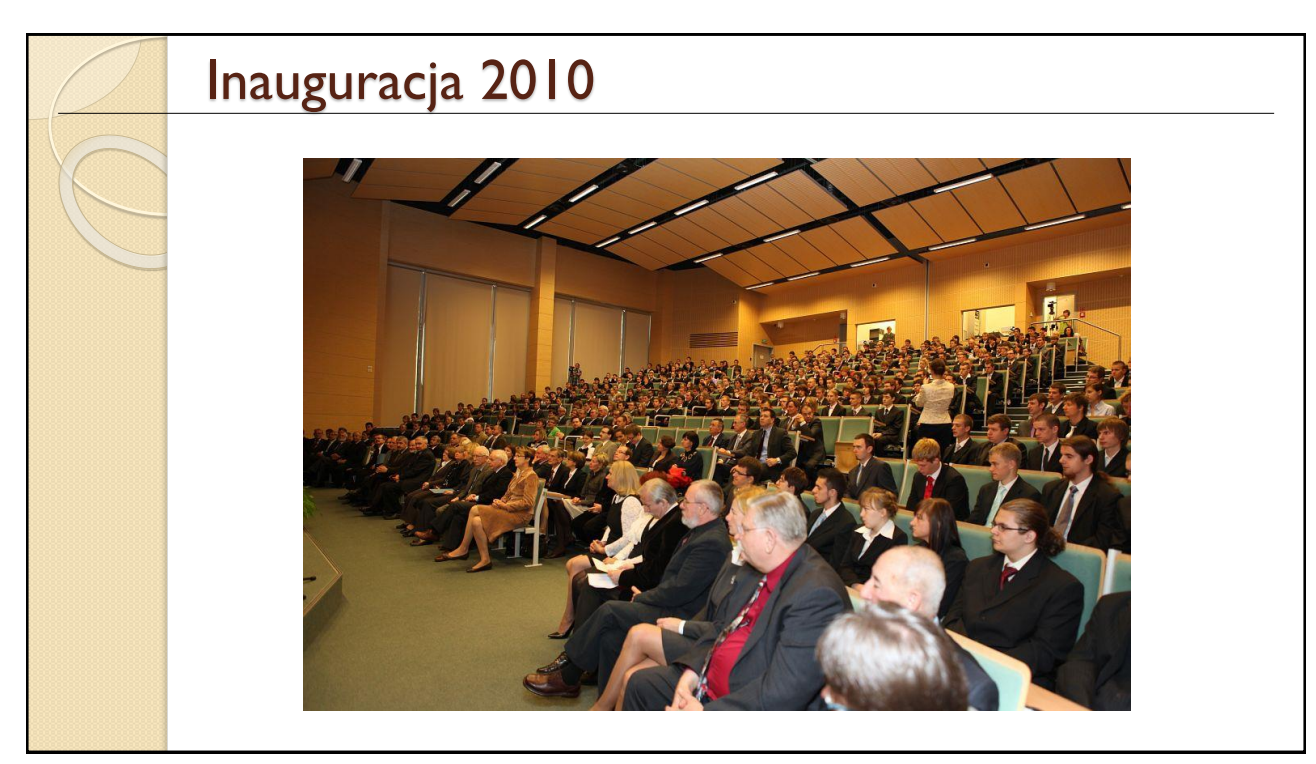

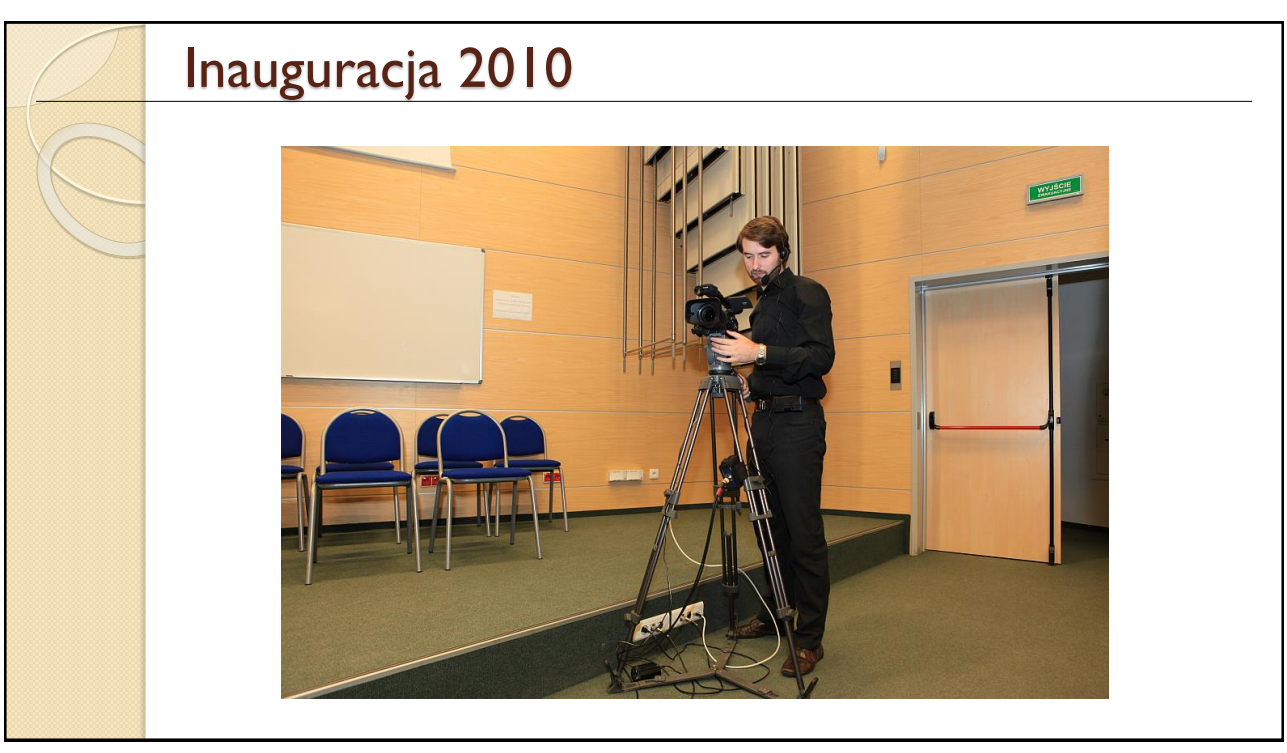

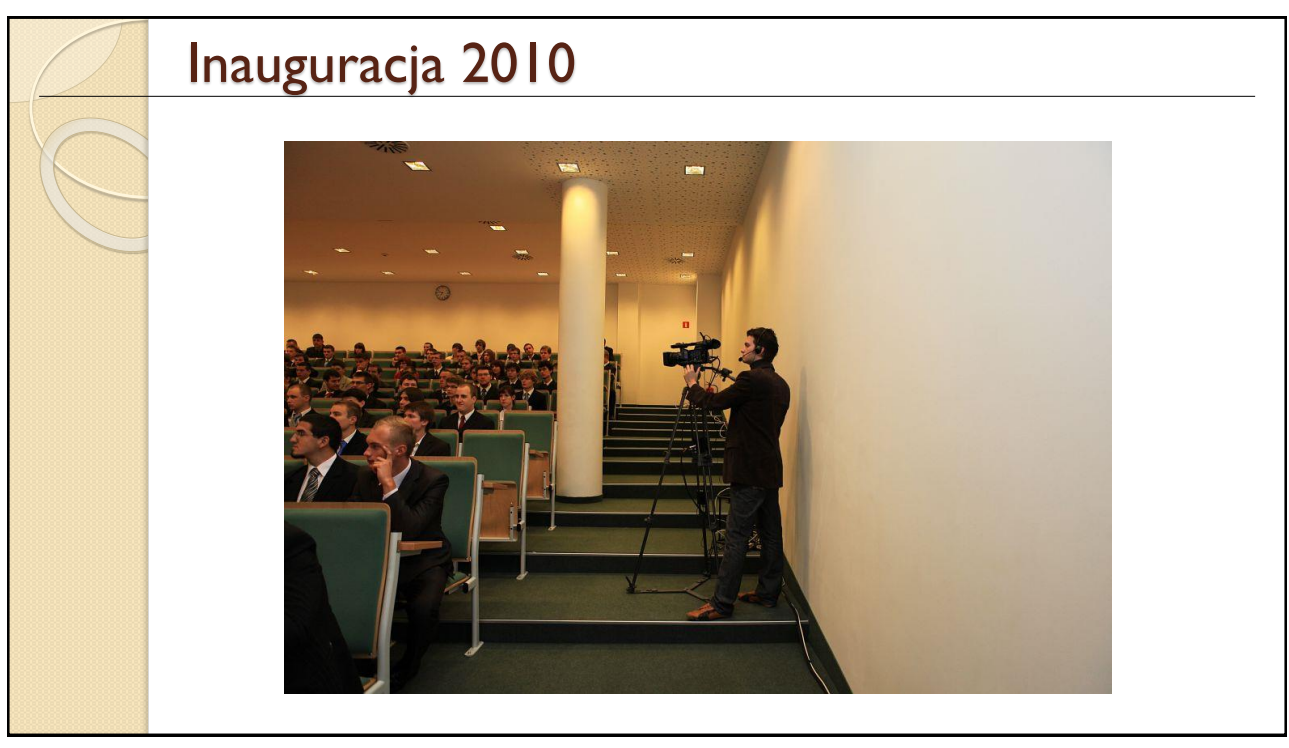

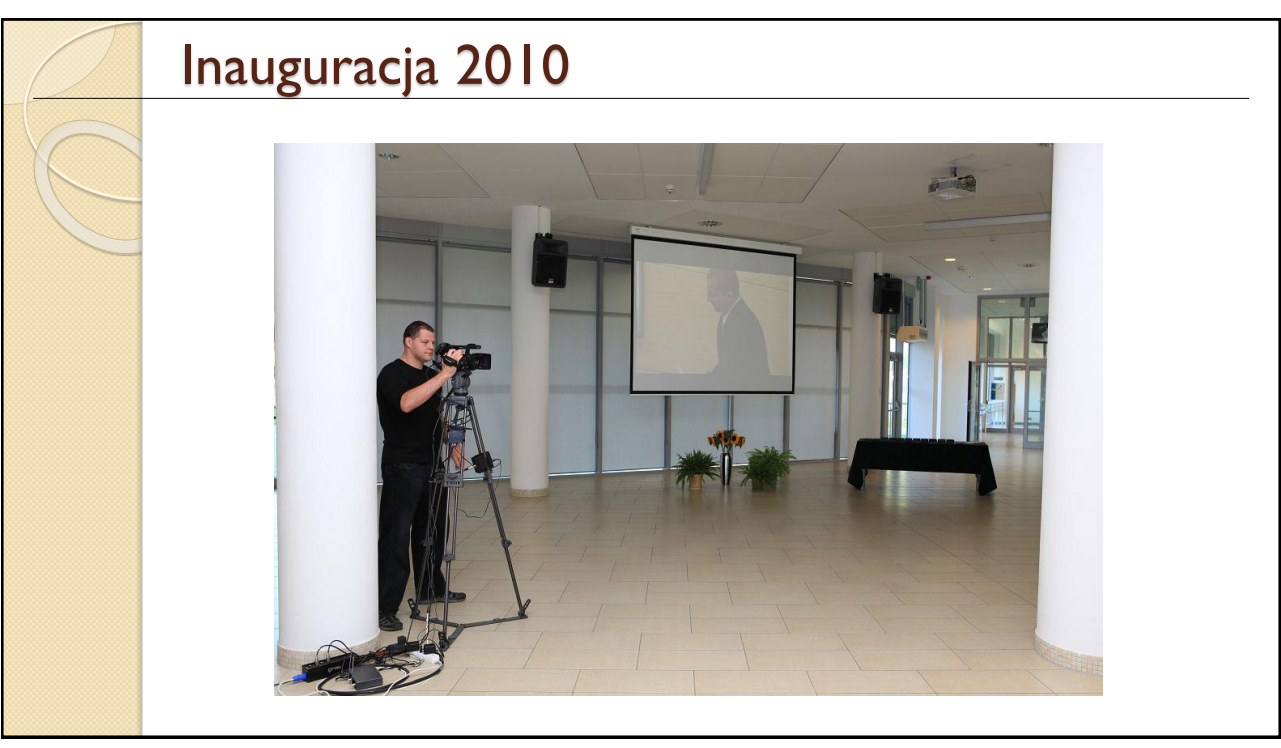

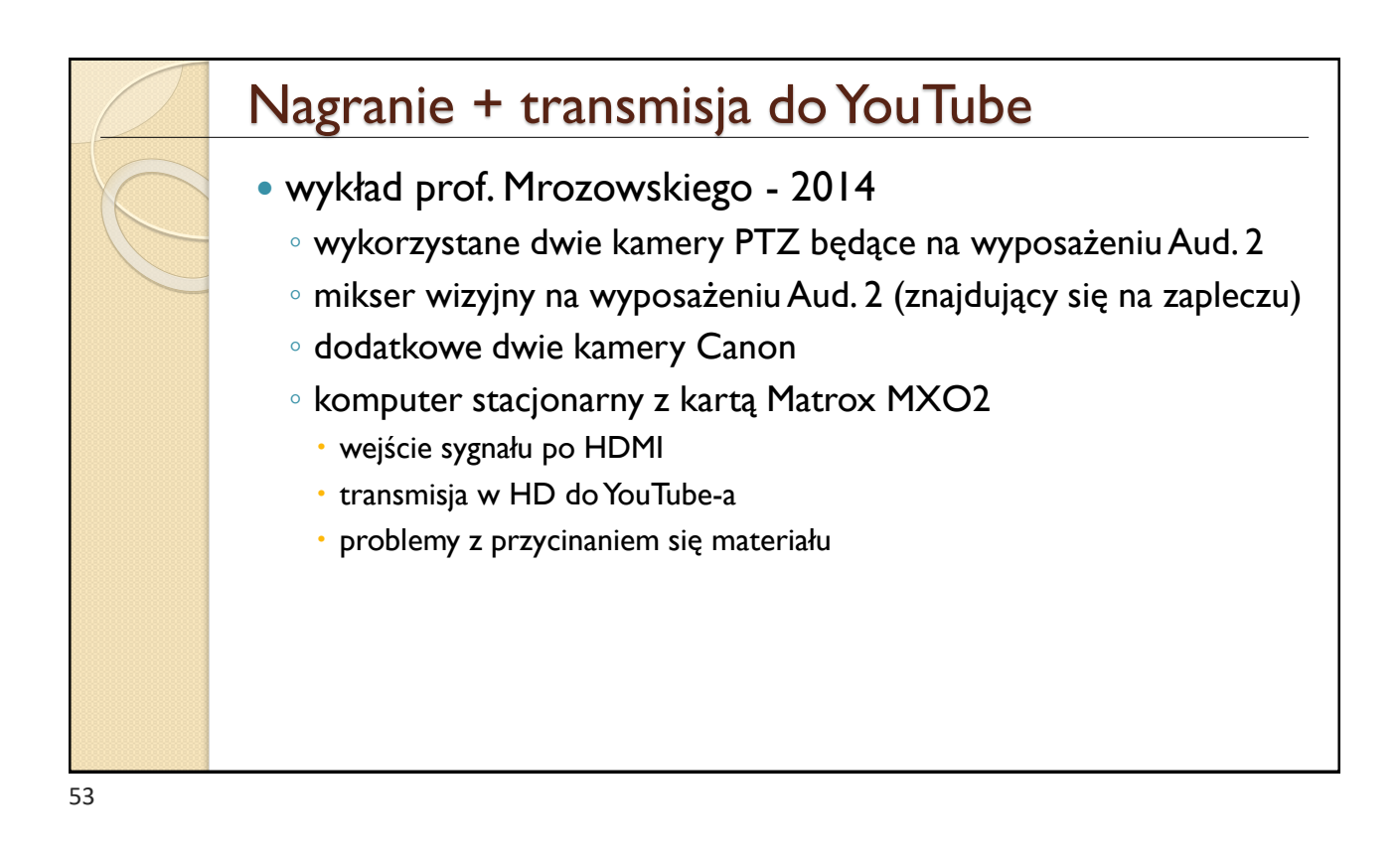

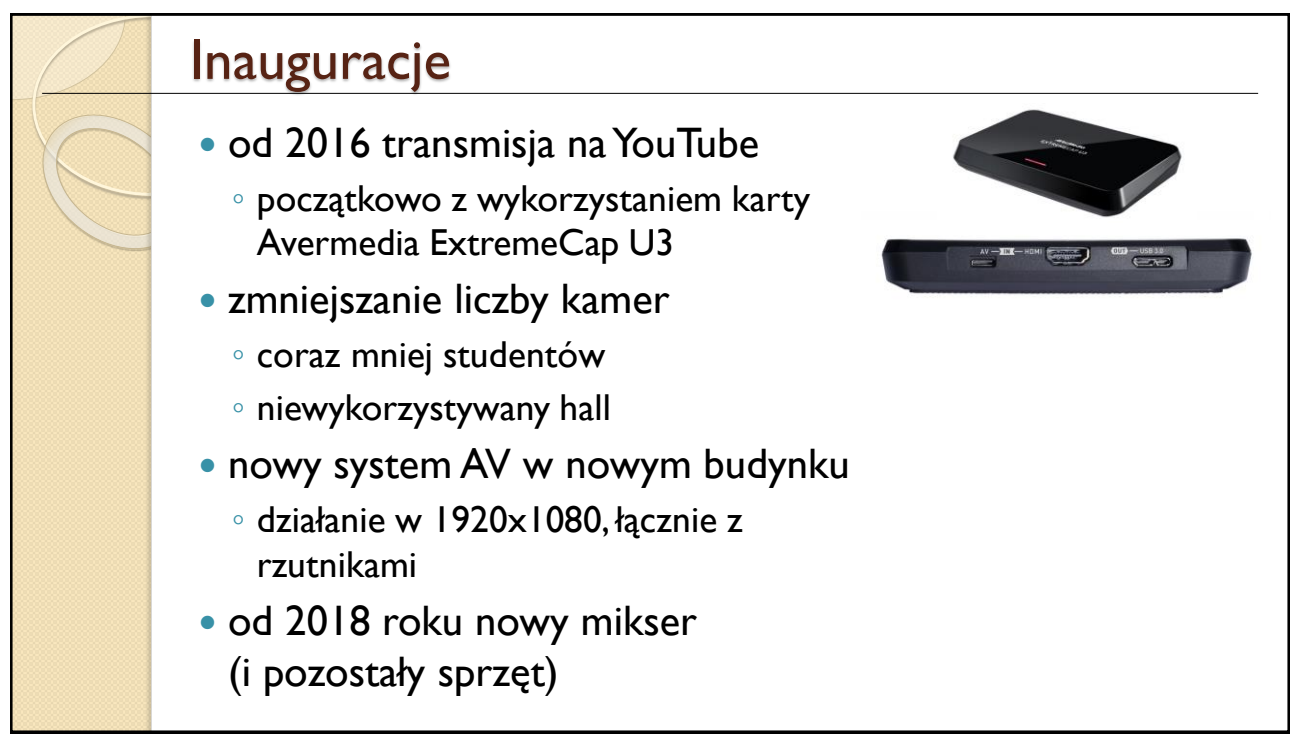

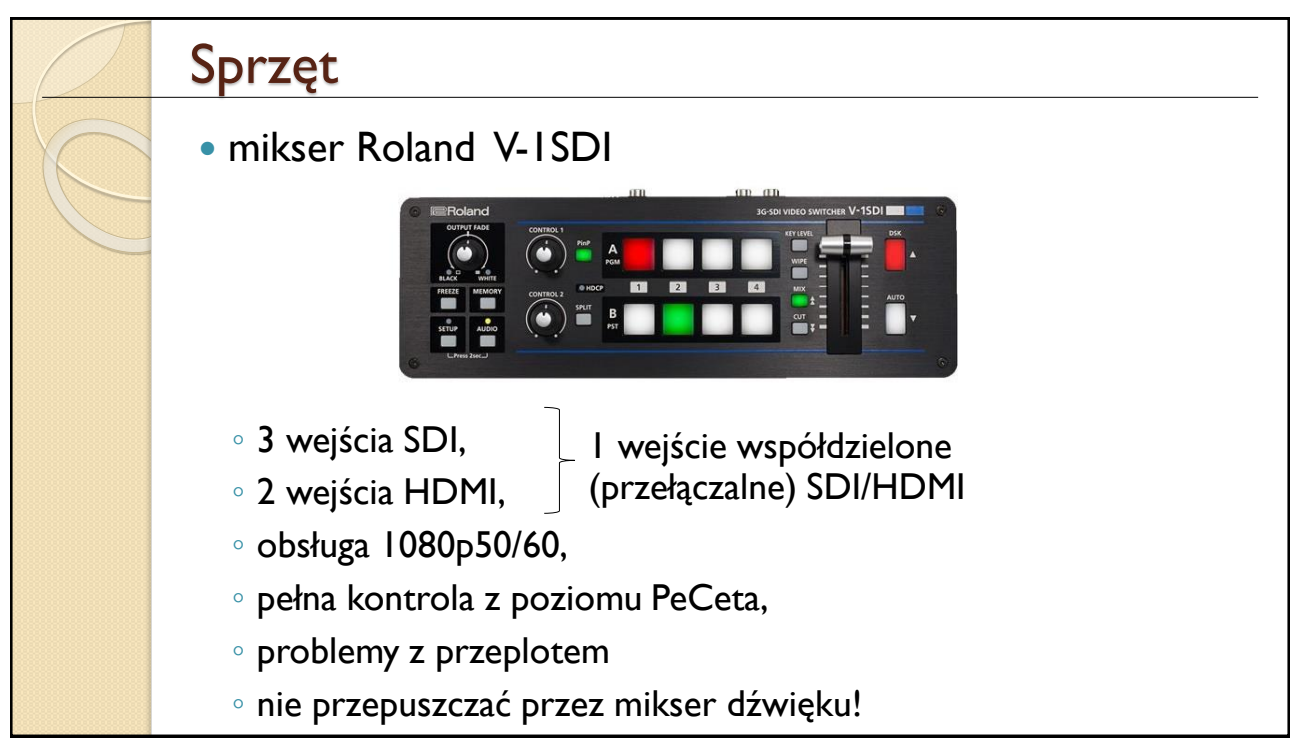

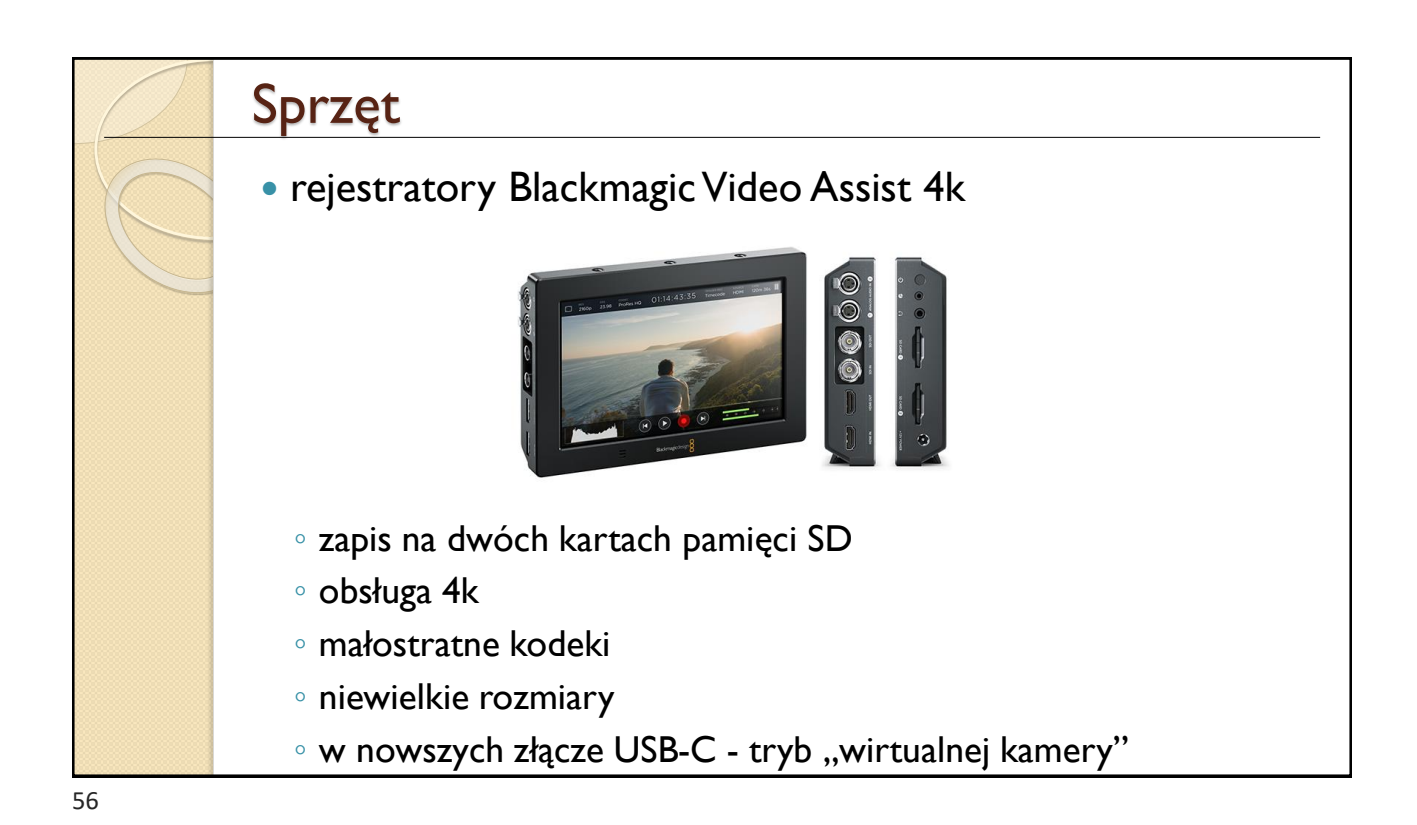

Inauguracja 2019

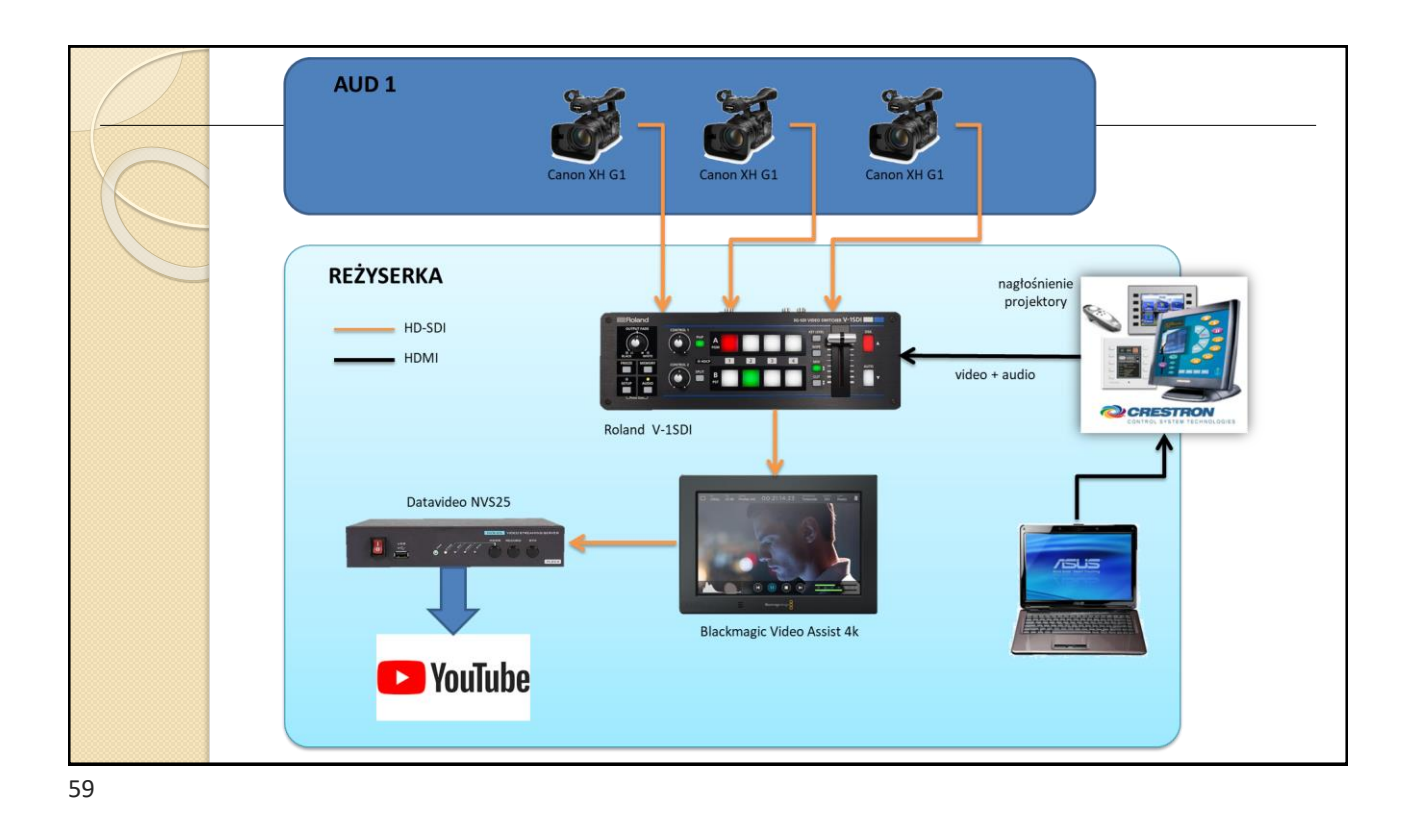

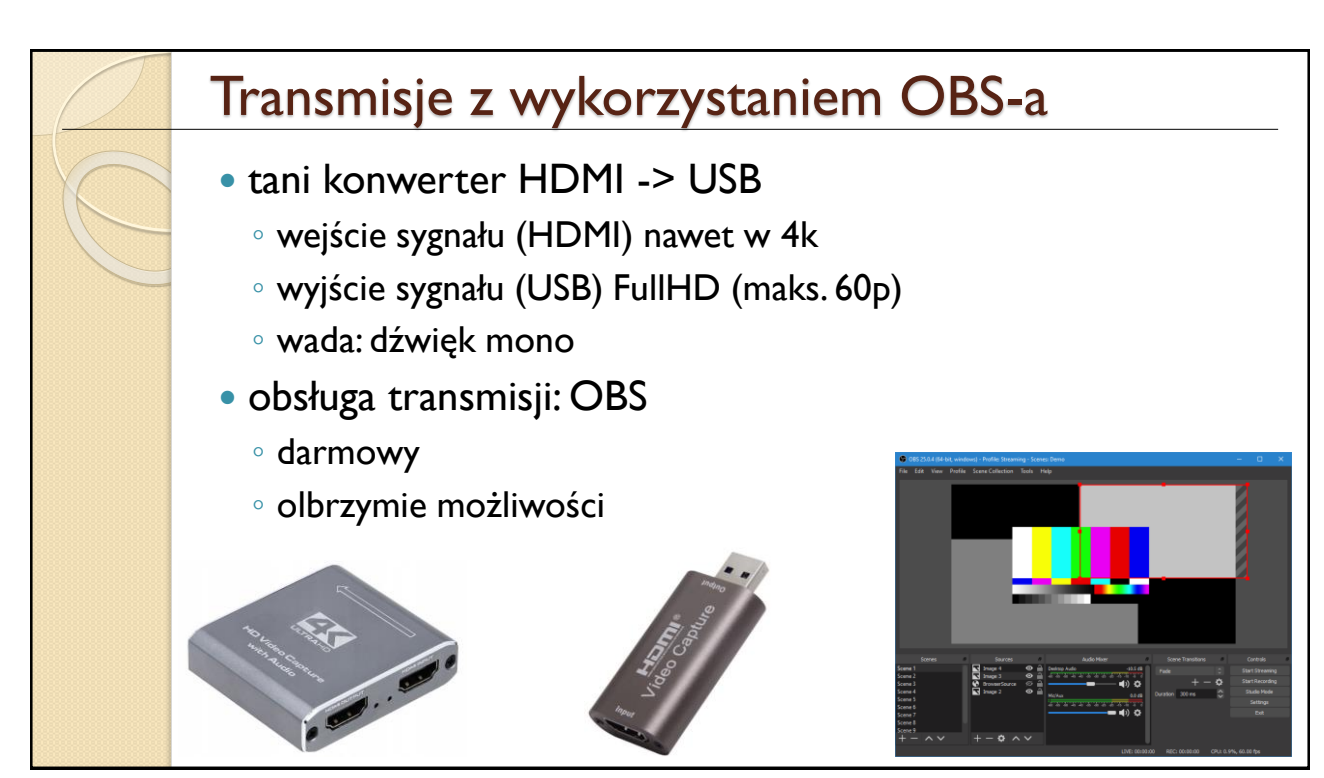

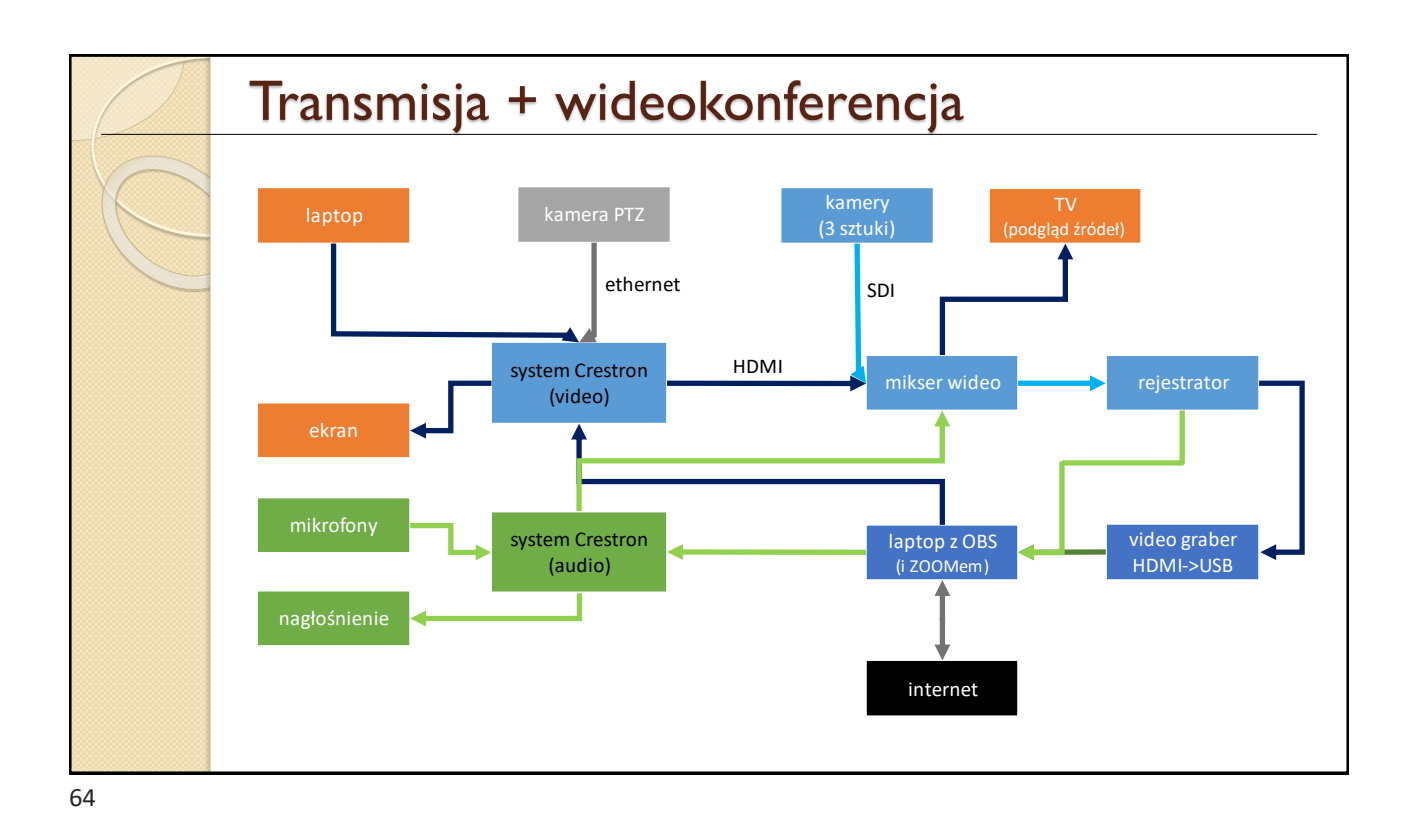

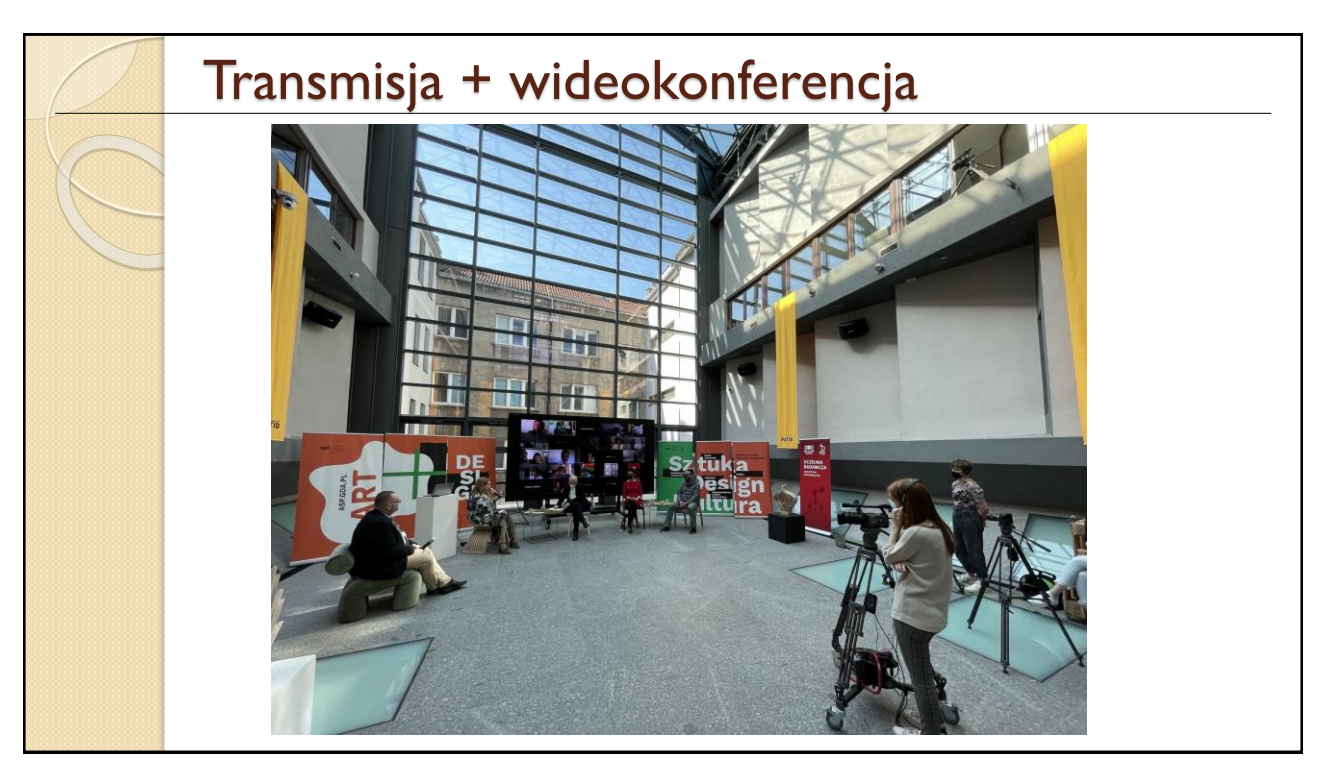

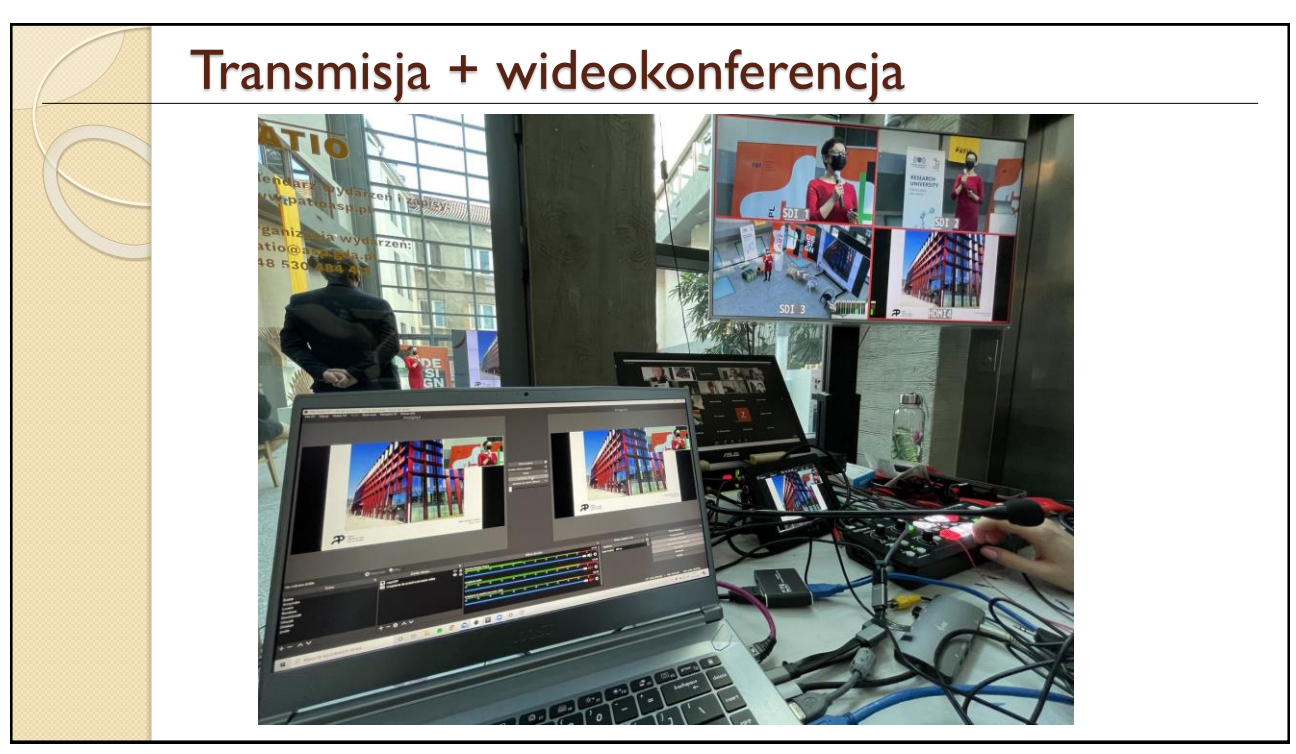

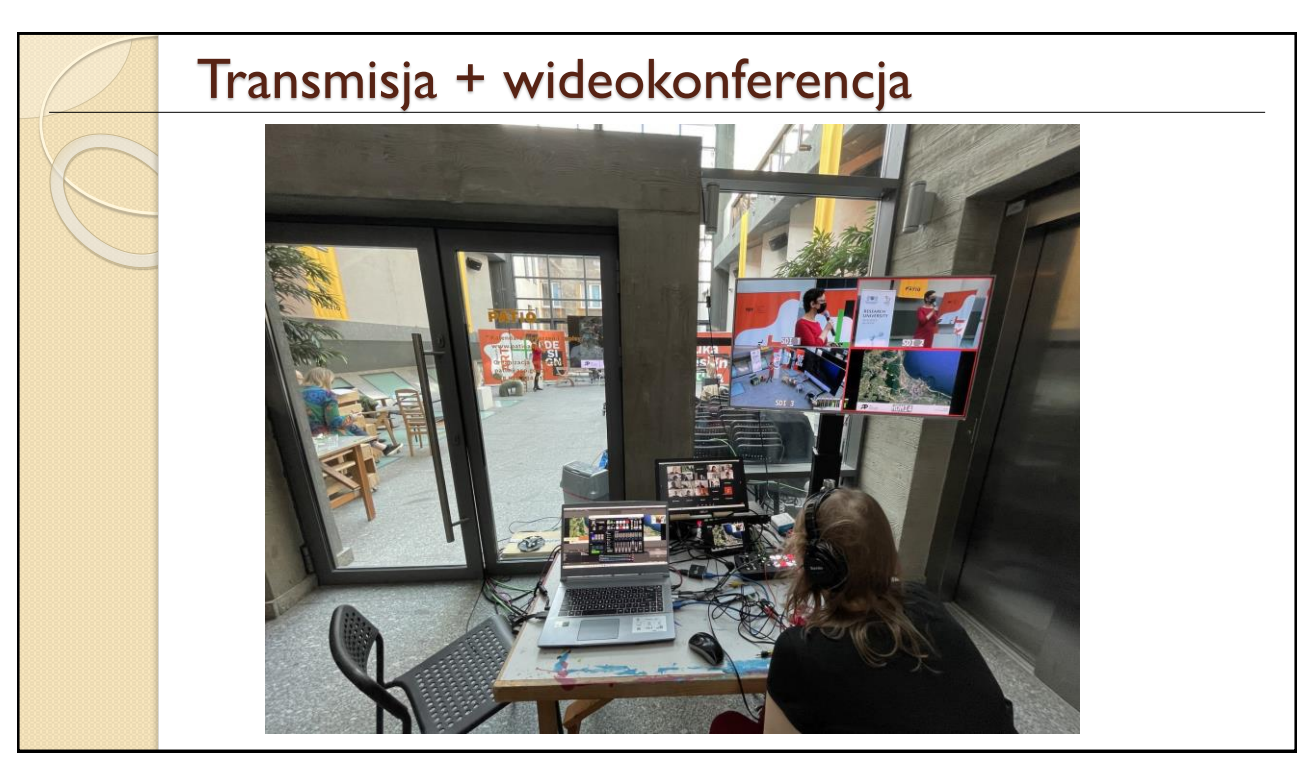

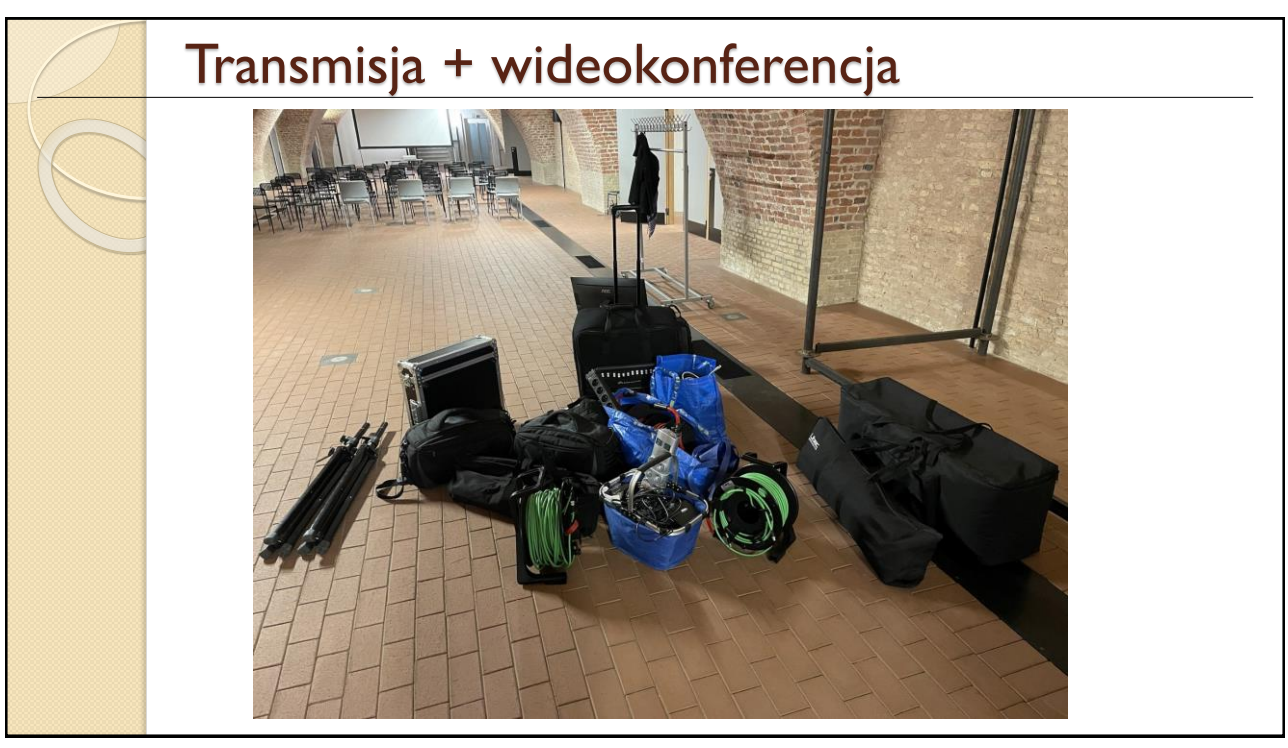

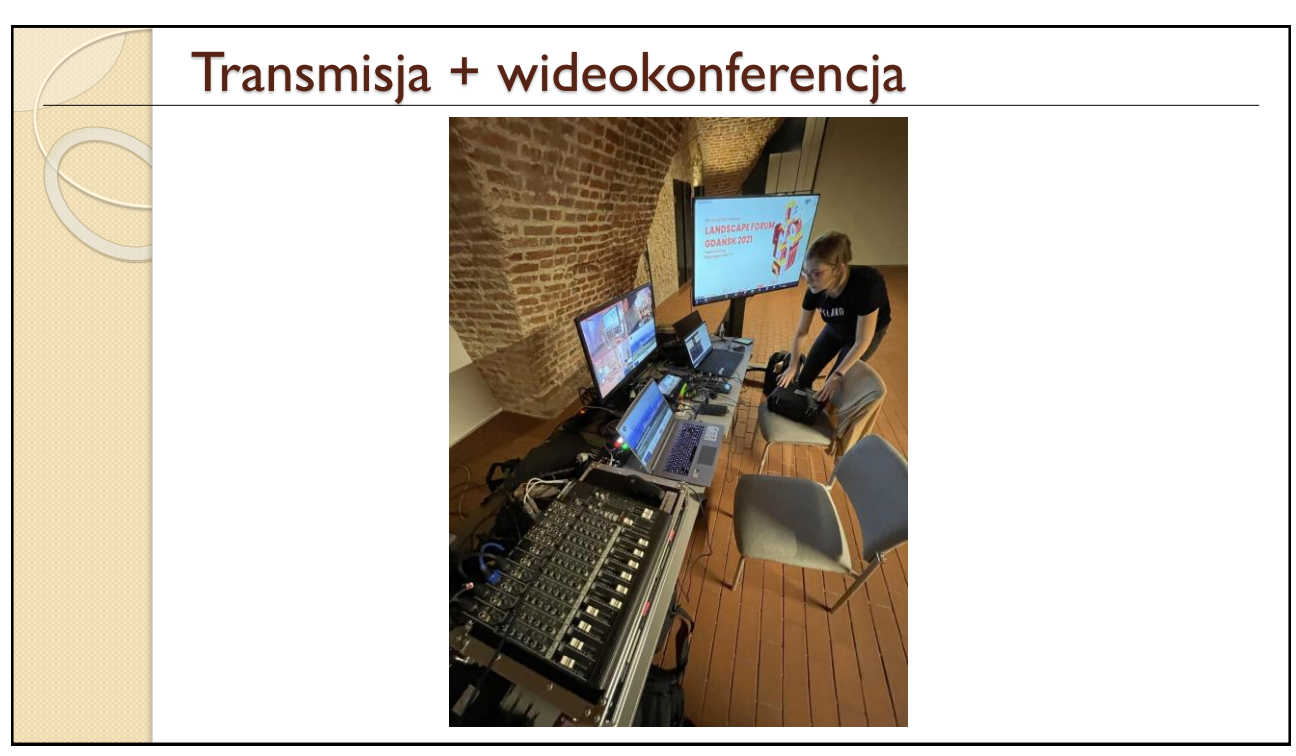

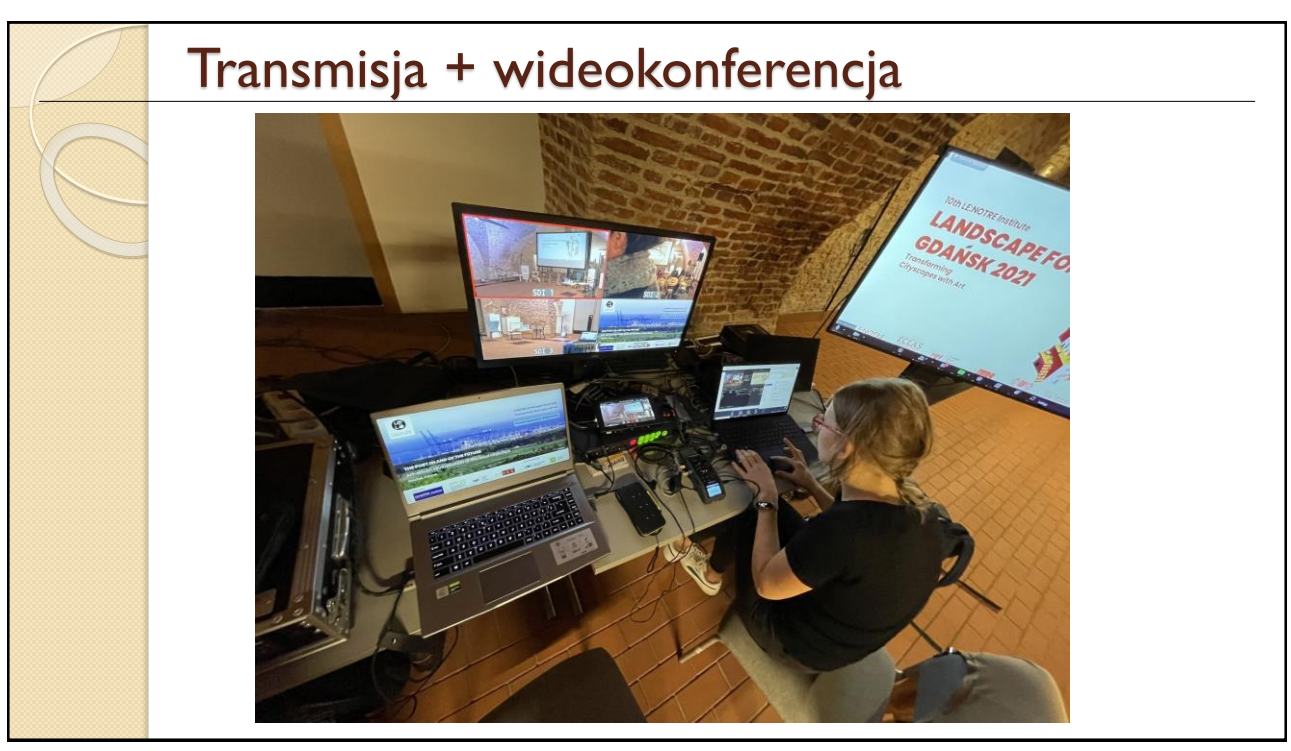

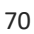

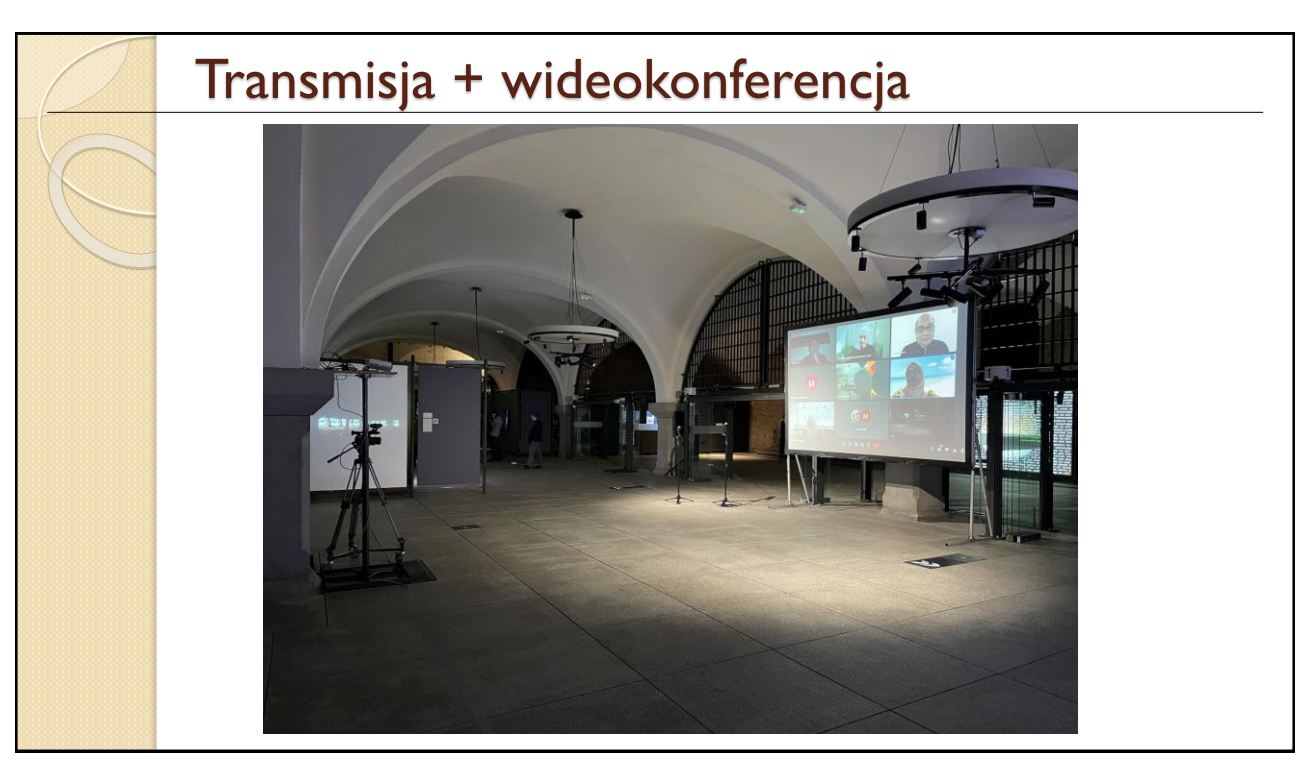

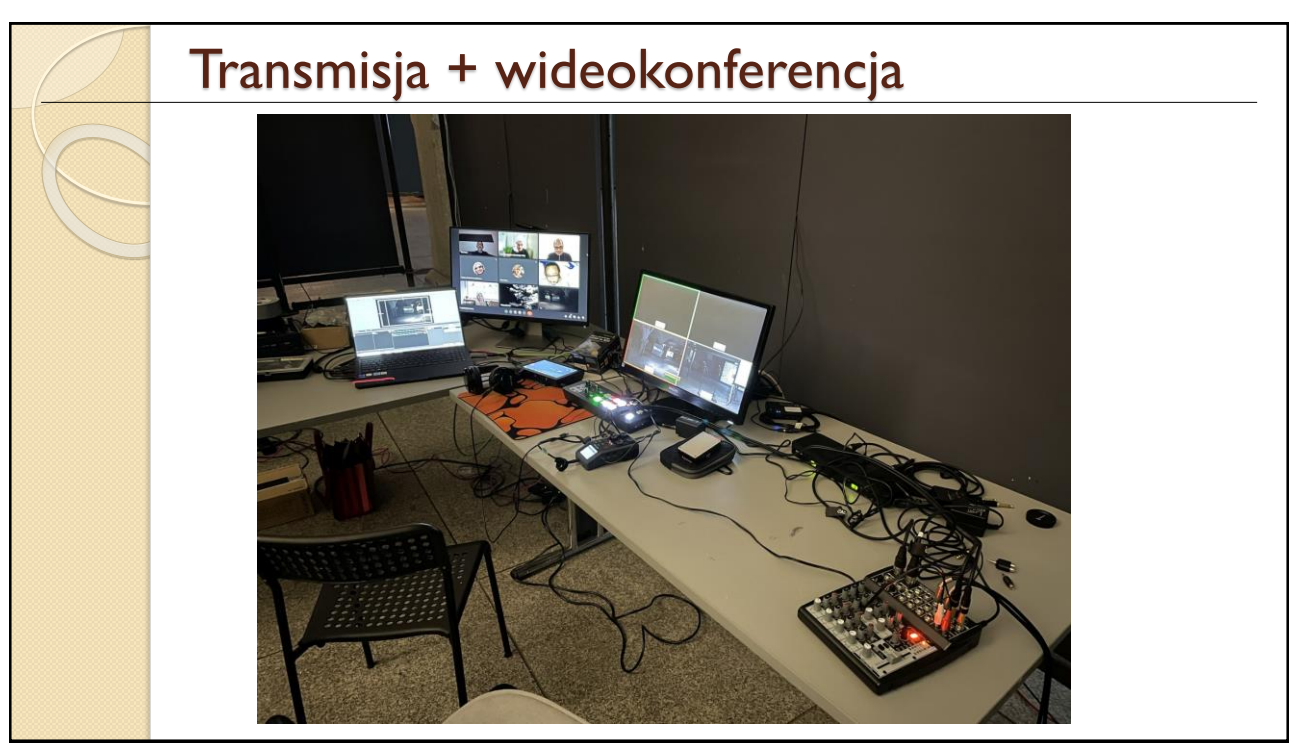

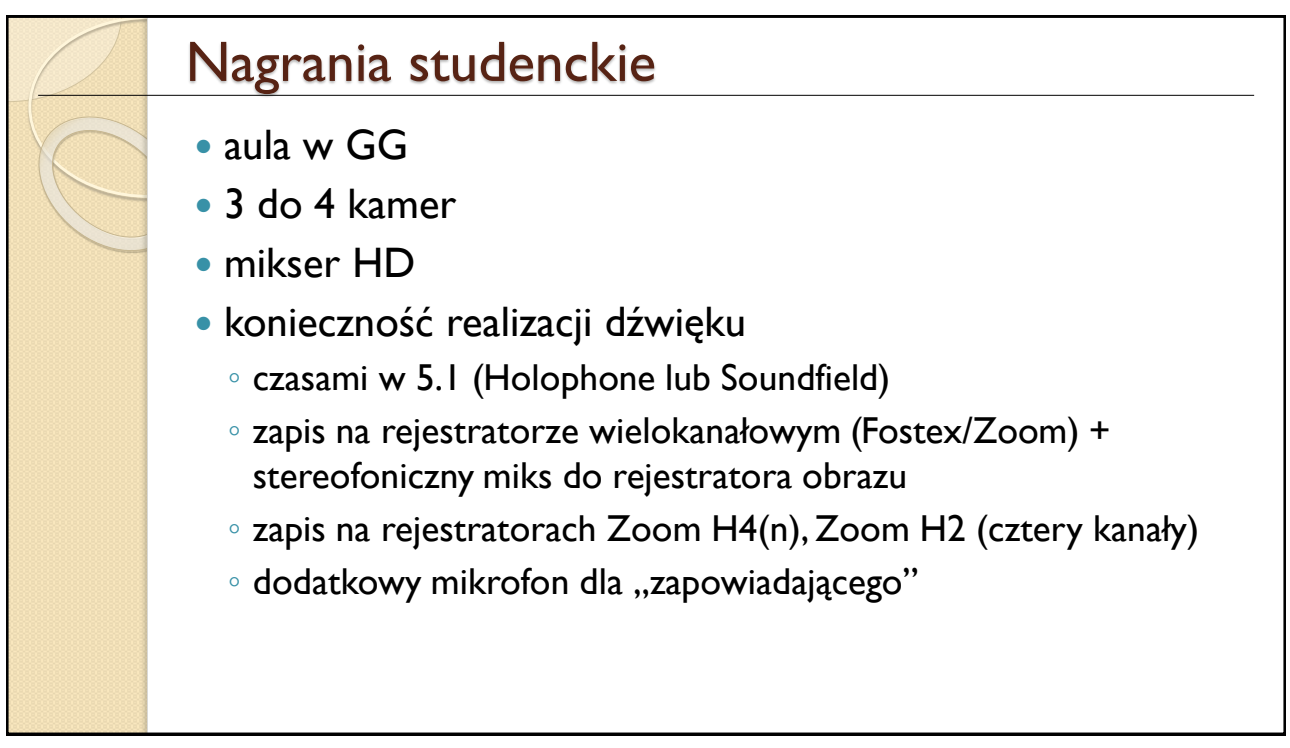

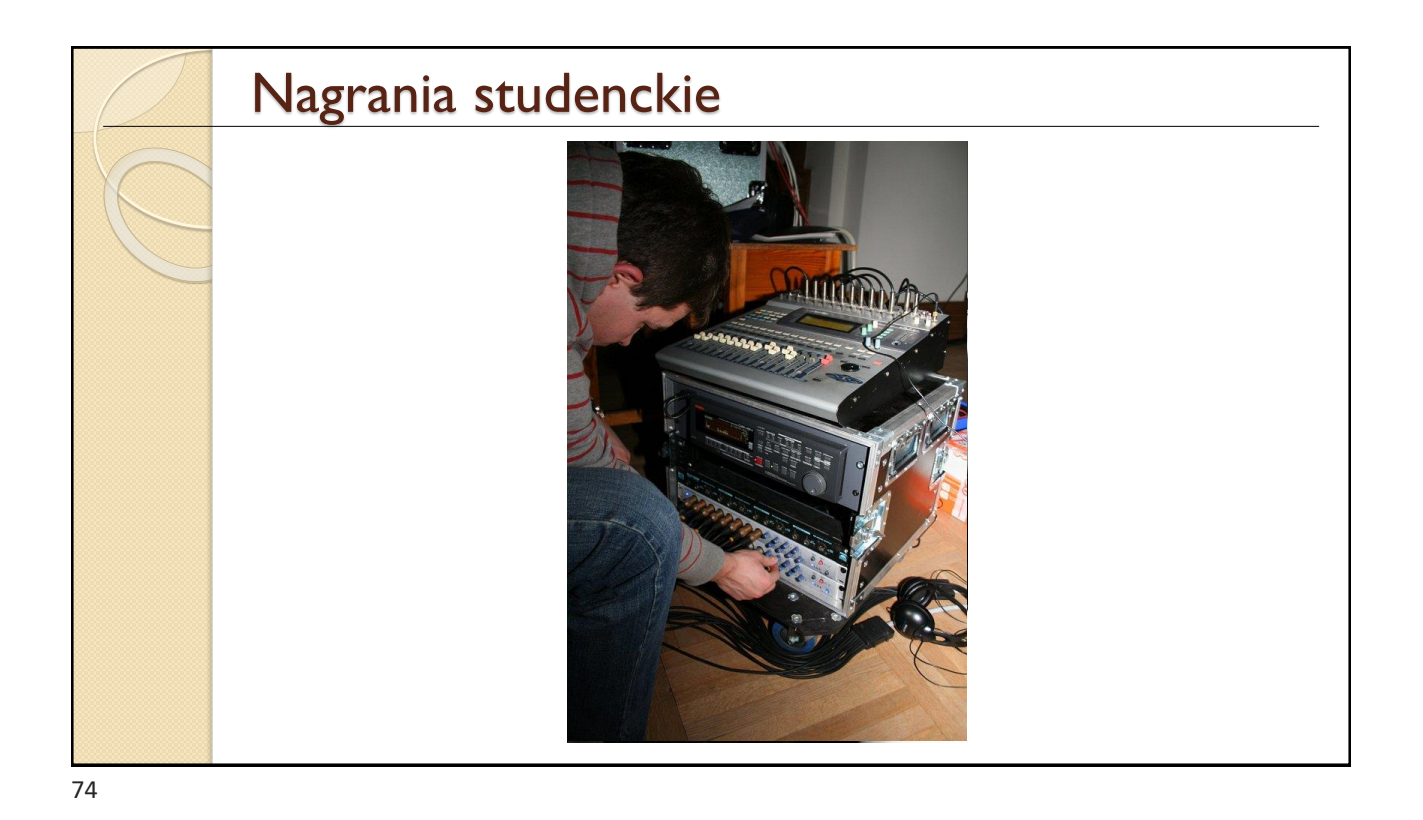

Nagrania studenckie

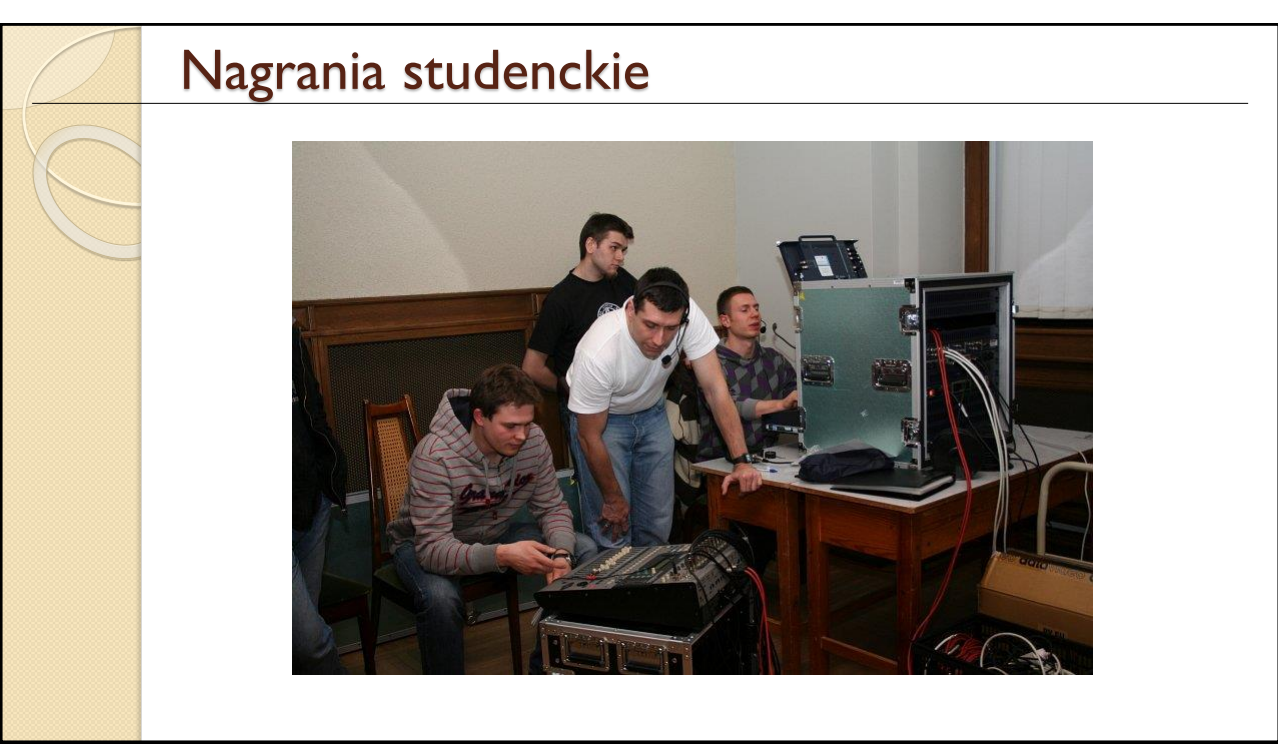

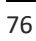

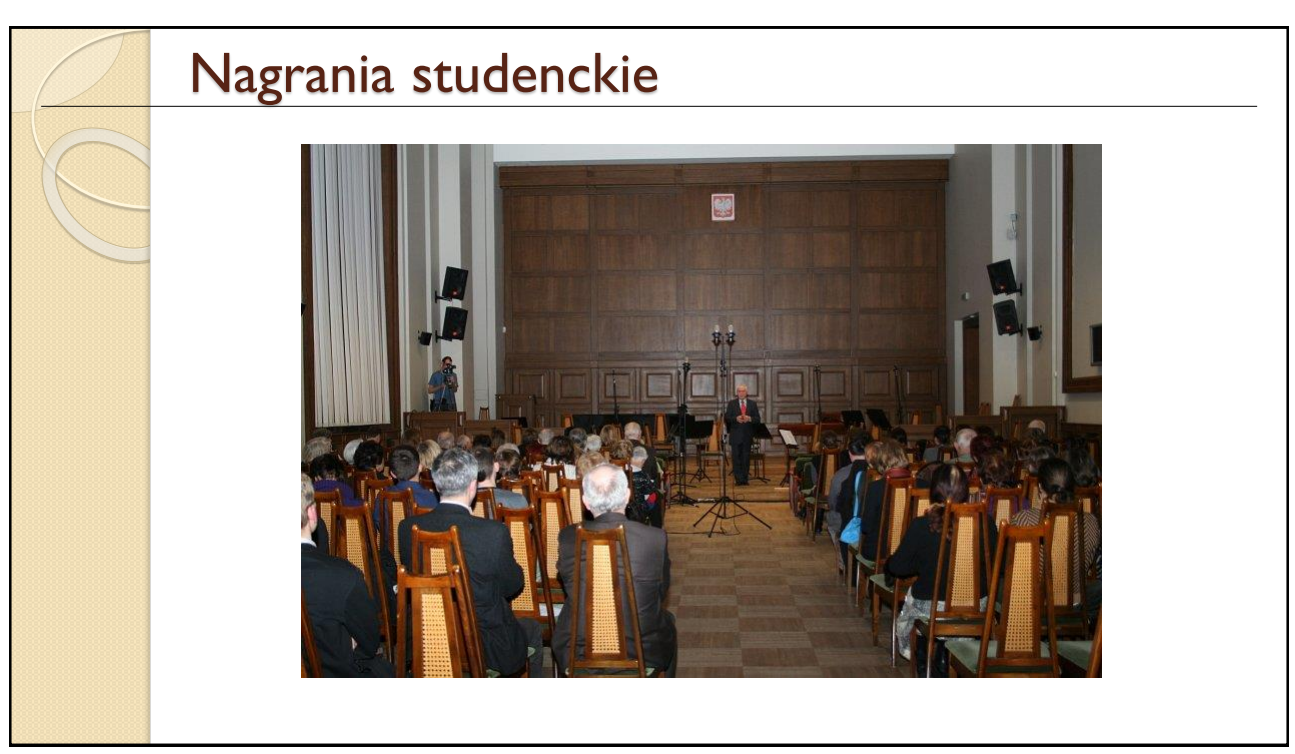

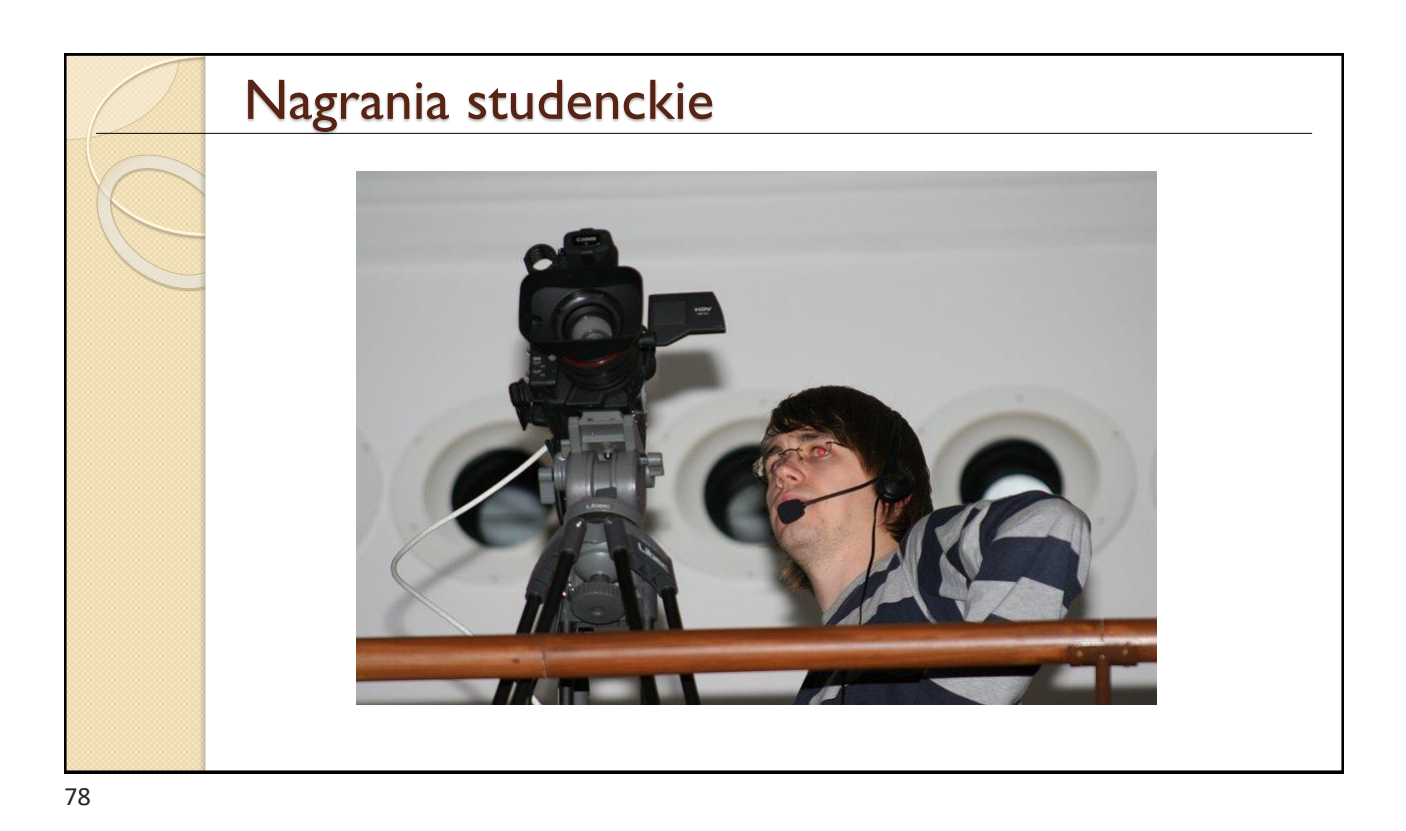

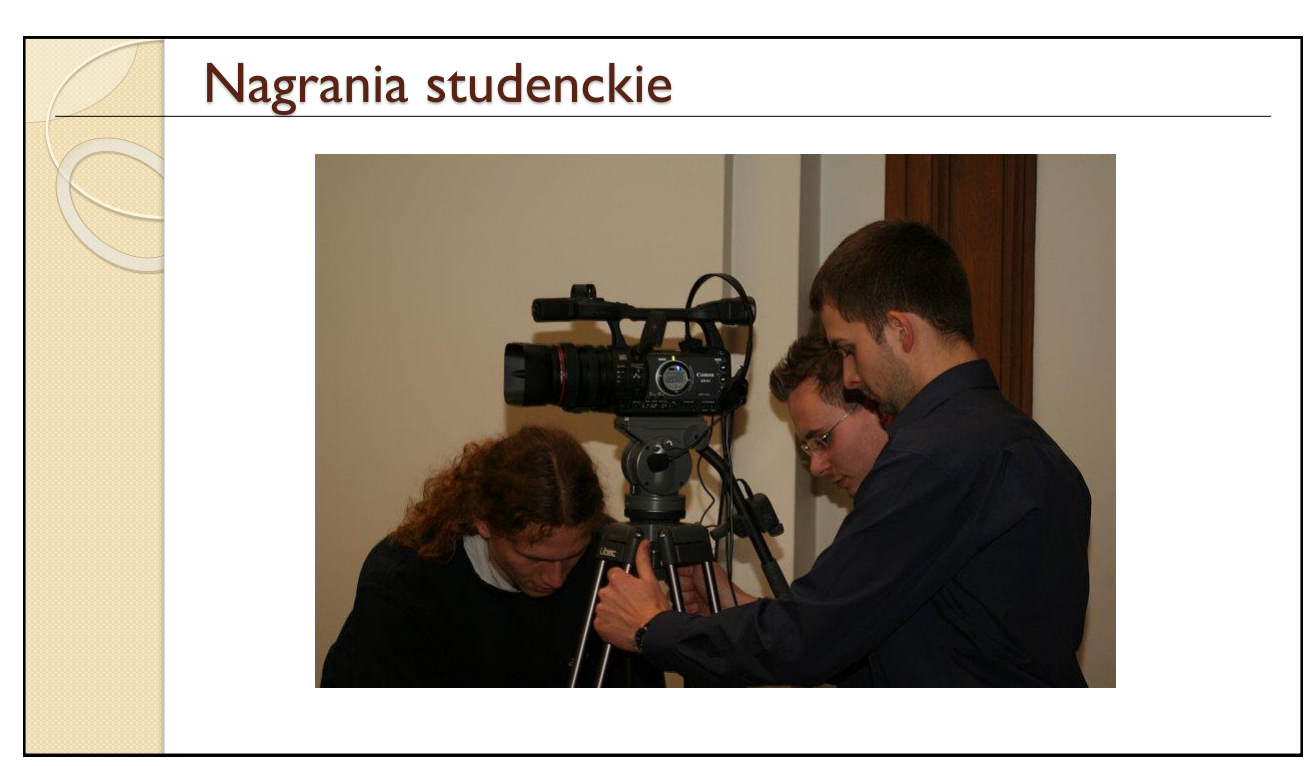

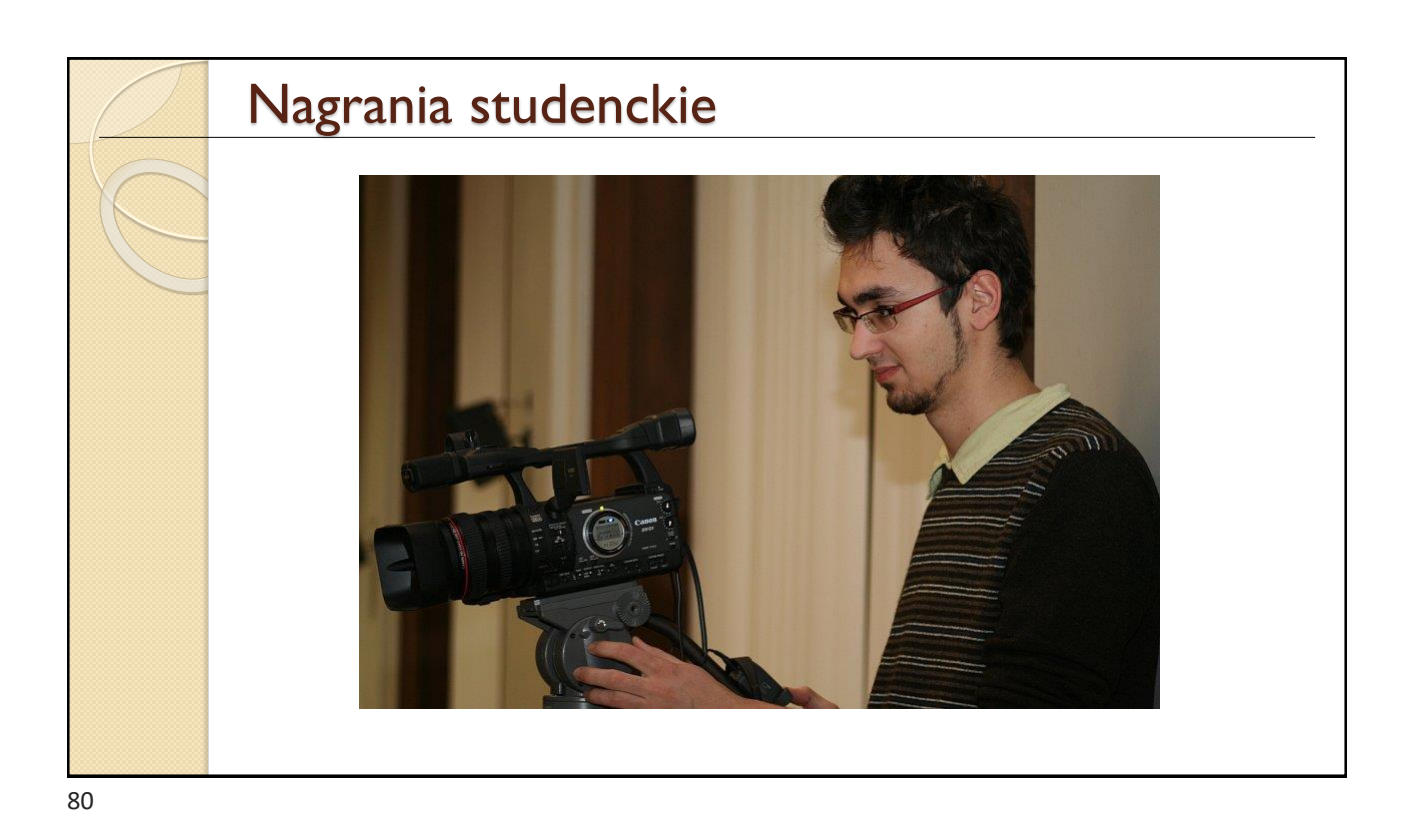

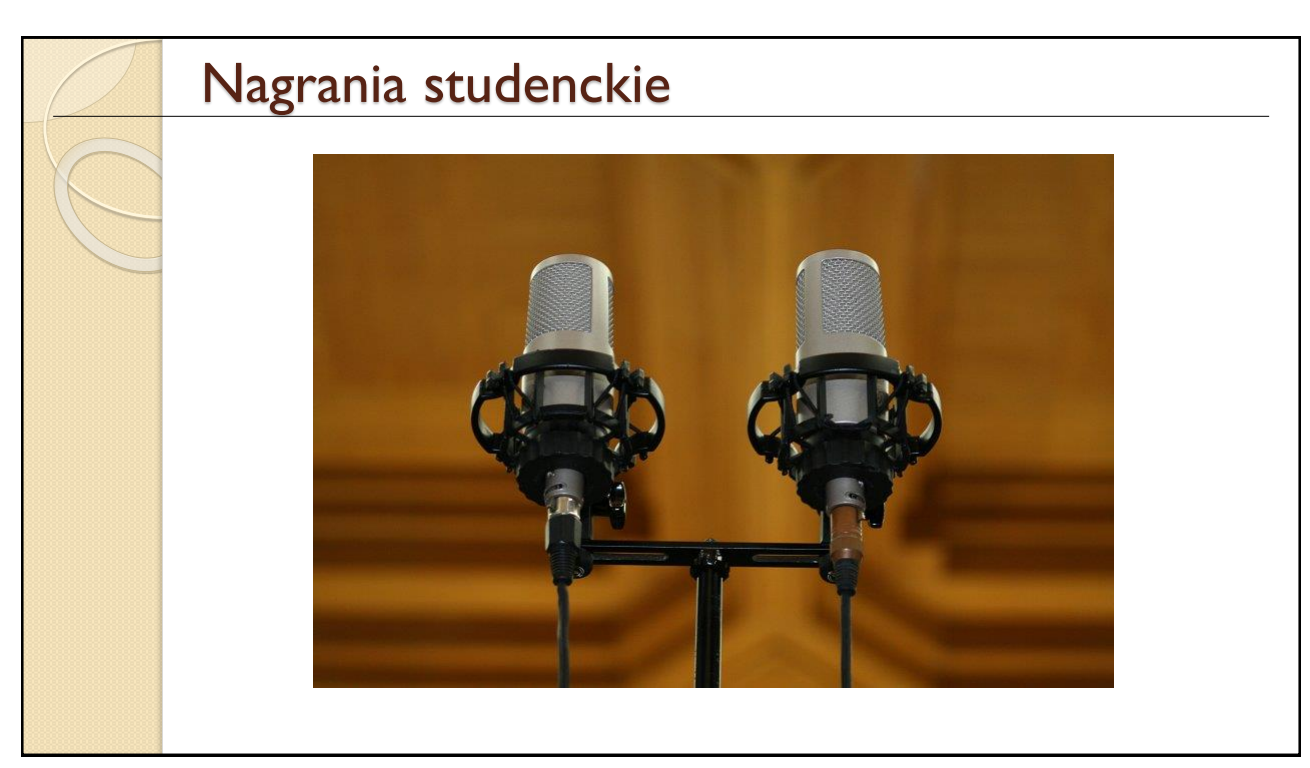

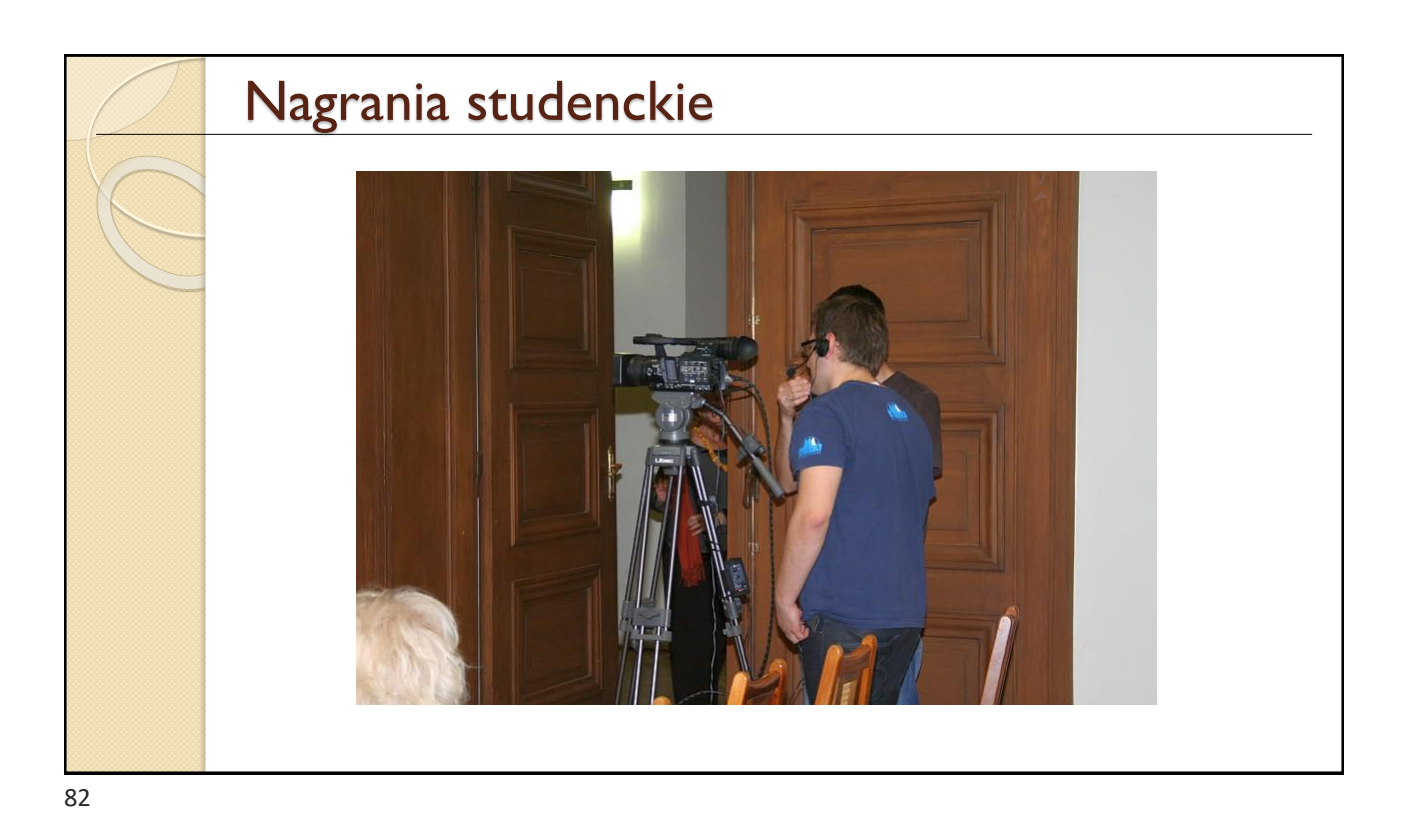

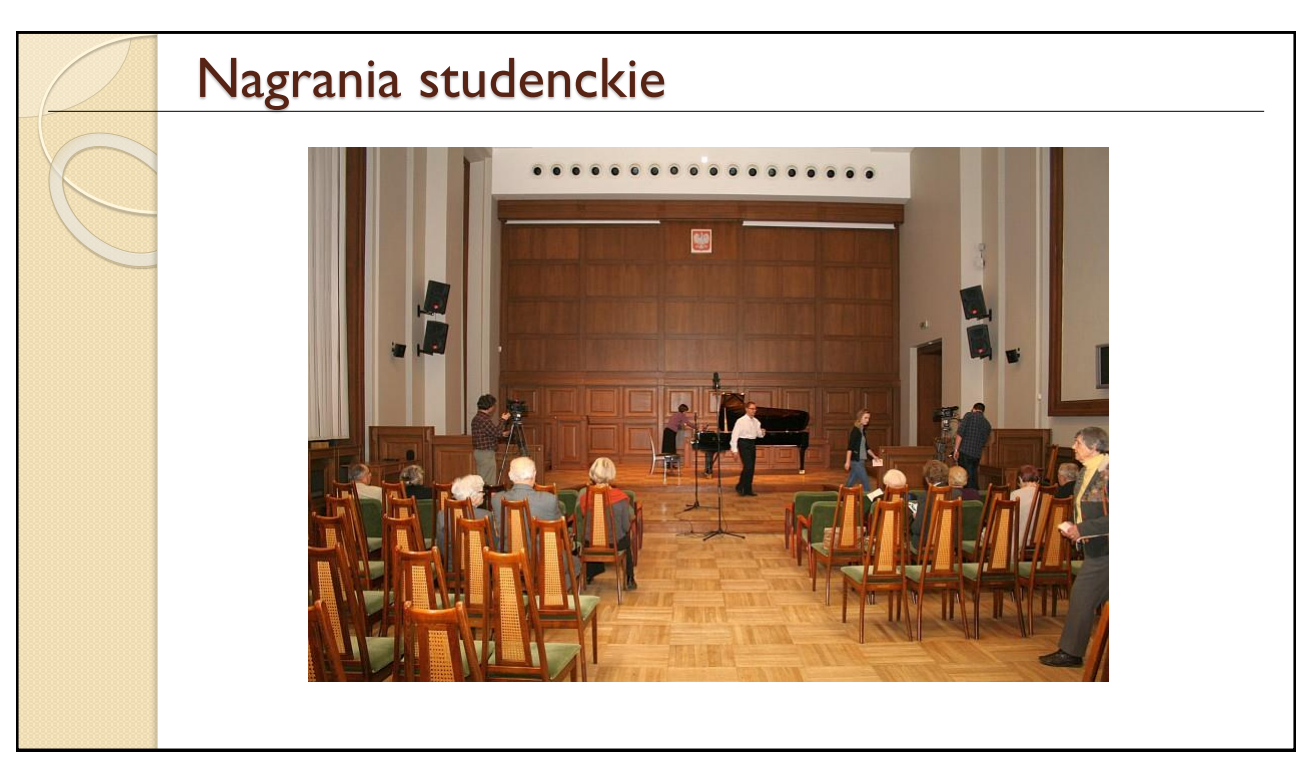

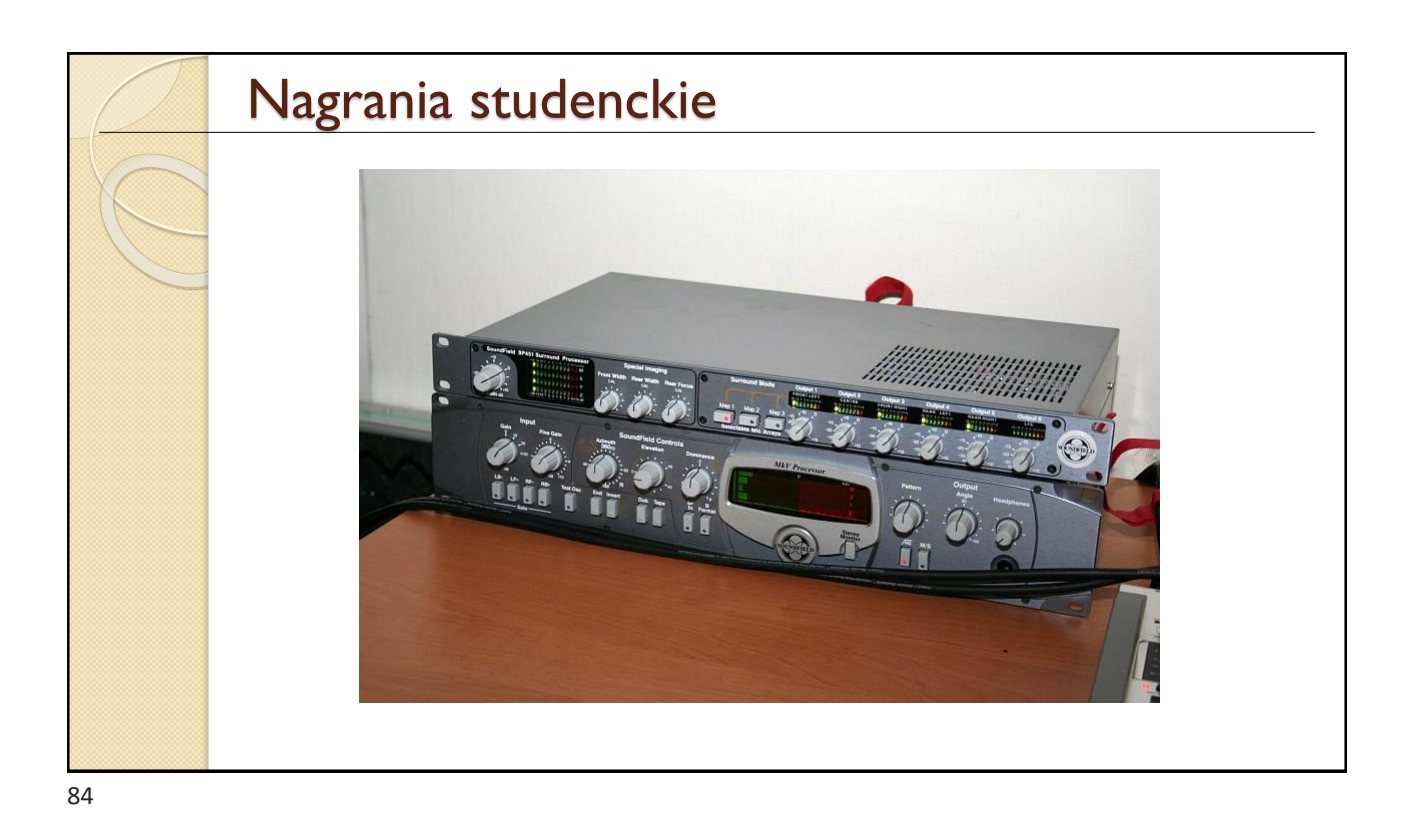

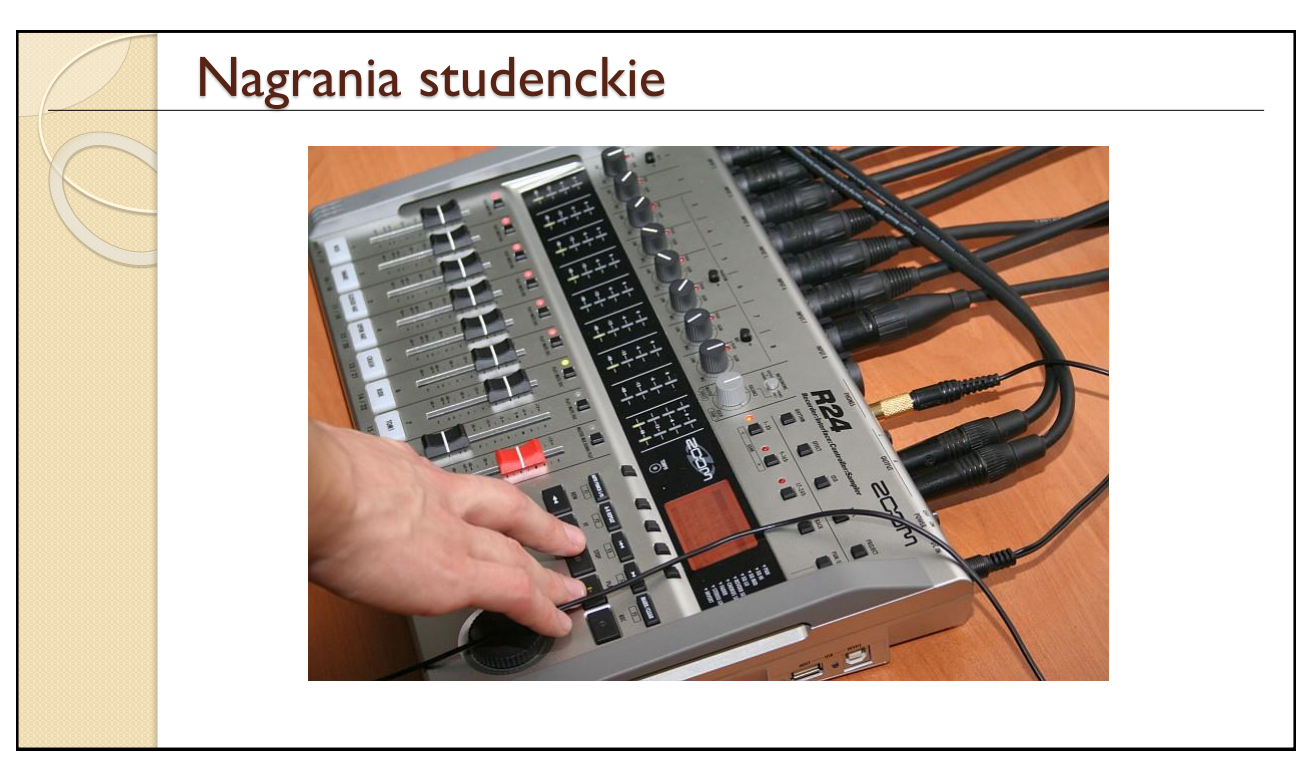

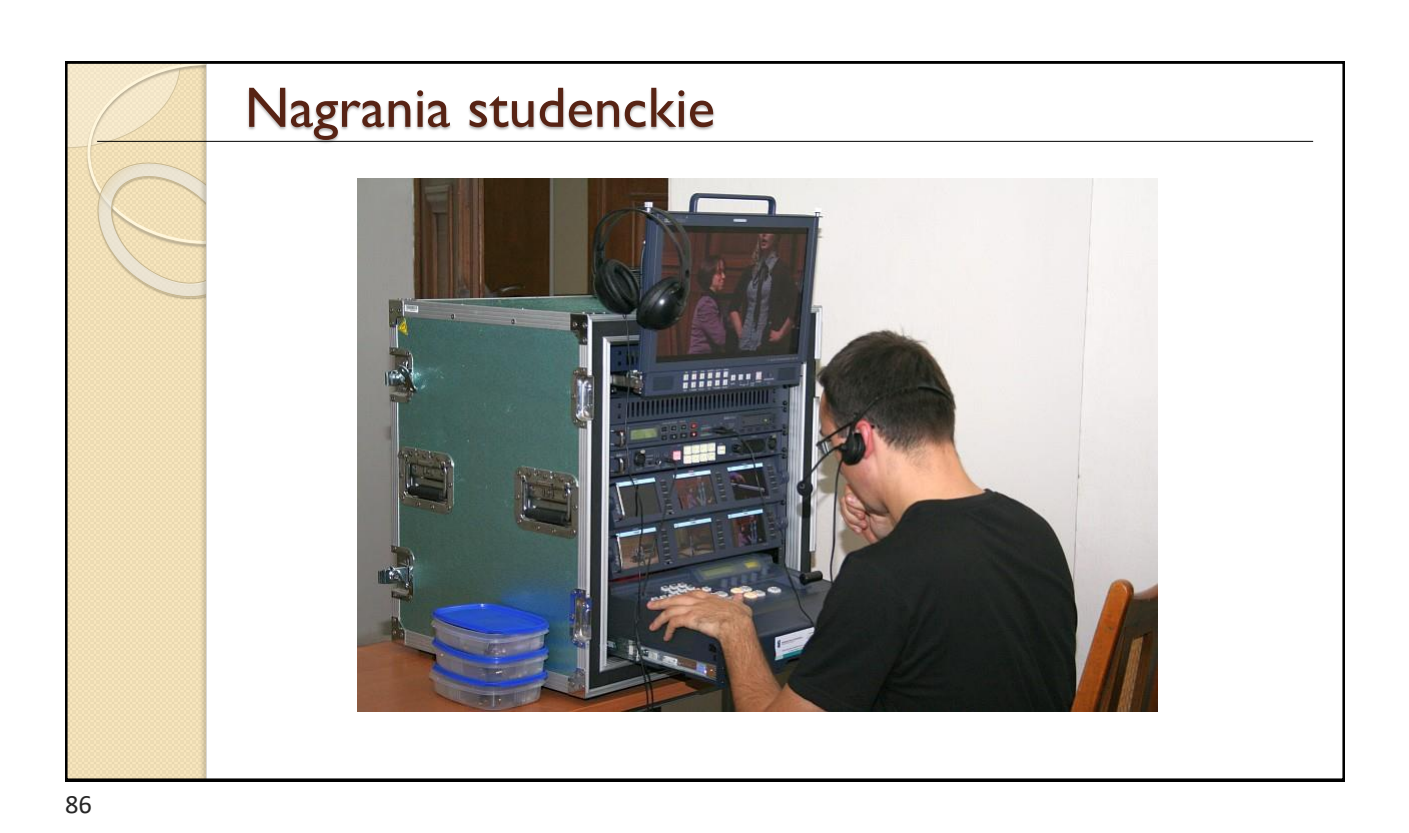

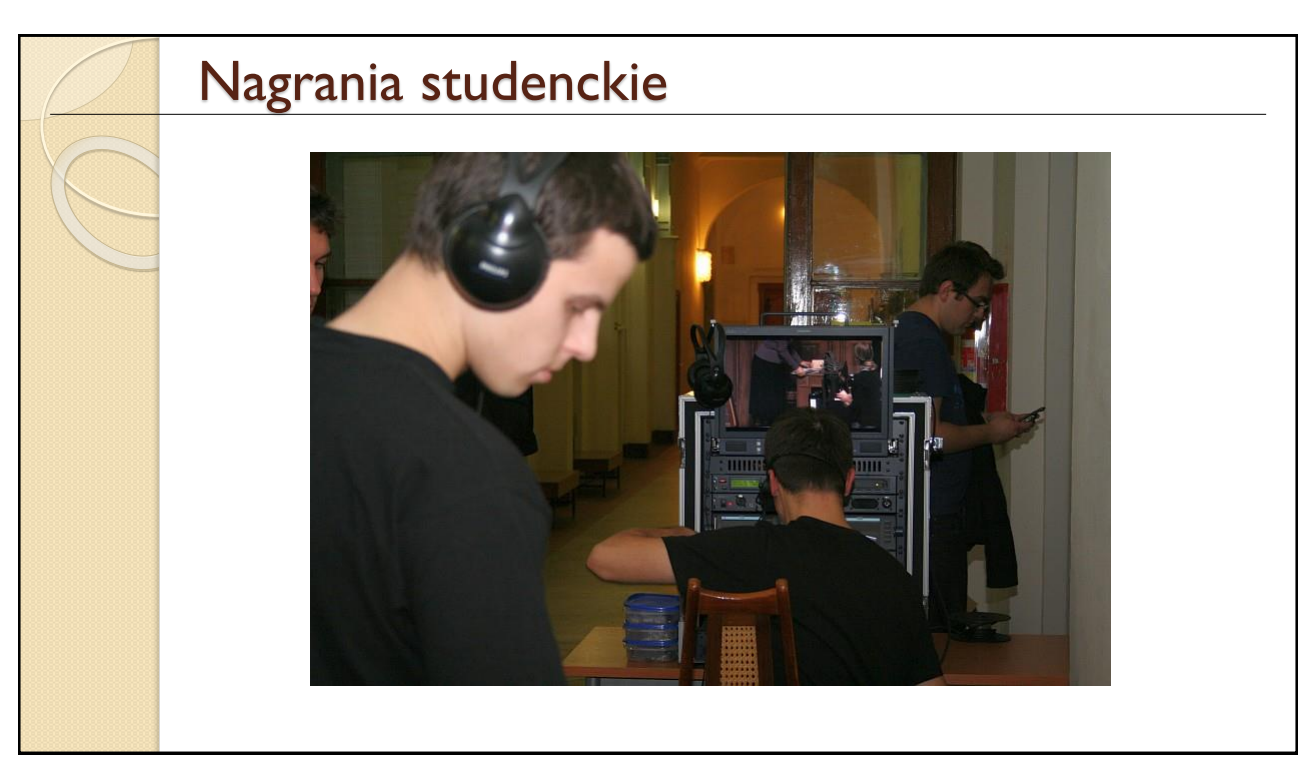

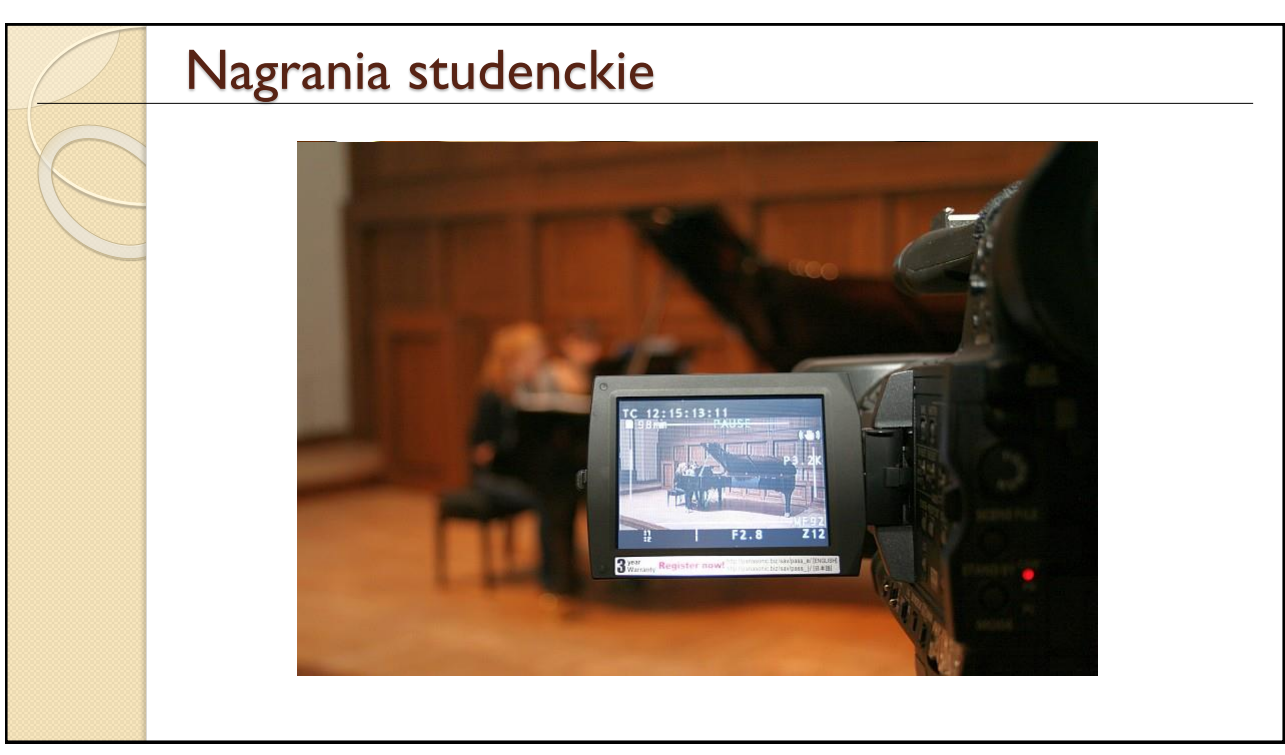

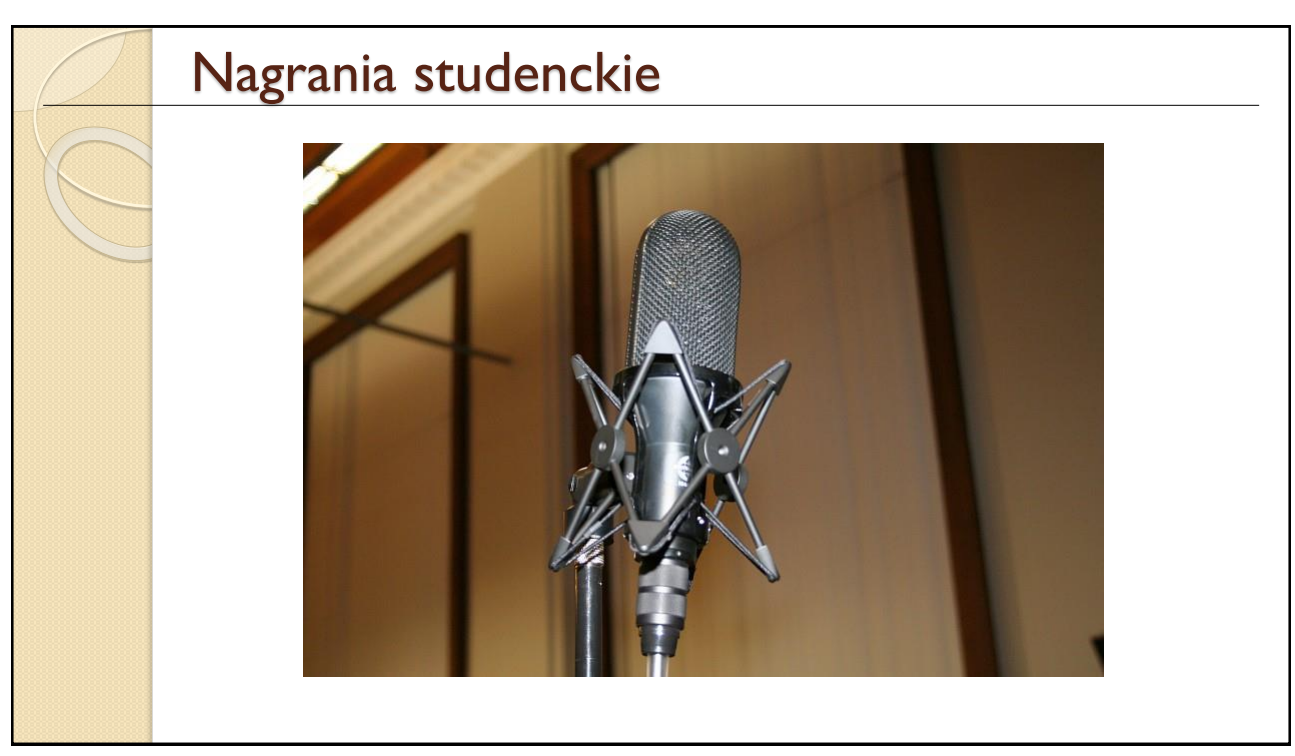

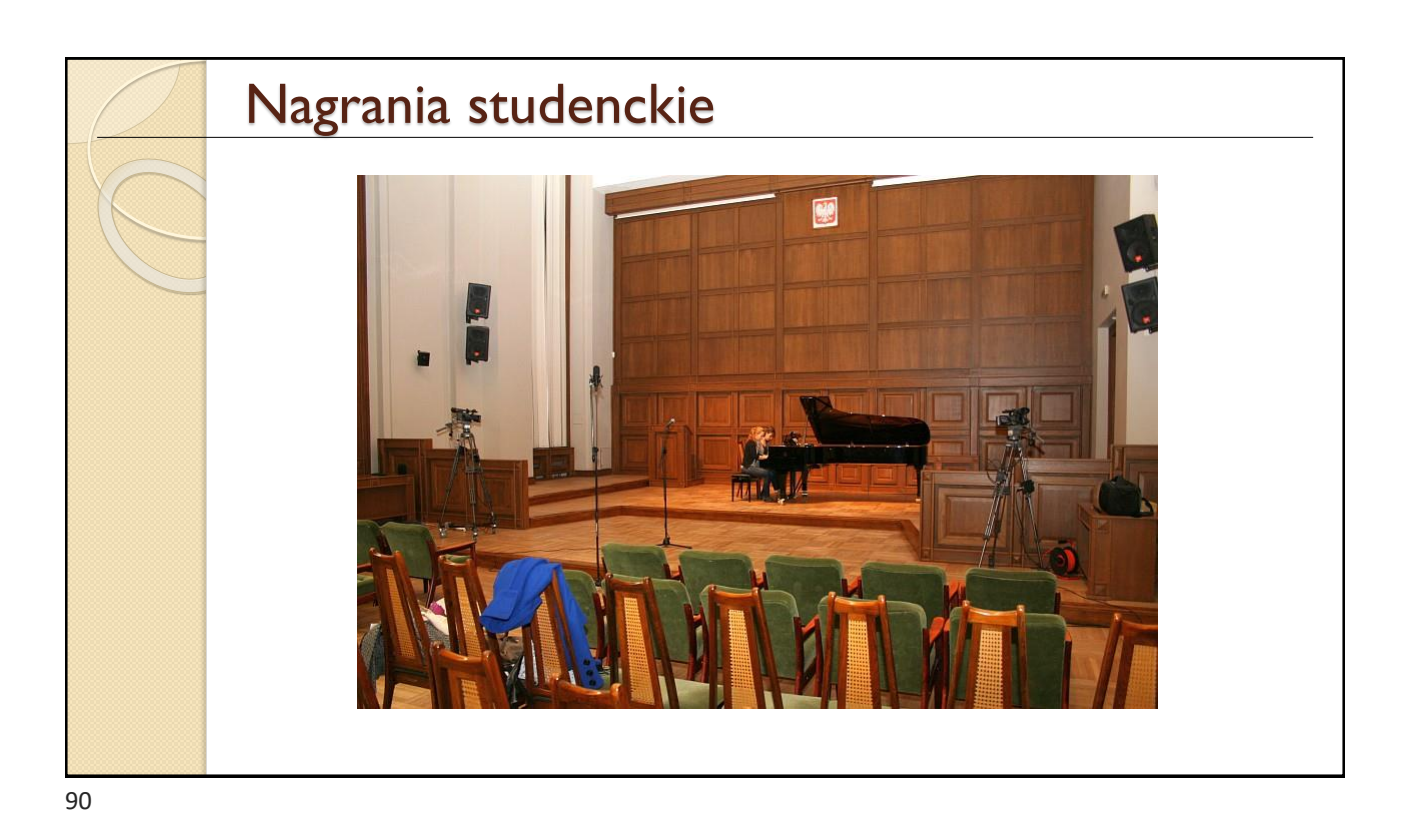

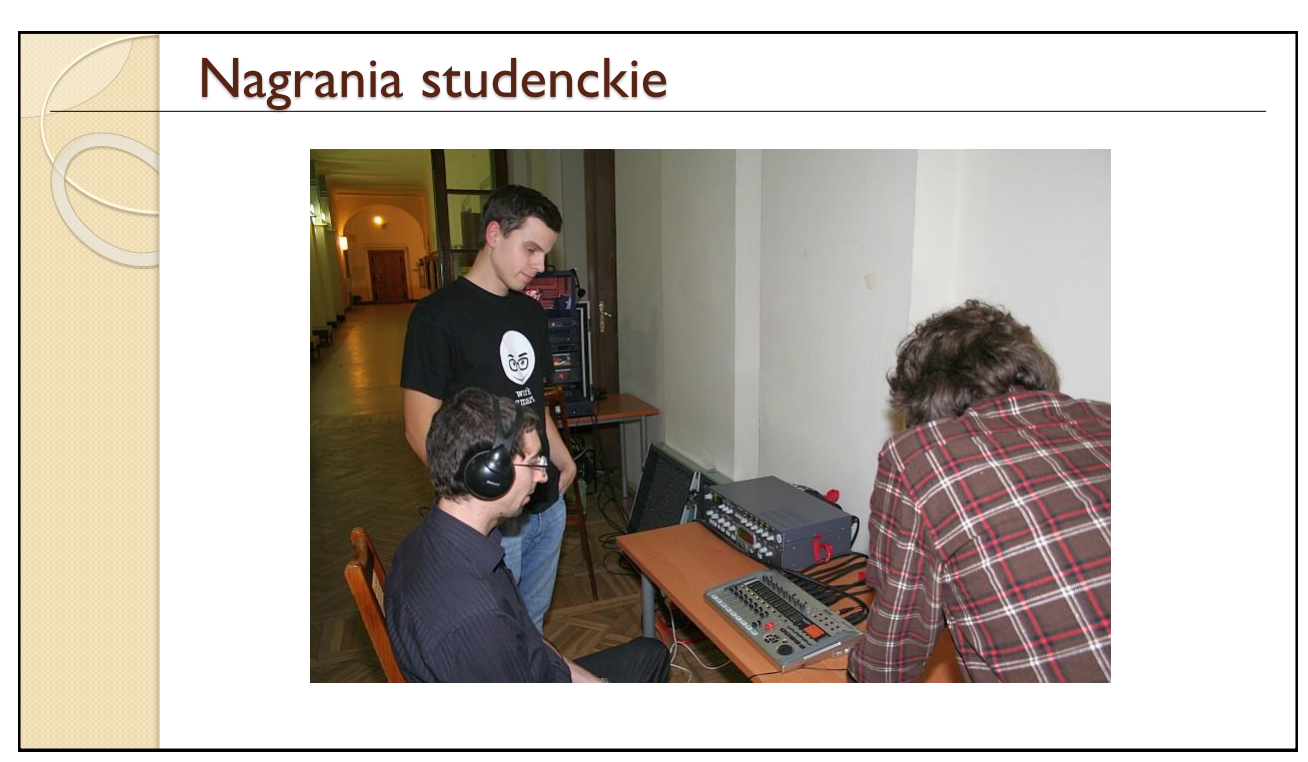

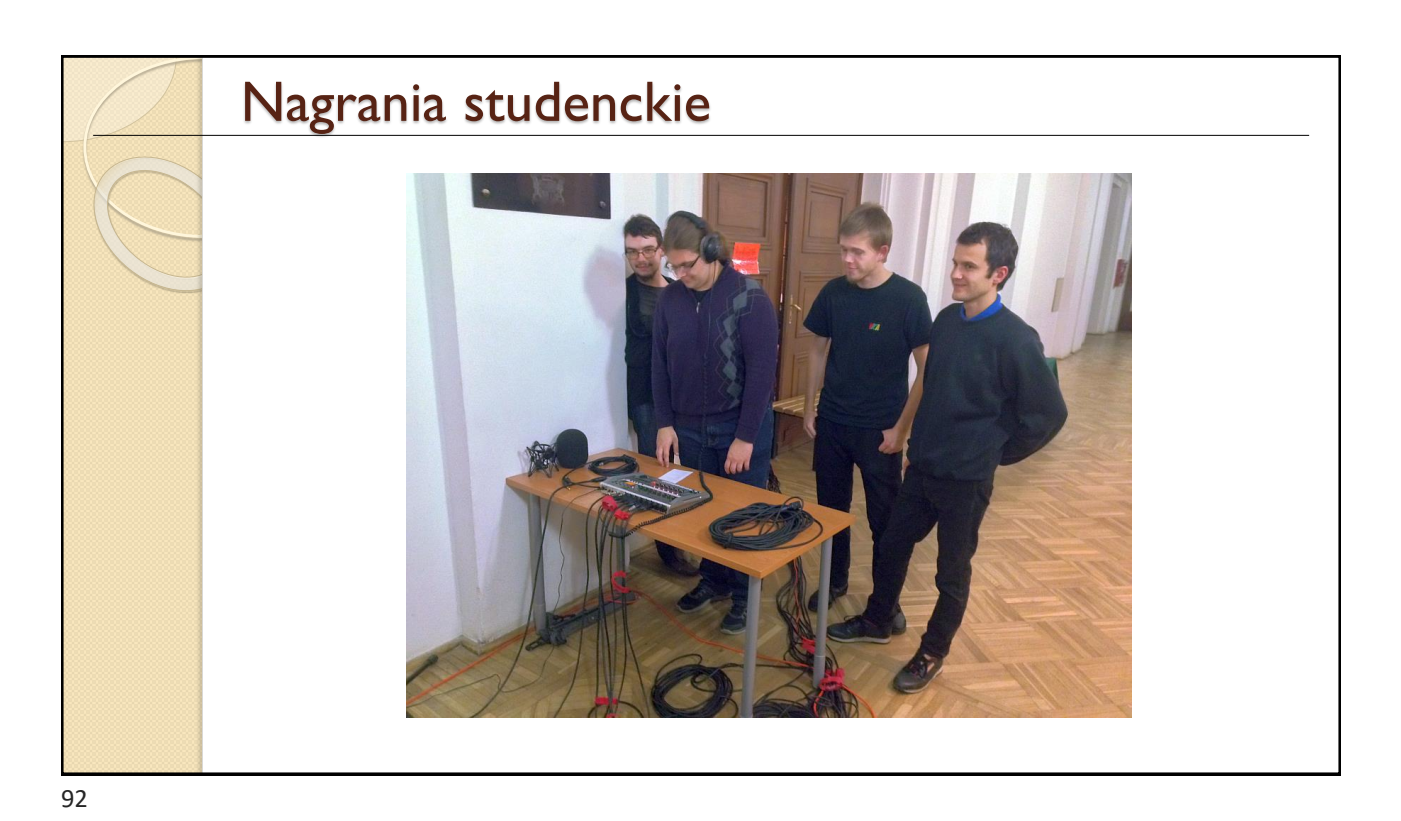

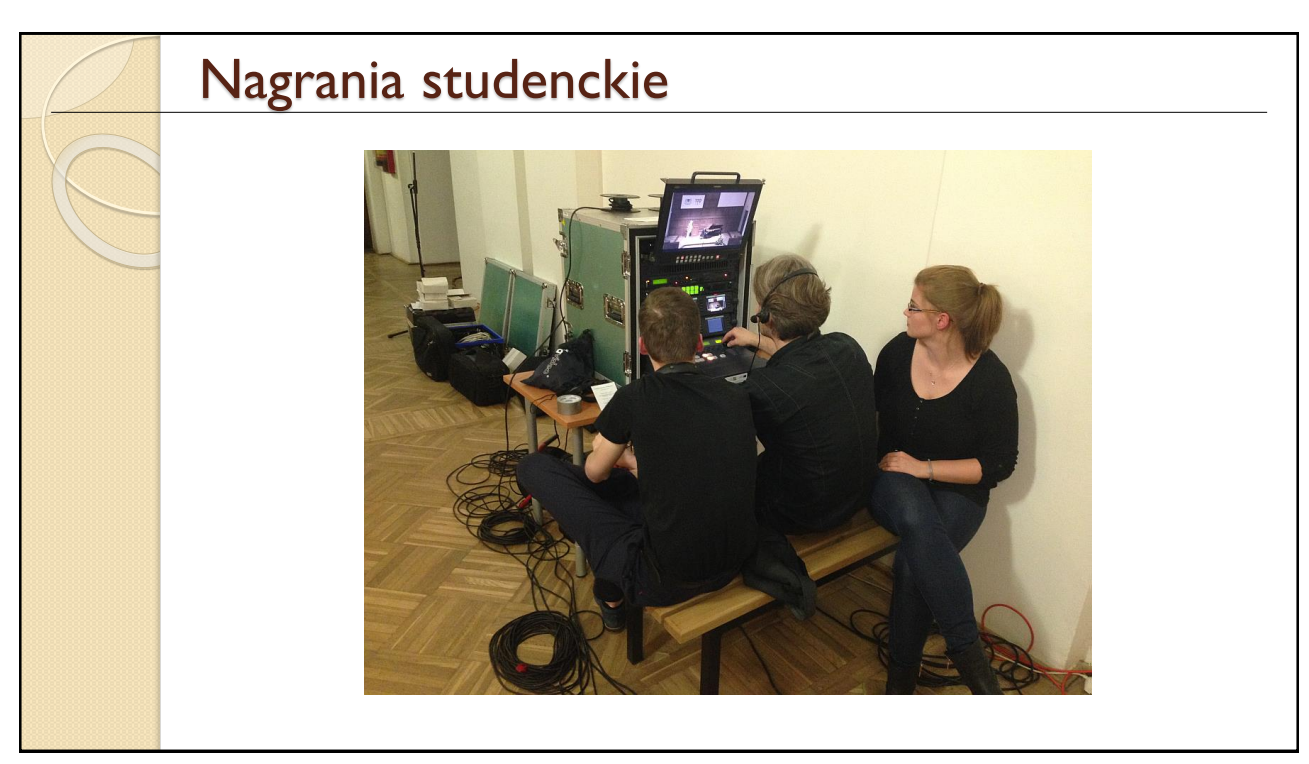

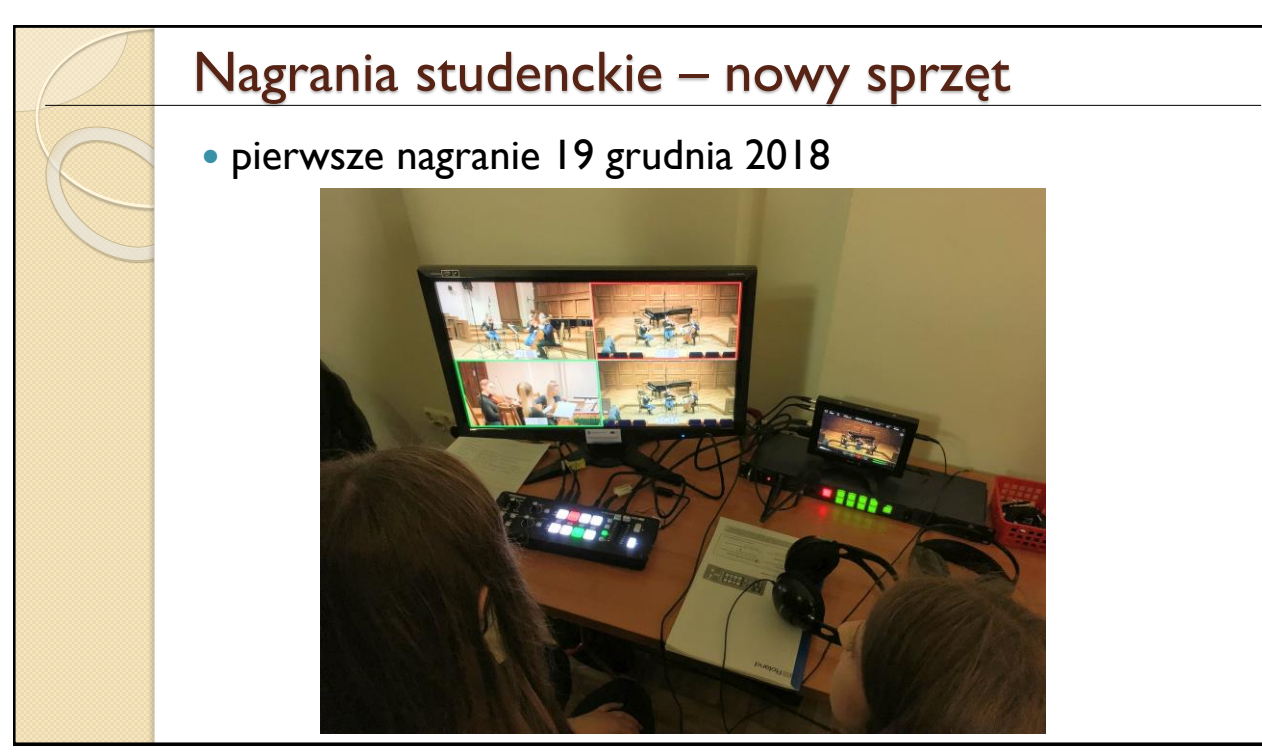

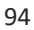

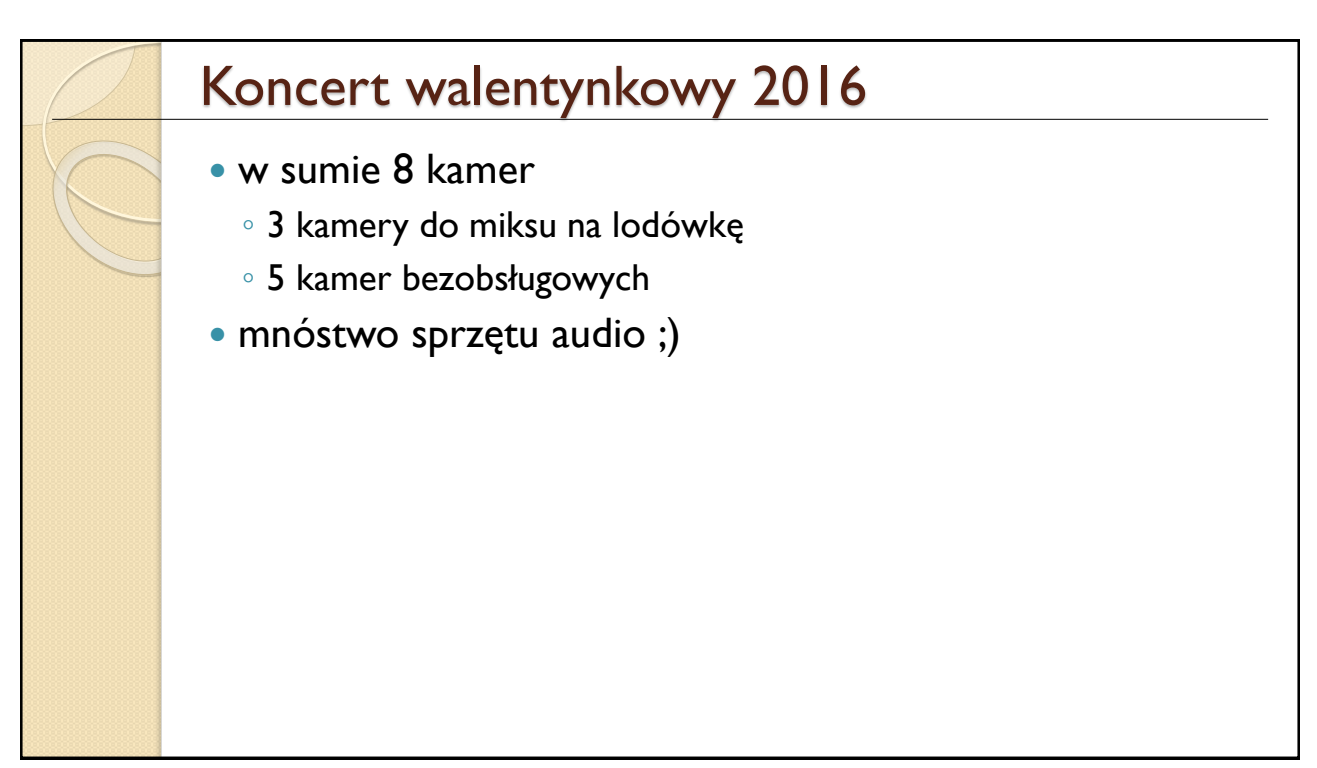

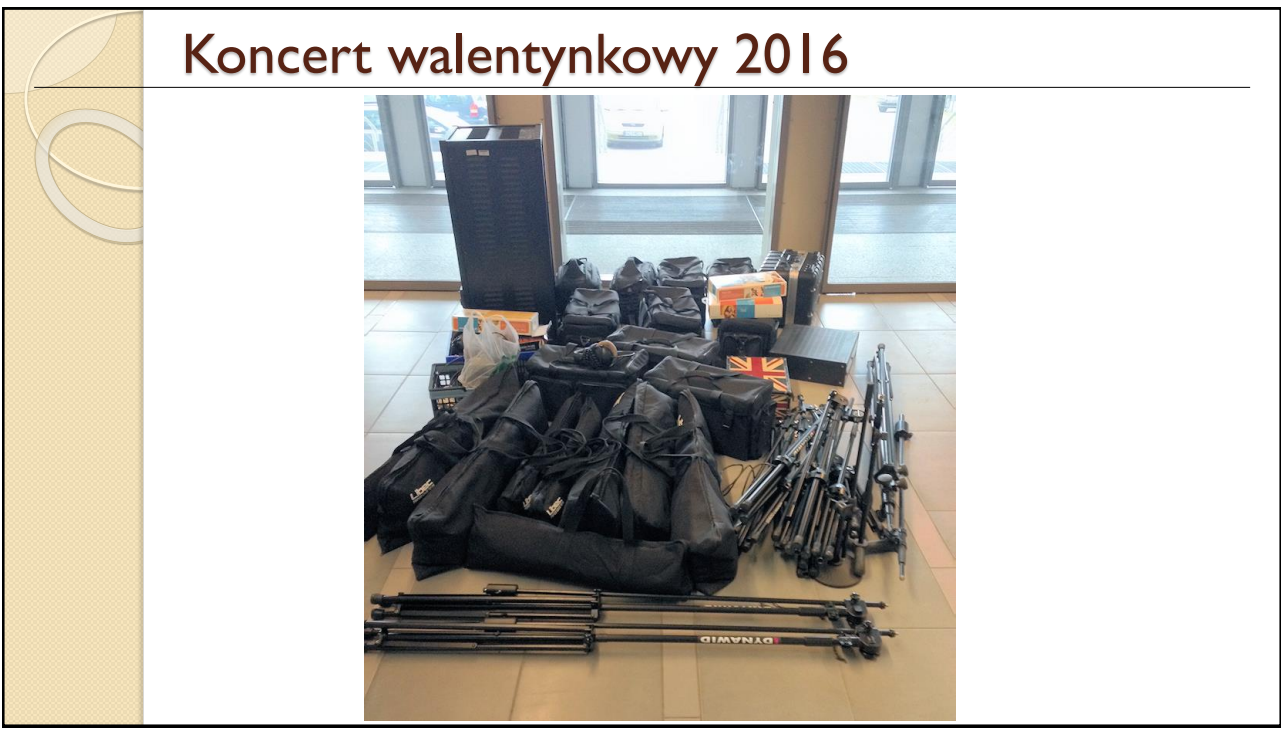

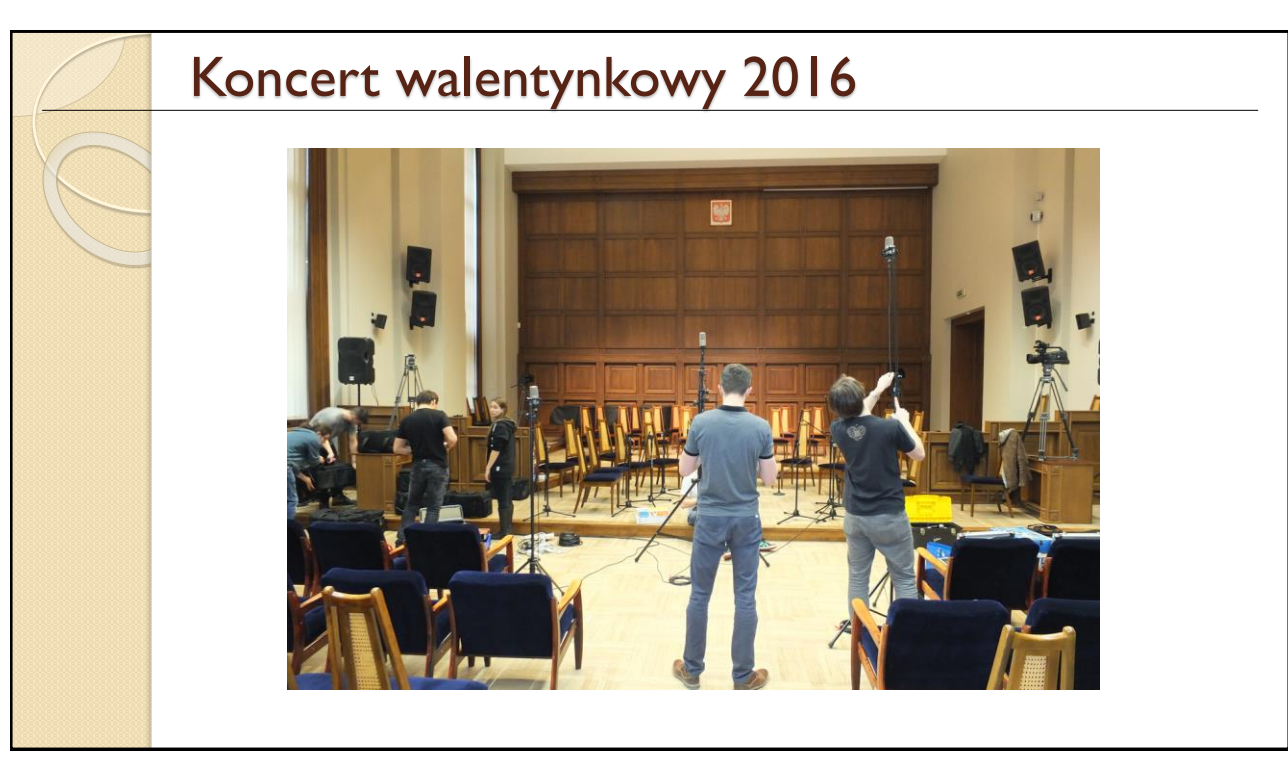

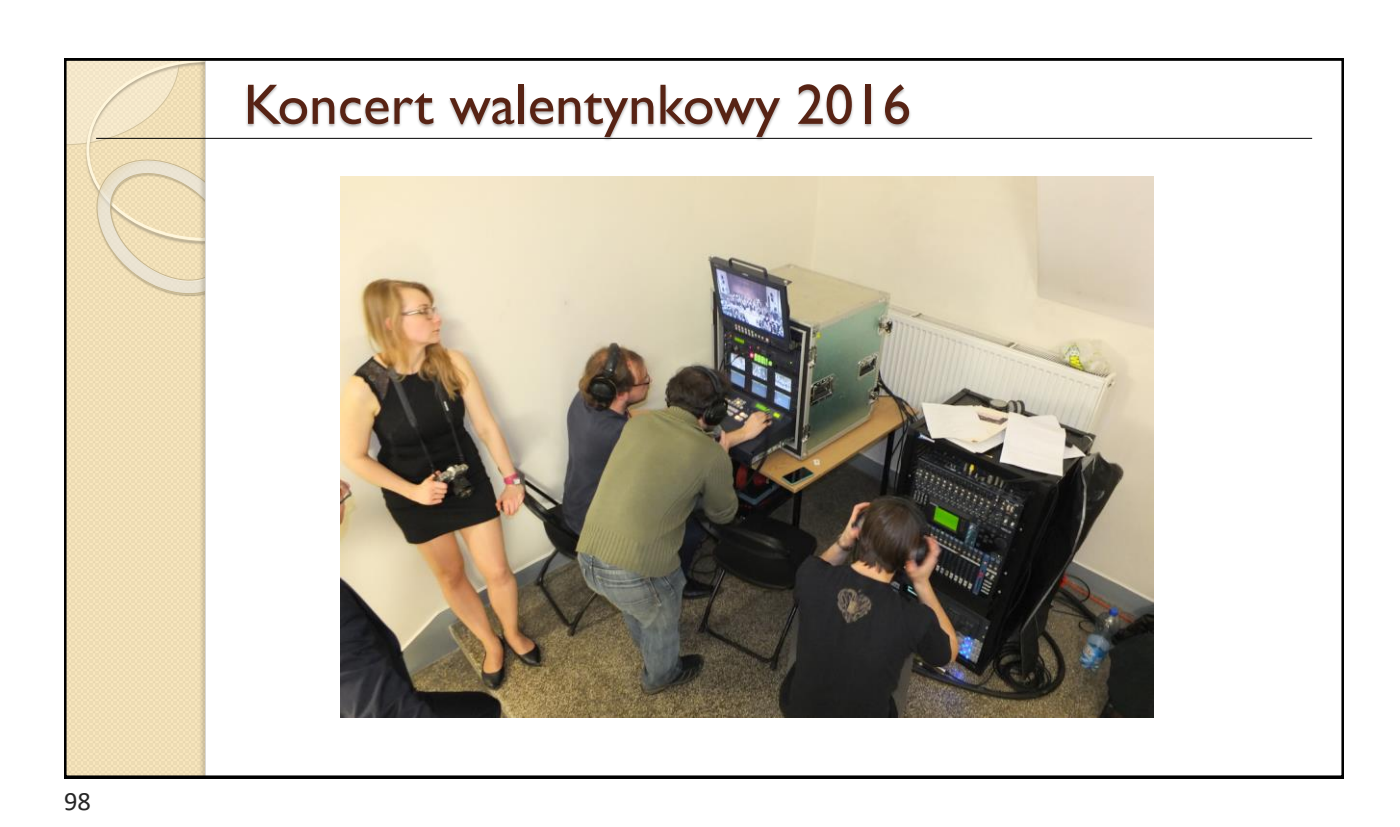

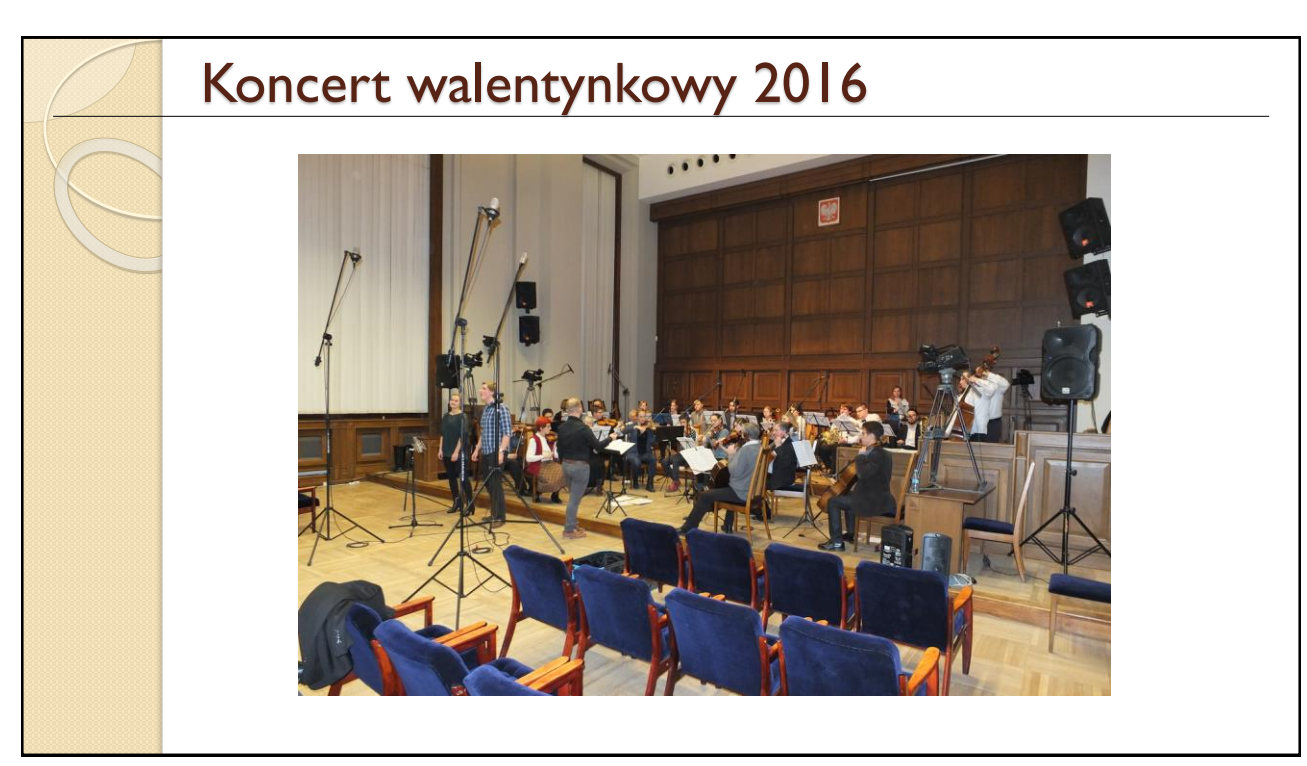

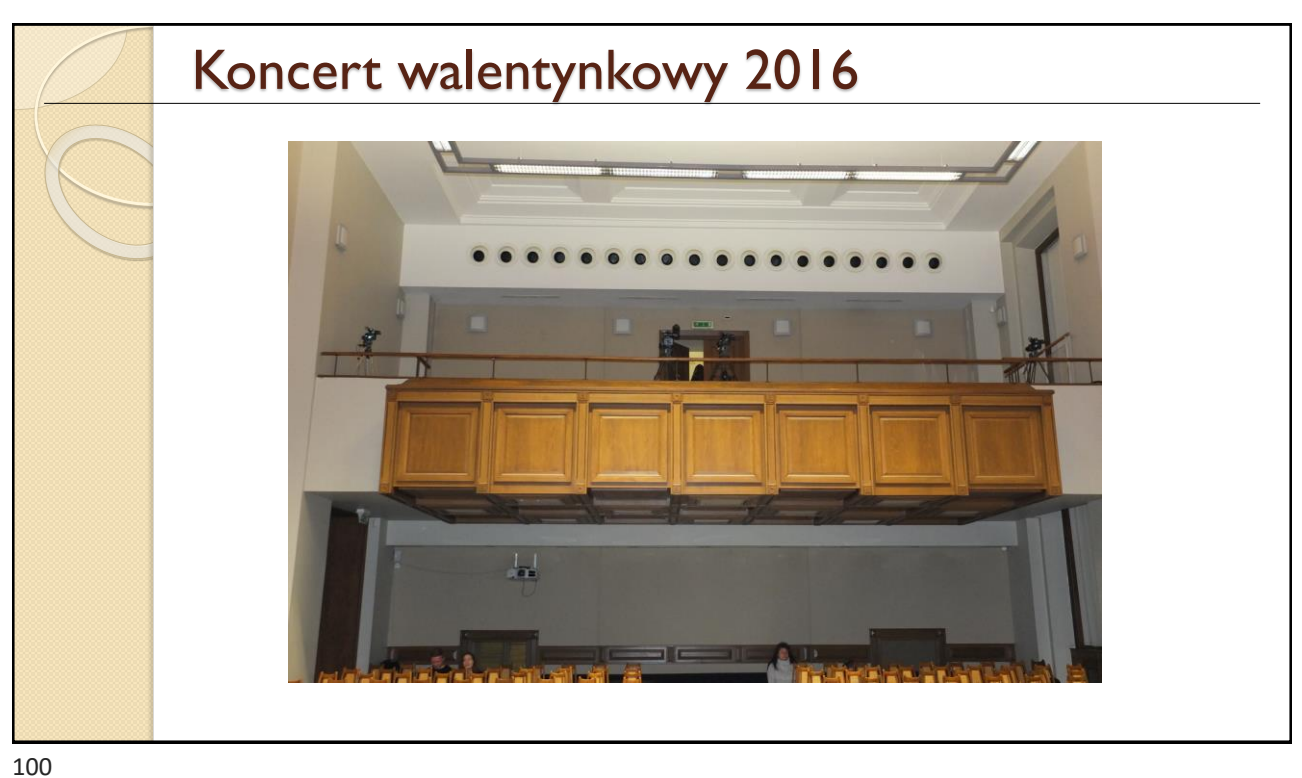

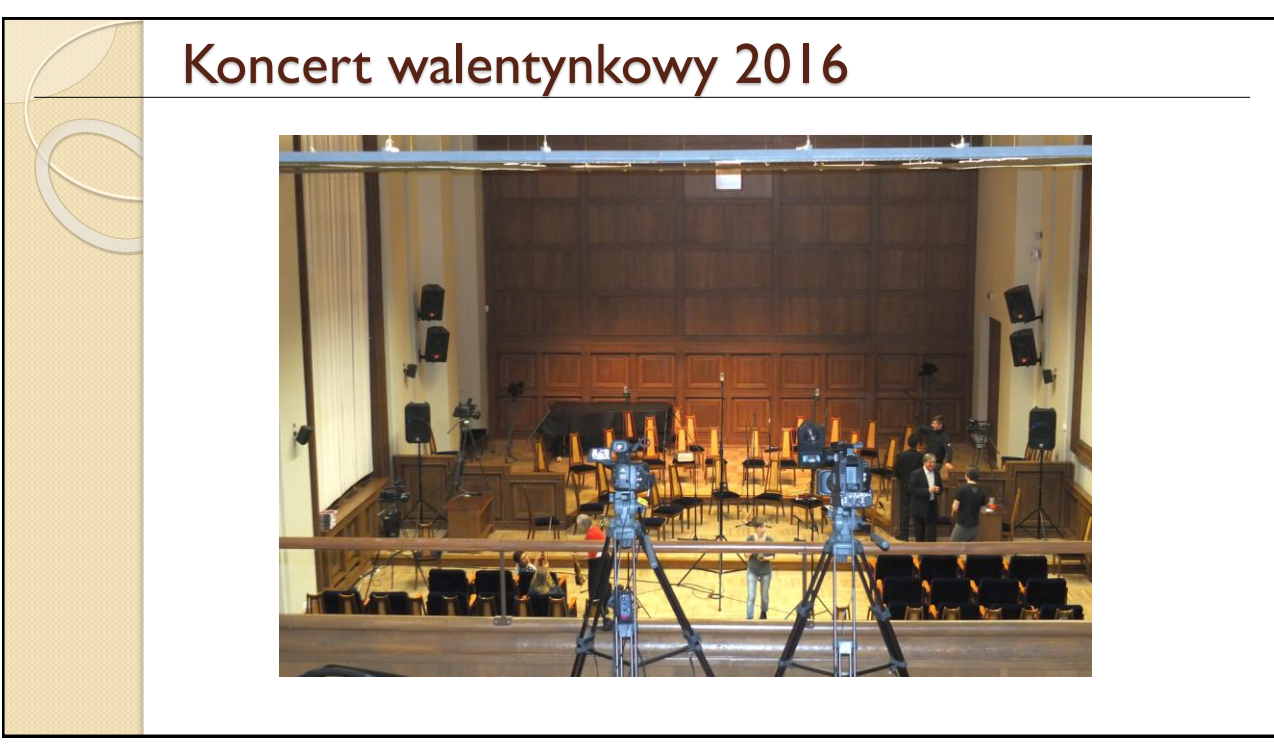

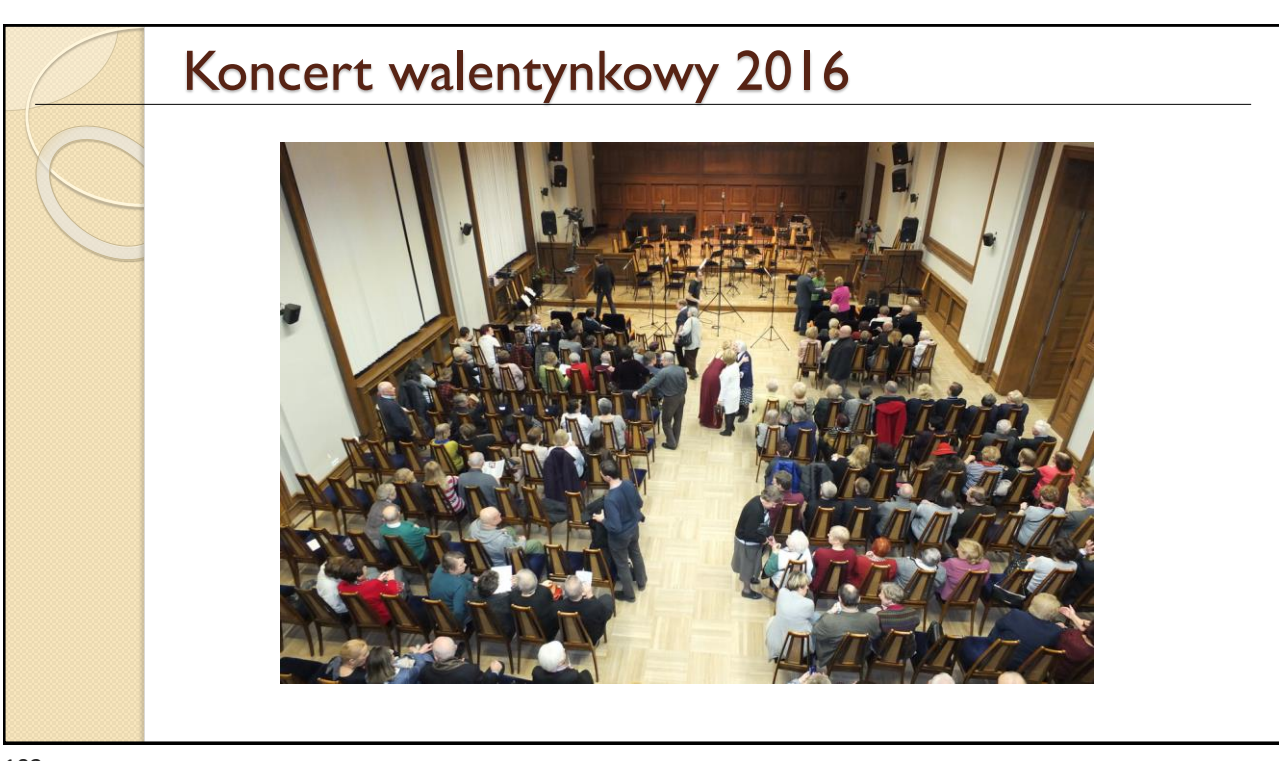

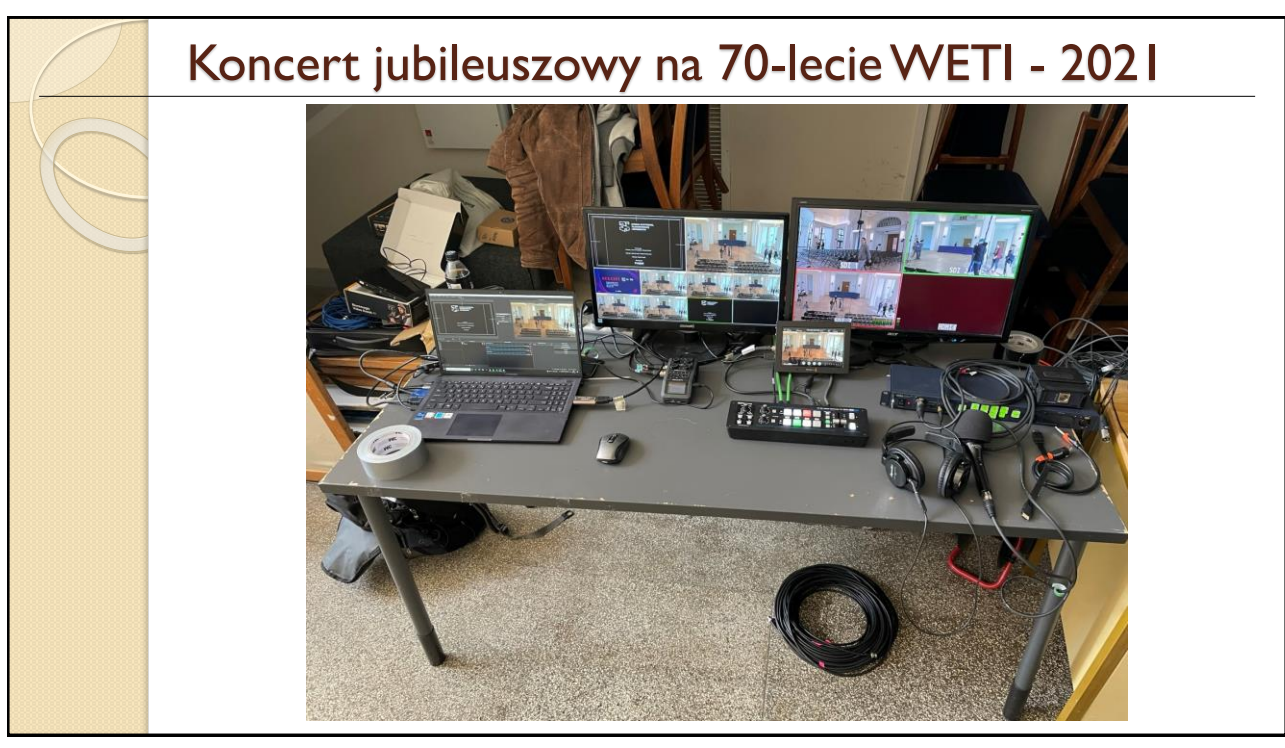

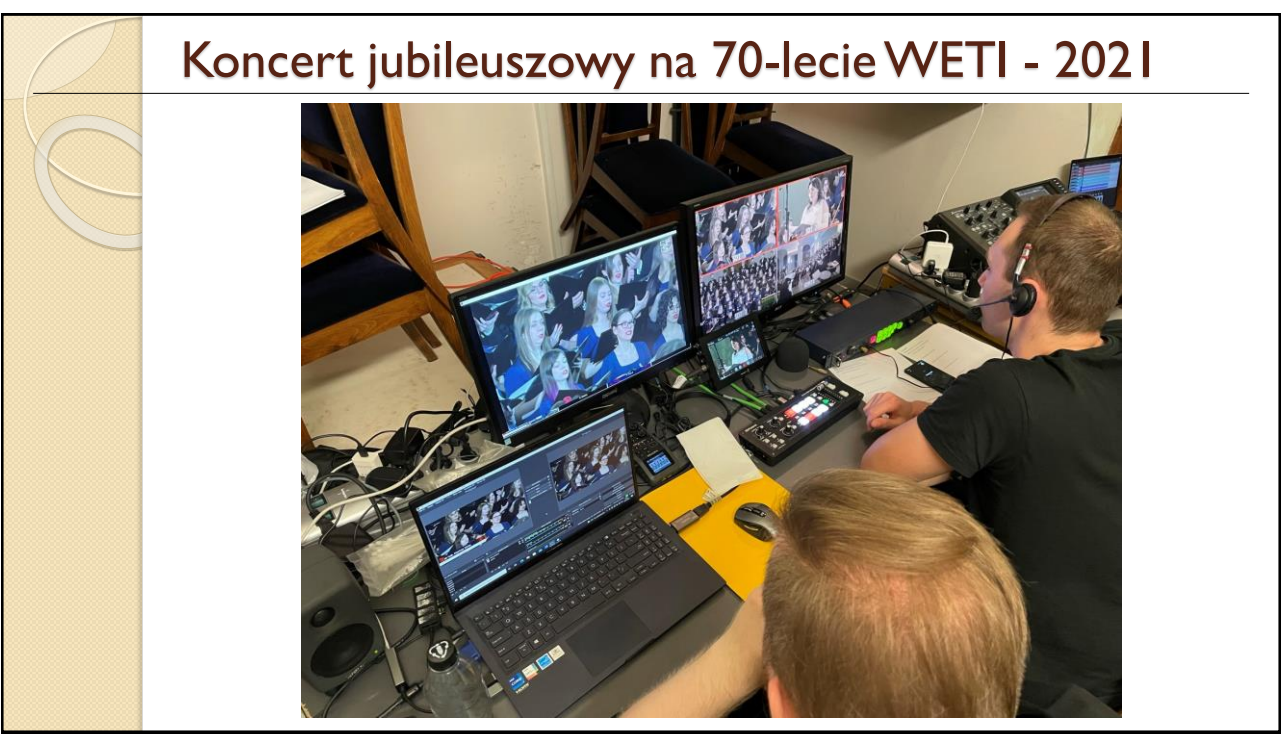

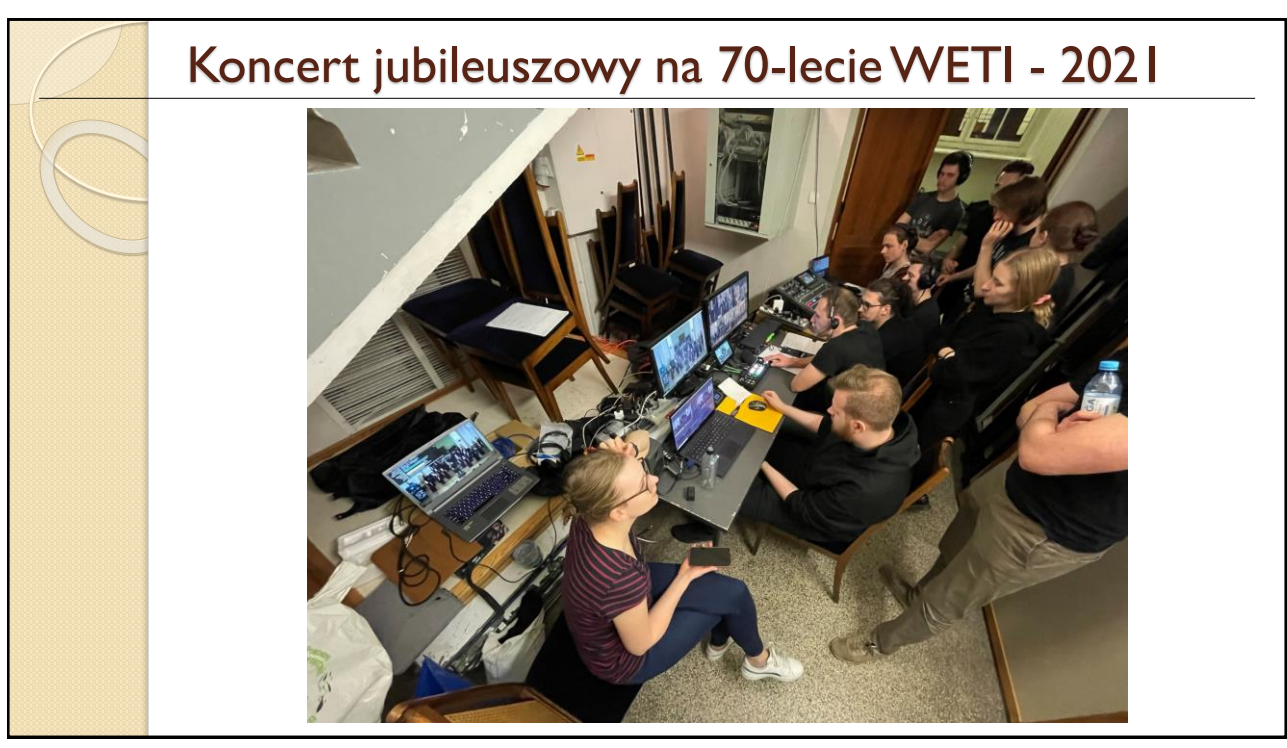